الجمهورية الجزائرية الديمقراطية الشعبية

**République Algérienne Démocratique et Populaire Ministère de l'enseignement supérieur et de la recherche scientifique**

#### **Université 08 Mai 1945-Guelma**

**Faculté des Mathématiques, d'Informatique et des Sciences de la matière**

**Département d'Informatique**

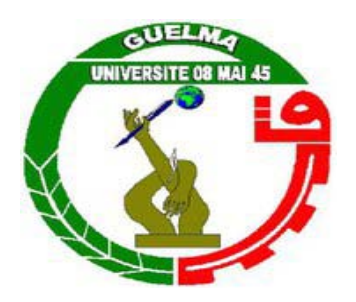

### **Mémoire de fin d'étude de Master**

 **Filière :** Informatique

 **Spécialité : Ingénierie des Medias**

**Thème :**

## **Transfert D'animation faciale à partir d'une image réel**

**Sous la direction de :**

 **Mme, Bourdjiba Yamina**

**Présenté par : Bouhdid Noureddine**

### *<sup>U</sup>***Juin 2014**

## *REMERCIEMENT*

Ce travail est l'aboutissement d'un long cheminement au cours duquel nous avons bénéficié de l'encadrement, des encouragements et du soutien de plusieurs personnes, à qui nous tenons à dire profondément et sincèrement merci.

À cet égard, nous remercions tout particulièrement Mme (Séridi-Bordjiba ) pour tout ce qu'elle a fait pour nous encadrer dans ce projet de fin d'étudesà implémenter.Ellenous a dirigé et accompagné de très près, à vrai dire pas à pas, jour par jour, et avec beaucoup de patience.

Nous remercions tous nos enseignants, collègues et personnels du département d'informatique pour tout ce qu'ils nous ont apporté pour l'avancement et l'aboutissement de ce travail.

Nous remercions tous les membres du jury pour avoir bien voulu donner de leur temps pour lire ce travail et faire partie des examinateurs. Qu'ils en soient particulièrement remerciés.

nous remercions toutes les personnes et associations qui, d'une quelconque manière, nous ont apporté leur amitié, leur attention, leurs encouragements, leur appui et leur assistance.

### **Dédiace**

 Merci « ALLAH »(mon dieu) de m'avoire donné la capacité d'ecrire et de réfléchir,la force d'y croire , la patience d'aller jusqu' au bout du réve et la bonheure de lever mes mains vers le ciele et de dire : '' Ya Kayoum''

Je dédiace ce modeste travail en premier lieu :

A Mon Cher Pére ,école de mon enfance , qui a été mon ombre durant toutes les années des études ,et qui a veillé tout au long de ma vie à m'encourager ,à me donner l'aide et à me protéger .Aucune dédiace ne saurait exprimer l'amour ,l'estime ,le dévouement et le respect que j'ai toujours eu pour vous . Rien au monde ne vaut les efforts fournis jour et nuit pour mon éducation et mon bien être .Ce travaille est le fruit de tes sacrifices que tu as consentis

pour mon éducation et ma formation .

A' celle qui m'a donné la vie ,Ma très très cher Mère la ROSE…Affable,homorable,aimable :Tu représents pour mois le symbole de la bonté par excellence ,la source de la tendresse et l'exemple du dévouement qui n'a pas cessé de m'encourager et de prier pour moi . Ta prière et ta bénédiction m'ont été d'un grand secours pour mener à bien mes

études .Aucune dédicace ne saurait être assez éloquente pour exprimer ce que tu mérites pour tous les sacrifices que tu n'as cessé de me donner depuis ma naissance.

Que dieu les gardes et les protège.

#### A **mes frères,**

Sur tous Mon Grand frère ferres,et sa famile soumia et ce petit enfant Abderrahmane et mon frère radoine et sa famile Karima et ce petit enfant katkoute abdelraooufe

et mon petit frère Djamele qui je le souhaite que de la réussite durante ses années d'étude.

A mes sœurs djazira plus grands plus grands et sa famile(Kamal et petit enfant souhaibe /oila

Et me sœurs saliha.

Je vs exprimer à travers ce travail mes sentiments de fraternité et d'mour.

#### A Yacine

A tous mes amie et particulier Fouad kironi Mohamed taotao feres tabibe, djamel, houcine ouadi Mahdi, hamza,reebok bouhdid, ,okbachemce mohamede el amine,belkaceme kahlouli mouhamed ,yacine ben yahia, bilal djagout, ali zamali ,hamdi bensaada,mejed,hamza bougara,hicheme amiare,hamza hadouche,amar bouhdid,yazide zdime,salhe touche,zaimen fethe,ali chikaoi younce merabti ,abdeeloihabe lounissa Hamouda khaled, mourad zaimen, nino charlo, hamdi ssadane, naka, fouad mhamdia, dbaike Mohamed dabouze, hamel soufiane, et abdelkarime raaselma,kaidi abdelmonaame,tark garbi kakale,salah ,fethi taotao,mouhssen boucherbe,yamine,anbar,elhassouni,

#### **Résumé :**

L'animation faciale est un des domaines de l'informatique graphique les plus complexes et les plus larges, D'abord, parce que la multitude d'expressions réalisables par un visage humain est pratiquement infinie, ensuite parce qu'il est très difficile de rendre une animation réaliste. En effet, l'Homme est habitué à observer des visages depuis sa naissance et est très sensible aux moindres défauts.

On peut séparer deux principales familles de travaux, et qui parfois s'entrecroisent. La première correspond à la synthèse d'animation, c'est-à-dire que chaque animation est produite par des méthodes, demandant plus ou moins d'interventions humaines, qui visent à reproduire les mécanismes visuels ou physiques du visage. La seconde a pour but d'animer un personnage virtuel en transférant des expressions réalisées par un acteur...

Dans ce mémoire, je m'intéresse à l'animation faciale, et en particulier au transfert d'animation faciale qui vise à transférer une expression d'un visage source 2D à un autre visage cible 3D. On se base sur le déplacement des points de contrôle de visage source, et on implémente une méthode qui utilise des fonctions à base radiale (Radial Basis Function, RBF) pour la déformation de maillage cible. En entrée, on a une vidéo (la source), et la cible sera un visage 3D qui s'adopte les paramètres transférer pour obtenir en final un visage avec les expressions souhaité.

#### **Mots clés :**

Animation faciale, visage virtuel, expressions faciales, transfert d'animation, fonction à base radiales.

### **Sommaire**

#### **Sommaire**

Liste des figures

Liste des tableaux

Introduction générale

### **Chapitre 1 : Animation Faciale**

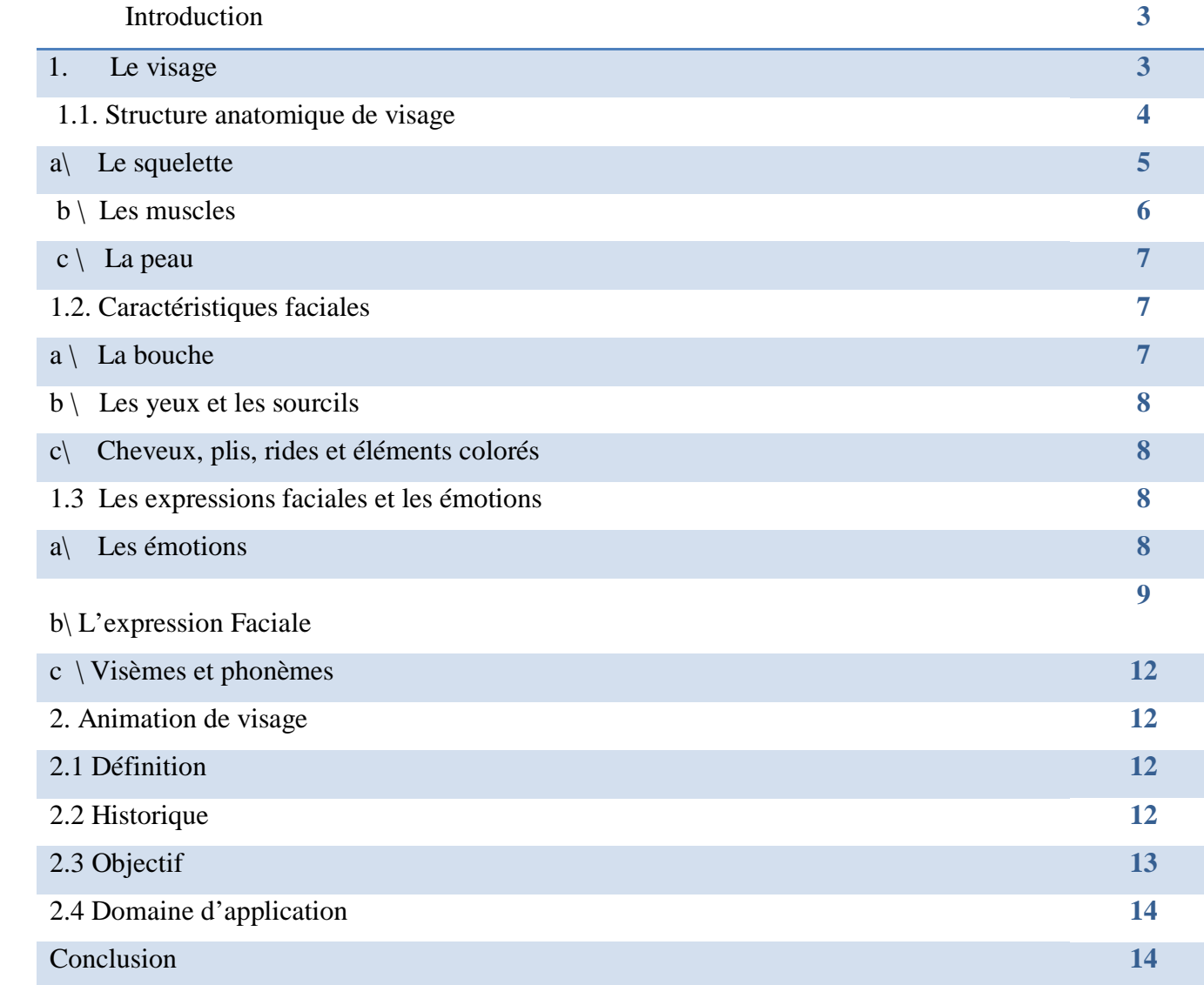

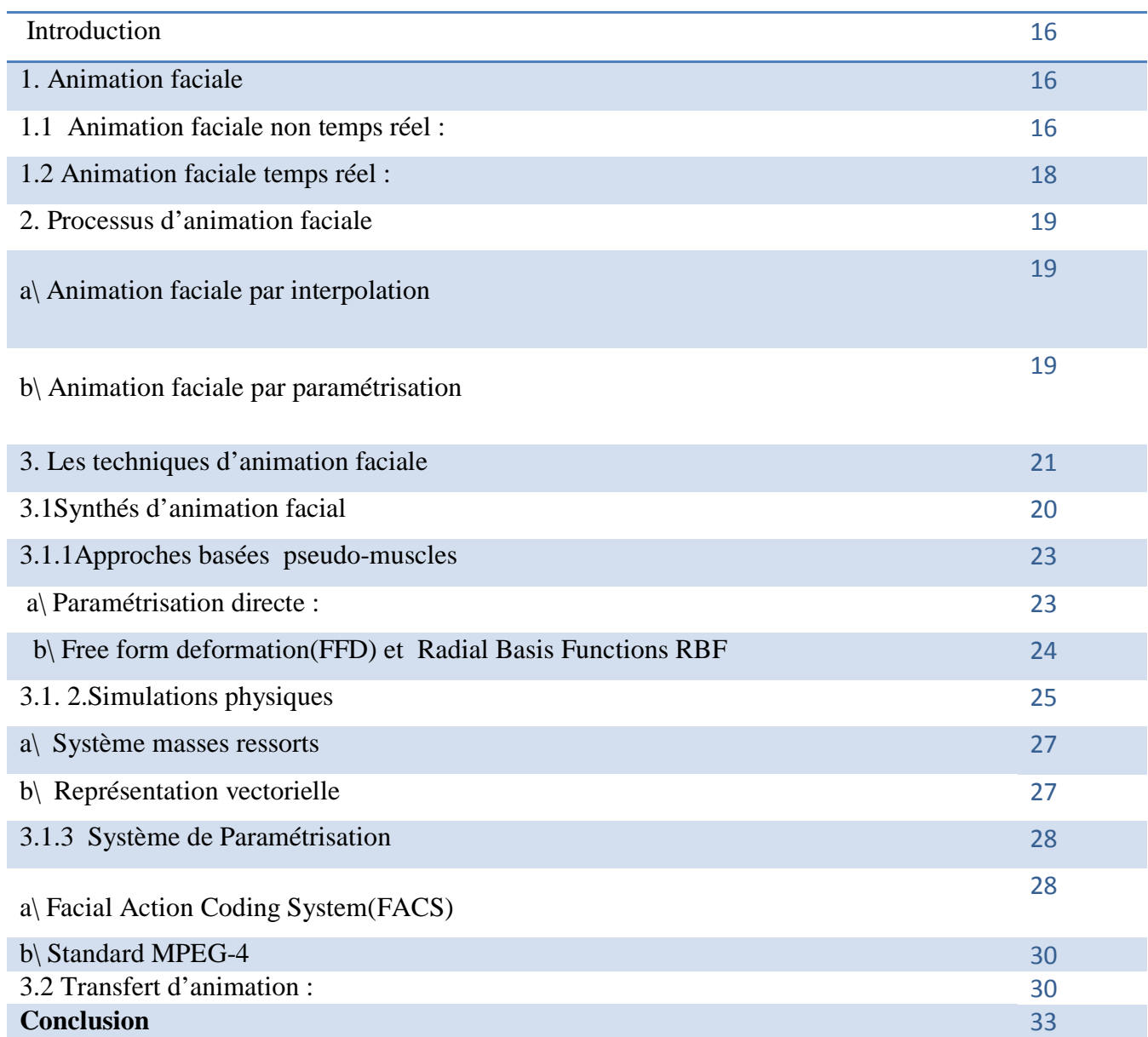

### **Chapitre 2 : Techniques d'animation faciale**

### **Chapitre 3 : Les méthodes de transfert d'animation faciale**

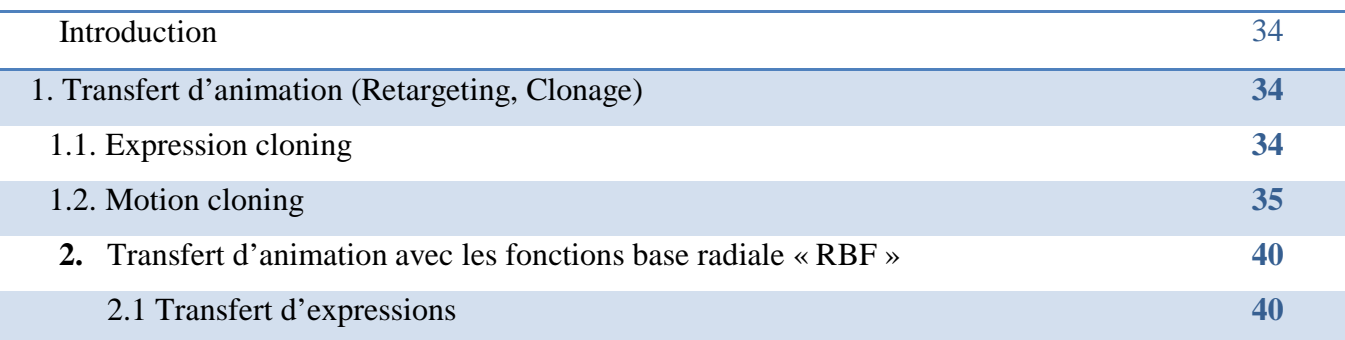

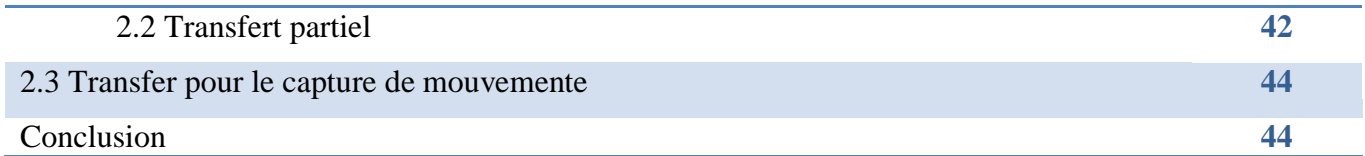

### **Chapitre 4 : Conception**

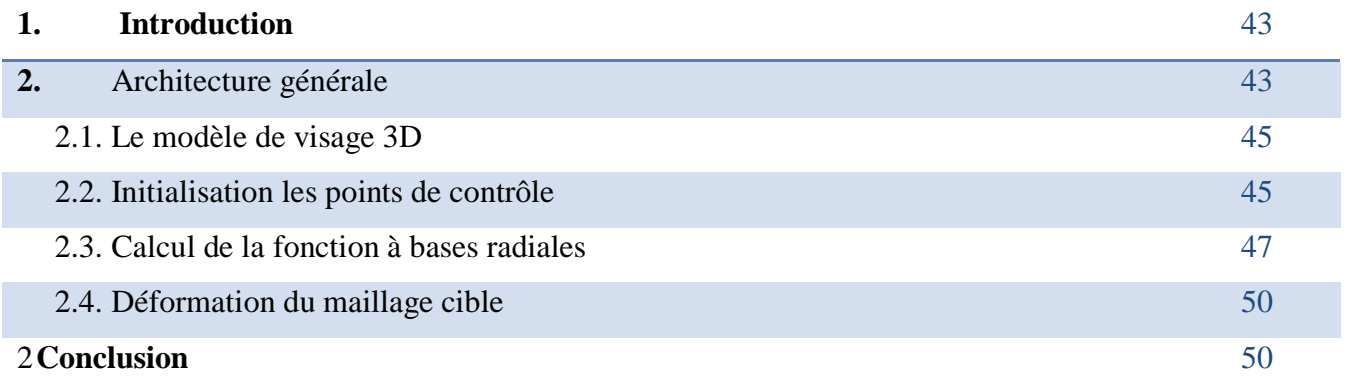

### **: Implémentation**

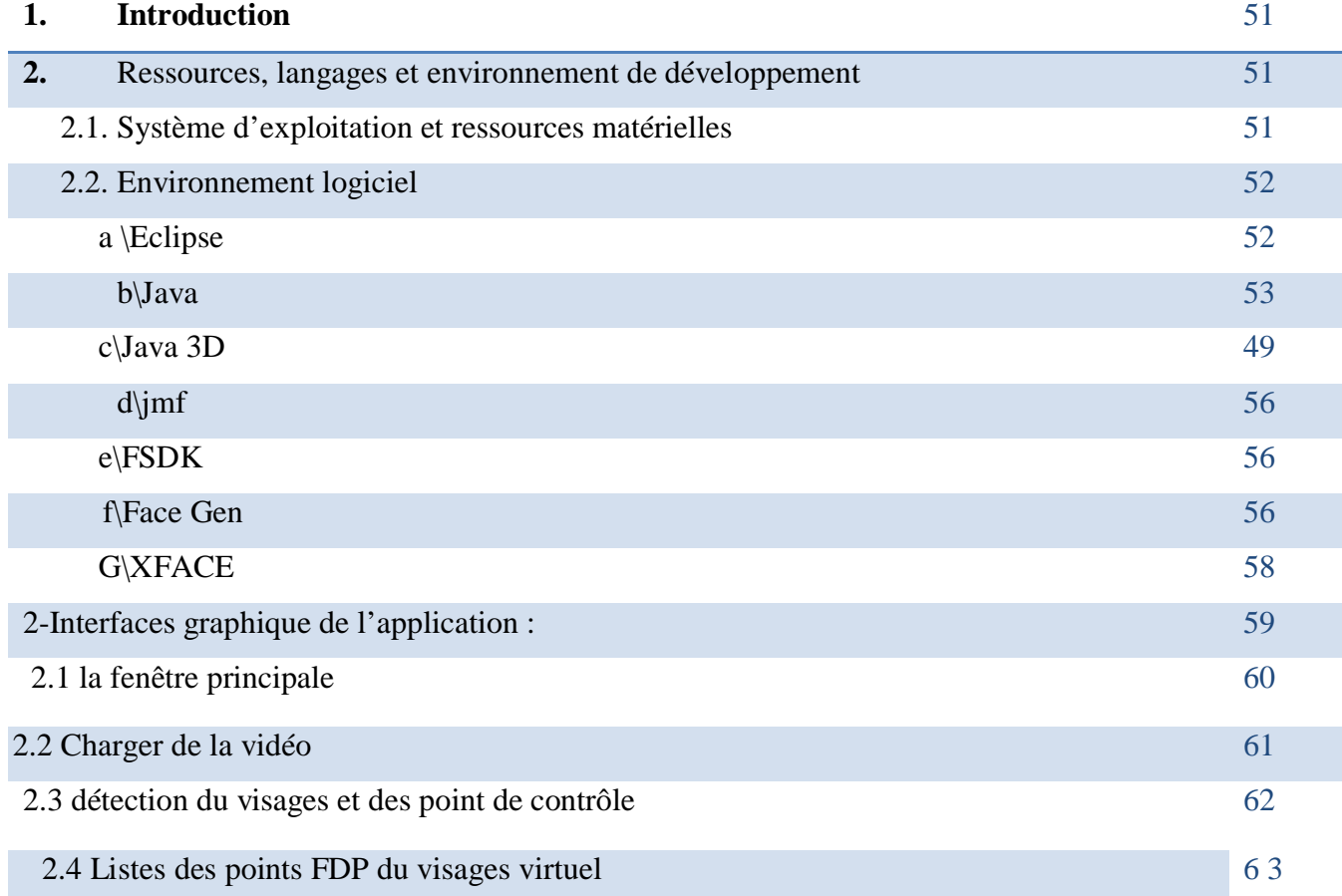

### **Liste des tableaux**

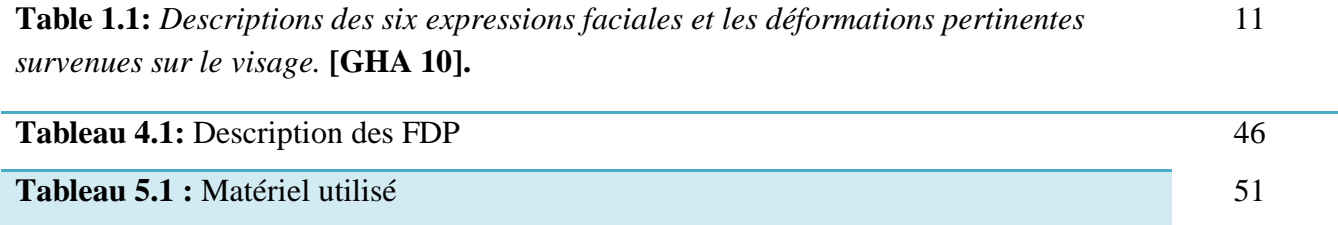

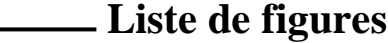

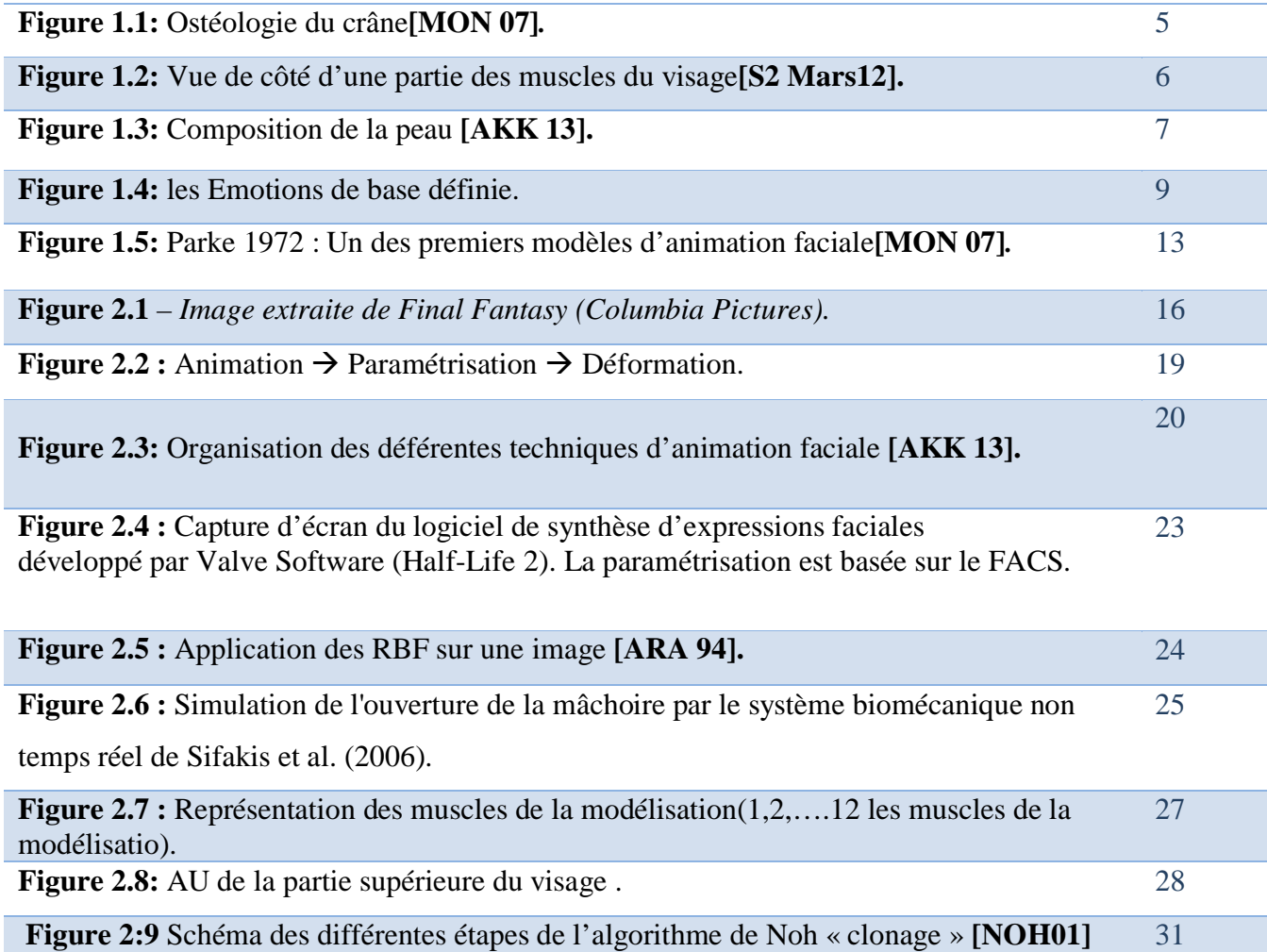

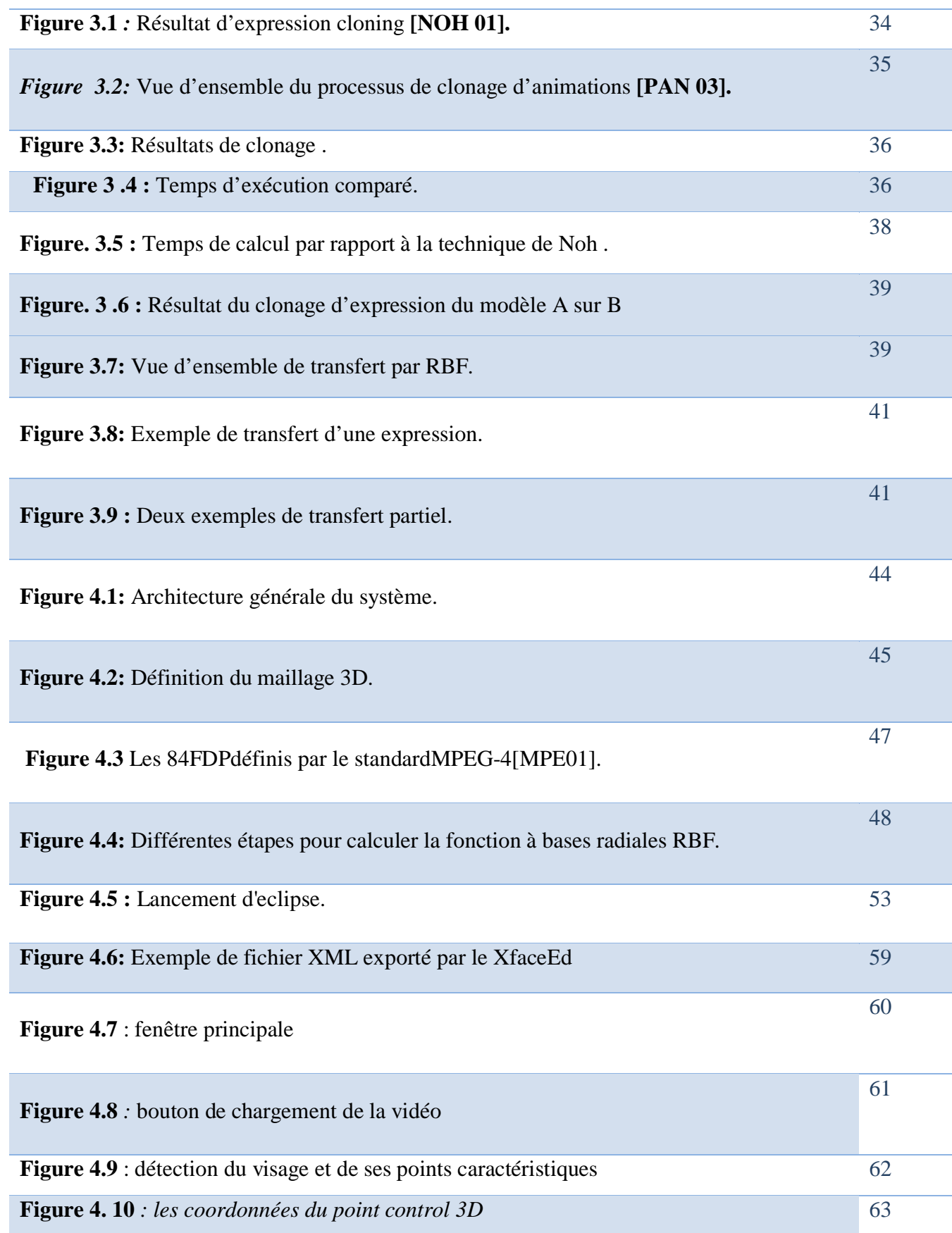

#### **Introduction Générale**

L'animation faciale est l'un des points clés dans le réalisme des scènes 3D qui mettent en scène des personnages virtuels. Ceci s'explique principalement par les raisons suivantes : le visage et les nombreux muscles qui le composent permettent de générer une multitude d'expressions ; ensuite, notre faculté de perception nous permet de détecter et d'analyser ses mouvements les plus fins. La complexité de ce domaine se retrouve dans les approches existantes par le fait qu'il est très difficile de créer une animation de qualité sans un travail manuel long et fastidieux.

 L'utilisation de visages humains en infographie remonte à 1971, date à la quelle Chernoff a introduit une représentation de données à N dimensions par des visages en 2D.

Mais c'est à Fréderic Parke du New York Institute of Technologie (NYIT) que l'on doit les premières recherches sur l'animation des visages en 3D **[THA].** Dans une première tentative, Parke a produit une séquence d'animation en collecton des données d'expression faciale par des techniques photogrammétriques, puis on interpolent linéairement point à point. Il a ensuite proposé le premier modèle paramétrique d'animation faciale permettant ainsi d'animer des visages différents avec toute une série d'expressions variées.

Au début, la recherche s'est surtout intéressée à la synthèse d'animation, c'est-à-dire que tout était créé sur ordinateur. Aujourd'hui, nous pouvons considérer que l'animation faciale a pris deux grandes voies : l'animation par « simulation physique » essayant de modéliser les muscles, la peau et leurs interactions ; et l'animation basée sur des mouvements capturés à partir d'un visage réel qui sont ensuite transférés/adaptés à un visage virtuel.

Il existe plusieurs applications pour l'animation faciales, s'étendants des avatars en 3D dans les environnements de communication (chat, téléconférence,……) ou l'animation des expressions faciales joue un rôle crucial, à la médecine et la simulation des phénomènes scientifiques, le cinéma et la publicité, jeux vidéo, éducations, etc.

Dans ce mémoire de fin d'étude nous nous orientons vers le transfert d'animation faciale à partir d'un visage source 2D vers une cible 3D.

Ce mémoire est composé en quatre chapitres :

**Chapitre I.** *Animation Faciale* : Nous avons parler avec le visage et la structure anatomique du visage, puis les expressions faciales et les émotions, et enfin, nous avons présenté une vue globale sur le domaine d'animation faciale.

**Chapitre II**. *Techniques d'animation Faciale* : Dans ce chapitre, nous avons défini le processus et les différentes techniques de l'animation faciale.

**Chapitre III**. *Transfert d'animation Faciale* : Nous avons consacré ce chapitre au transfert d'animation, ces différentes méthodes, et au transfert par fonction à base radiale (RBF) avec ses avantages et inconvénients.

**Chapitre IV**. *Conception et Réalisation* : Ce chapitre présente la conception de notre application où nous détaillons les étapes par lesquels elle passe, ainsi que les outils matériels et logiciels utilisés pour le développement, et les résultats obtenus.

Nous avons terminé notre mémoire par une conclusion générale.

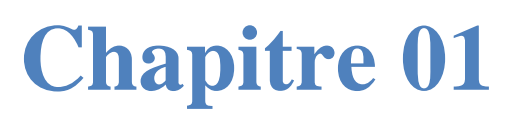

**Animation Faciale**

#### **Introduction :**

Le visage est une zone importante du corps humain qui possède une trentaine de muscle. Il est une source d'information très important, autant pour la reconnaissance d'un individu que pour la communication par les expressions qu'il est capable de produire.

L'animation faciale est un domaine important en infographie. C'est aussi le plus complexe, parce qu'il est très difficile de rendre une animation réaliste .En effet, l'Homme est habitué à observer des visages depuis sa naissance et est très sensible aux moindres défauts.

Nous présentons dans ce chapitre une étude sur le visage et sa structure anatomique puis une étude psychologique et enfin, nous donnons quelques notions liées à l'animation faciale.

#### **1- Le Visage :**

Le visage est la zone externe de la partie antérieure du crâne humain, appelé aussi face ou figure. Il est structurée autour de zone osseuses contenant plusieurs organes des sens et il Comprend e la peau, le menton, la bouche, les lèvres, les dents, le nez, les joues, les yeux, les Sourcils, le front, les cheveux et les oreilles.

Chaque visage et unique .Il est un élément essentiel de l'identité et est utilisé tel quel dans l'identification (photo d'identité, l'anthropométrie, ………). Il est donc un vecteur essentiel de l'interaction sociale et les êtres humains comme les autres primates, ont développé une compétence particulière dans la perception des visages.

Le visage est essentiel à la communication non-verbale et notamment à l'expression des émotions grâce à sa très grande mobilité permise par les muscles orofaciaux sous contrôle du nerf faciale **[S1 Mars 2012].** 

Le visage est un moyen de communication important et complexe. Il émet en permanence des signes dont le décodage, non seulement renseigne sur l'état émotionnel de la personne, mais aussi éclaire sur ce qui est dit. Nous sommes très sensibles à son message visuel. Mehrabian a mis en évidence le fait que 55% du message émotionnel soient communiqués par l'expression faciale alors que 7% seulement par le canal linguistique et 38% par le langage **[EKM 99]**. Ainsi, les expressions faciales jouent un rôle important dans une communication humaine mais aussi en interaction homme-machine **[CHA06].**

Le visage intervient beaucoup dans le processus de communication entre êtres humains, ceci sur deux niveaux:

- Au niveau de la parole, pour la quelle la bouche et la mâchoire jouent un rôle important;
- À travers la communication non verbale, réalisable grâce à la multitude de déformations que le visage est en mesure de produire, des plus larges aux plus fines.

Ces deux formes de communications sont rendues possibles grâce à un système biomécanique complexe, composé de trois structures majeures: la peau, les os et les muscles ainsi que d'autres organes comme les yeux, la langue, les oreilles, etc. **[DUT 11].**

#### **1.1 Structure anatomique de visage :**

La structure anatomique du visage, doit prendre en compte le squelette crânien, les muscles faciaux et enfin la peau du visage **[MON 07].**

#### **a\ Le squelette :**

Le squelette crânien est formé d'un ensemble d'os aplatis et irréguliers joints ensemble de manière fixe à l' exception du maxillaire inférieure .Ce squelette est divisé en deux parties :

- le squelette du crâne (boite crânienne), qui loge et protège le cerveau.
- $\triangleright$  le squelette du visage qui fournit le cadre sur le squelette, les muscles et la peau visible seront fixés. Celui-ci est constitué de quatorze os (le vomer, les deux os maxillaire, les deux os palatins, les deux os zygomatique, les deux nasaux, les deux lacrymaux, les deux cornets inférieurs et la mandibule) et des cavités (cavités orbitaire, fosses nasales, Cavités orale) **[MON 07].**

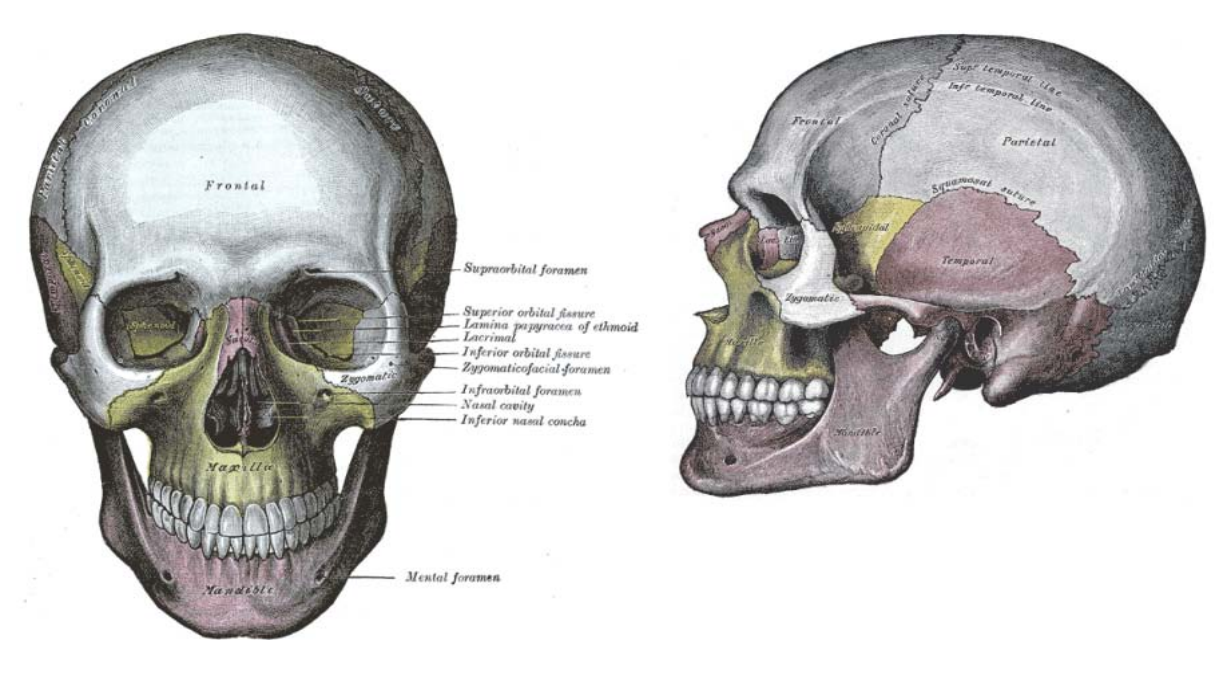

*A. Vue frontale. B. Vue latérale.*

#### *Figure 1.1 : Ostéologie du crâne* **[MON 07]***.*

Dans ce contexte, en peut décrire trois types des mouvements que peut effectuer la mandibule et qui affectent toute la partie inférieure du visage : **[MON 07]***.*

#### • **Mouvements verticaux** :

Constitués de l'abaissement ou de l'altitude de la mandibule, ils conduisent à l'ouverture ou la fermeture buccale. Le point de départ de ce mouvement peut être défini par la position de repos physiologique (bouche fermée).

#### • **Mouvements antéropostérieurs :**

Formés par la propulsion ou la rétropulsion de la mandibule, correspondant à une projection du menton en avant ou en arrière. De faible amplitude, ces mouvements sont impossibles si la bouche n'est pas ouverte un minimum.

#### • **Mouvements latéraux (diductions) :**

Ces mouvements portent le menton latéralement vers la droite ou la gauche. Une ouverture buccale minimale est nécessaire et l'amplitude est rapidement limitée par des tensions musculo-ligamenteuses.

#### **b\ Les muscles :**

Les muscles sont présents en grande quantité sur le visage, qui poussent ou tirent la peau de façon différente **[DUT11].** On désigne par le terme « skeletal muscles » les muscles servant à faire bouger les os **[AKK04].** Ils interviennent directement dans la création d'expressions faciales ou de la parole mais aussi à la réalisation d'autres fonctions telle que la mastication **[MON07].** Il en existe environ une cinquantaine identifiable; certains d'entre eux peuvent être considérés comme des groupes de plus petits muscles **[DUT11].** L'ensemble de ces muscles faciaux travaillent en collaboration et non indépendamment.

Toutefois, il est possible de les grouper en quatre grandes masses musculaires selon des paramètres de localisation, d'orientation ou de forme. On y distingue les muscles de la joue, les muscles de la bouche, les muscles des yeux et enfin les muscles du crâne, chacun intervenant plus ou moins spécifiquement dans la création d'une expression faciale **[MON07].**

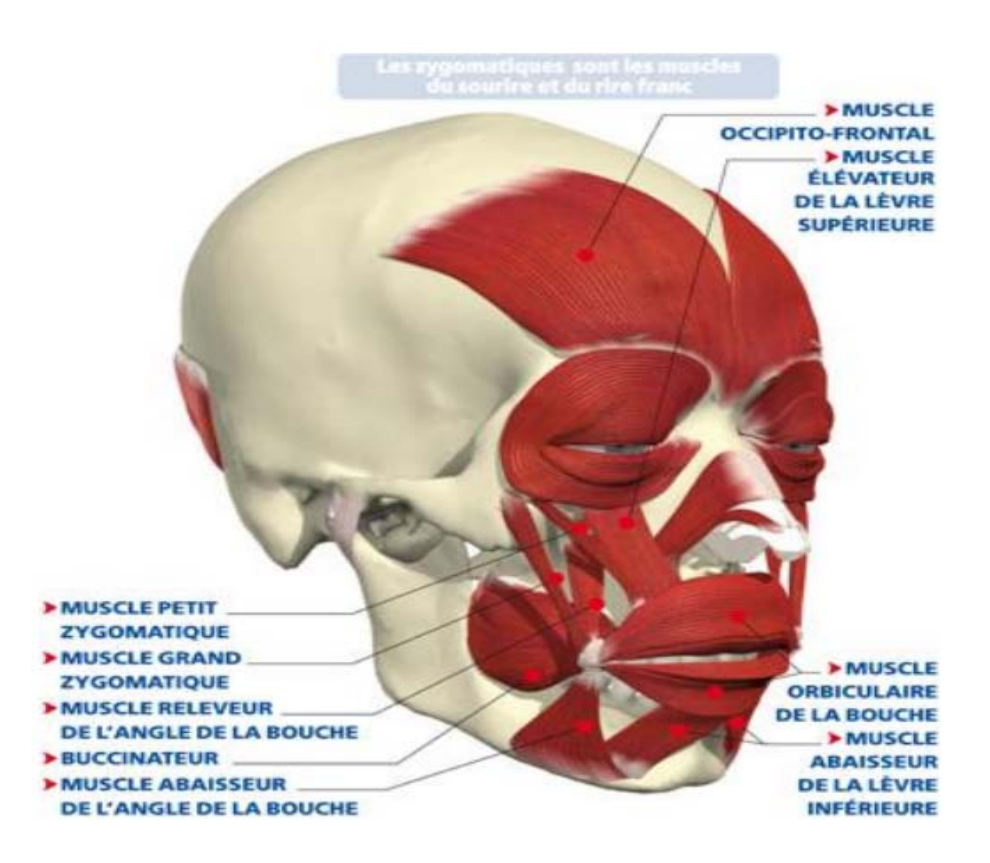

*Figure 1.2 : Vue de côté d'une partie des muscles du visage* **[S2 MARS 12]***.*

#### **c\ La peau :**

Recouvre le crâne et les muscles, constituée de l'extérieure vers l'intérieure par 3 zones distinctes : L'épiderme, le derme, et l'hypoderme.

- **L'épiderme :** recouvre le derme et est la couche superficielle de la peau. C'est cette couche qui comporte des irrégularités que l'on peut appeler « rides de petite échelle ».
- **le derme :** composé de collagène et d'élastine, est la couche principale de la peau .le collagène lui confère ses propriétés de résistance à l'élastine est responsable de l'élasticité de la peau **[AKK 04].**
- **Hypoderme :** la couche la plus interne, elle couvre le crâne **[WOJ 05],** il est responsable de la jonction entre le derme el les couche sous-cutanées (muscles, os) .Il se compose principalement de tissus graisseux et d'une couche contenant des vaisseaux sanguins et des nerfs qui permet à la peau de glisser sur les structures sous-cutanées **[AKK 04].**

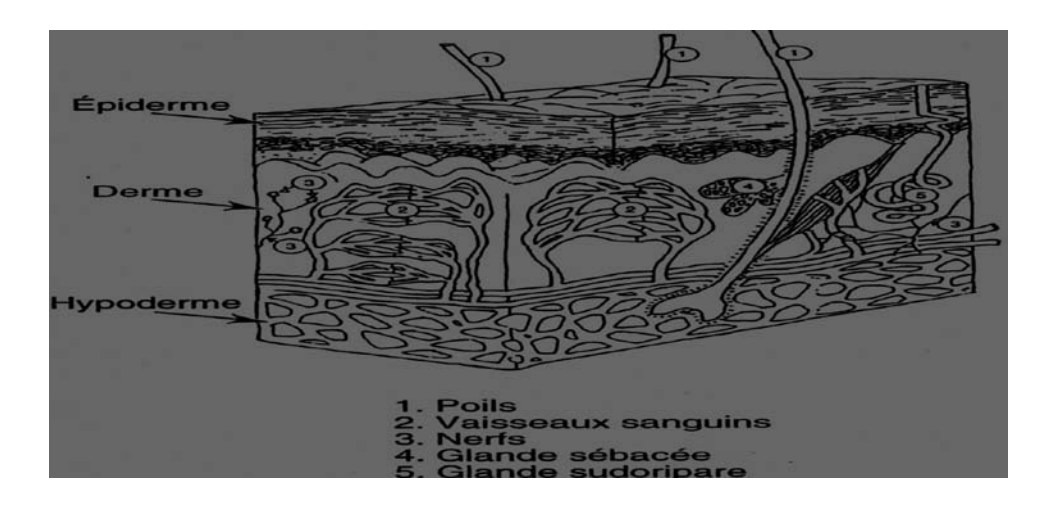

*Figure 1.3 : Composition de la peau :* **[AKK 13].**

#### **1.2 Caractéristiques faciales :**

Les principaux éléments qui décrivent le visage sont :

#### **a\ La bouche:**

 La bouche est une des caractéristiques faciales les plus expressives, grâce aux nombreux muscles qui l'entour, et qui permettent de produire des mouvements variés. Les deux lèvres qui la constituent, permettent d'exprimer la parole et les émotions. Les éléments intérieurs de la bouche, comme les gencives, les dents et la langue peuvent également être visibles dans certaines postures faciales, pouvant aider à augmenter le degré de réalisme. Leur rôle dans l'animation ne reste que secondaire **[MON 07].**

#### **b\ Les yeux et les sourcils :**

Le mouvement des yeux est très important pour transmettre des émotions et créer des expressions. Situés chacun dans une orbite du squelette, ils sont entourés de muscles permettant un positionnement précis de l'axe de vision et aidant à la détermination du rapport nécessaire entre les deux yeux pour la vision binoculaire.

Pour fabriquer un personnage, on doit assurer la convergence des directions de regard pointées par les deux yeux.

Notons enfin que les sourcils peuvent accompagner les mouvements des yeux pour accentuer ainsi l'expression **[MON 07].** 

#### **c\ Cheveux, plis, rides et éléments colorés :**

Les cheveux et tous les autres éléments pileux : barbe, moustache, cils, qui peuvent subir de mouvements spécifiques, en fonction de l'expression et du personnage, les plis et les rides sont utiles pour ajouter une information concernant l'âge du personnage, permettent toujours d'augmenter le degré de réalisme, de même que tout changement de teint (rougeur, pâleur, ton verdâtre…) **[MON 07].** 

#### **1.3 Les expressions faciales :**

Le visage est très important dans un processus de modélisation et d'assurer la simulation des expressions faciales.

Une expression faciale est une manifestation visible de l'état émotionnel, de l'activité cognitive, de l'intention, de la personnalité et de la psychopathologie d'une personne. Chaque élément du visage joue un rôle plus ou moins important dans la réalisation de l'expression faciale finale. Les trois caractéristiques principales de visage qui influent sur la nature de l'expression faciale sont la bouche, les yeux et les sourcils. Les autres comme les plis, rides, les éléments colorés ou les cheveux ne jouent qu'un rôle secondaire **[MON 07].**

#### **a\ Les émotions :**

Expressions et émotions sont très liées et parfois confondues, l'émotion est un des générateurs des expressions faciales. L'émotion se traduit via de nombreux canaux comme la position du corps, la voix et les expressions faciales. Une émotion implique généralement une

expression faciale correspondante (dont l'intensité peut être plus ou moins contrôlée selon les individus), mais l'inverse n'est pas vrai : il est possible de mimer une expression représentant une émotion sans pour autant ressentir cette émotion. Alors que les expressions dépendent des individus et des cultures, on distingue généralement un nombre limité d'émotions universellement reconnues. **[GHA 10].**

#### **b\ L'expression Faciale**

C'est un changement dans le visage, perceptible visuellement, dû à l'activation ou mouvements (volontaire ou non) de l'un ou de plusieurs des muscles composant le visage **[LAL 05].** Ces mouvements transportent l'état émotionnel de l'individu aux observateurs. Les expressions faciales sont une forme de communication non-verbale. Ils sont des moyens primaires de donner l'information sociale parmi les humains **[S3MARS 2012].**

 Les émotions sont au centre de l'explication des expressions faciales. il existe sept émotions de base donc sept expressions faciales universelles:

- La colère,
- La tristesse,
- La joie
- La surprise
- Le dégoût,
- La peur
- L'état neutre.

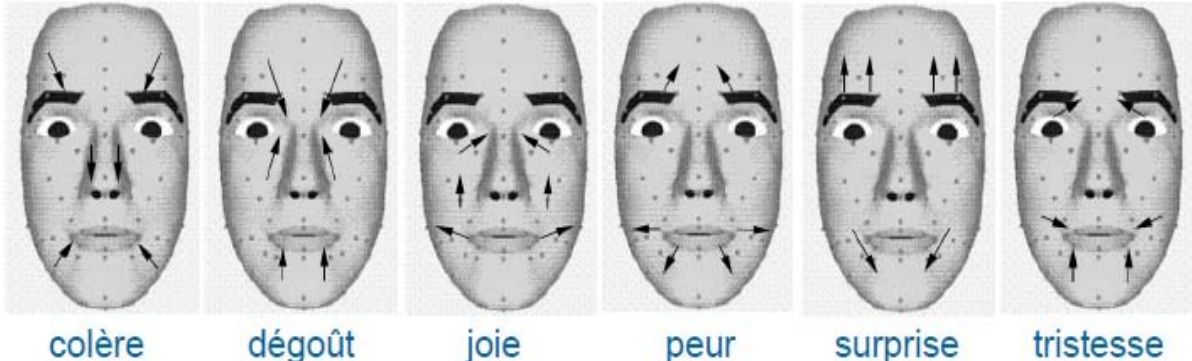

colère

dégoût

peur

tristesse

**figure 1.4 :** *les Emotions de base définie*

Lors de la production d'une expression faciale, il apparait sur le visage un ensemble de déformation au niveau des traits permanents du visages .

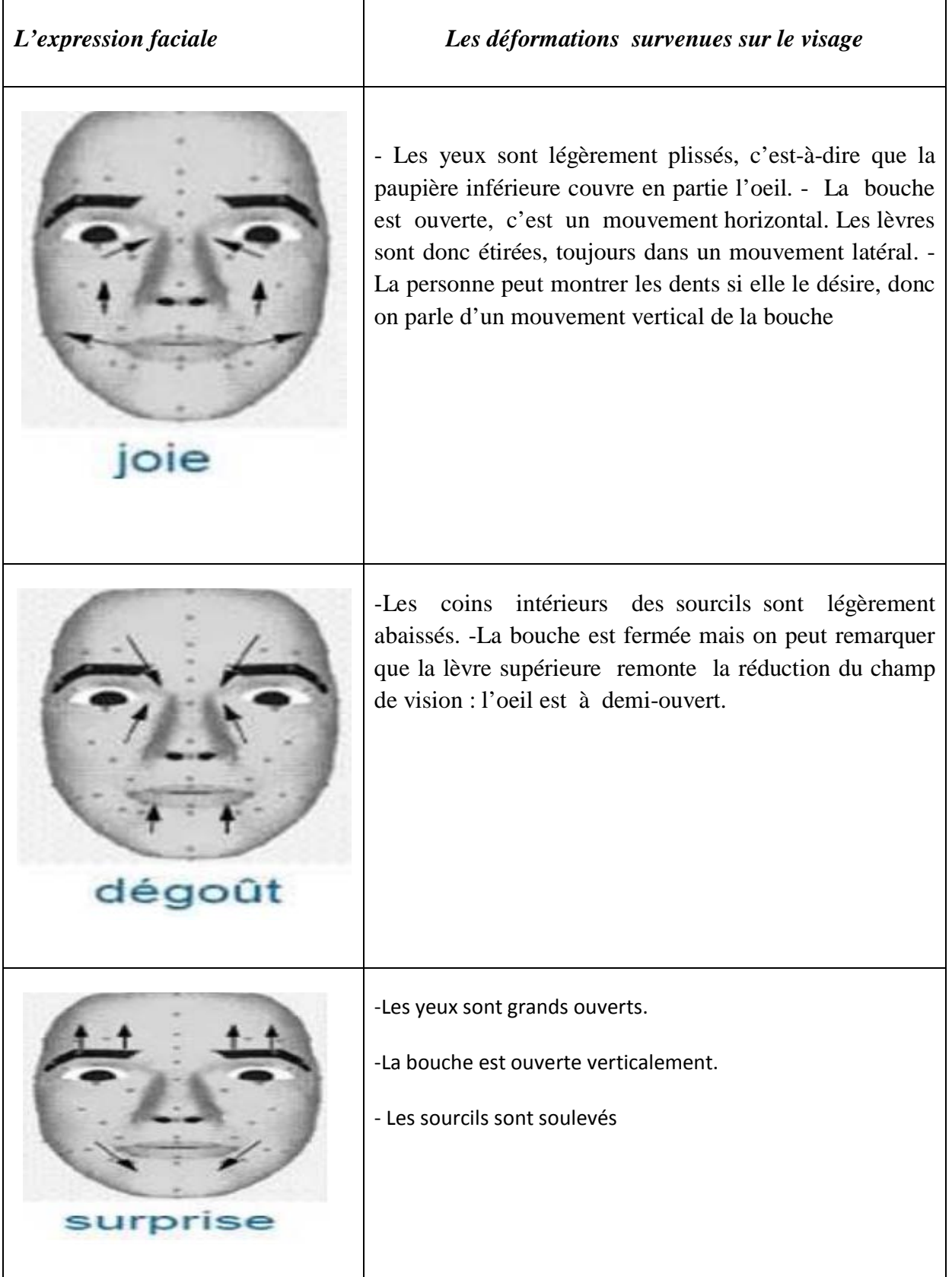

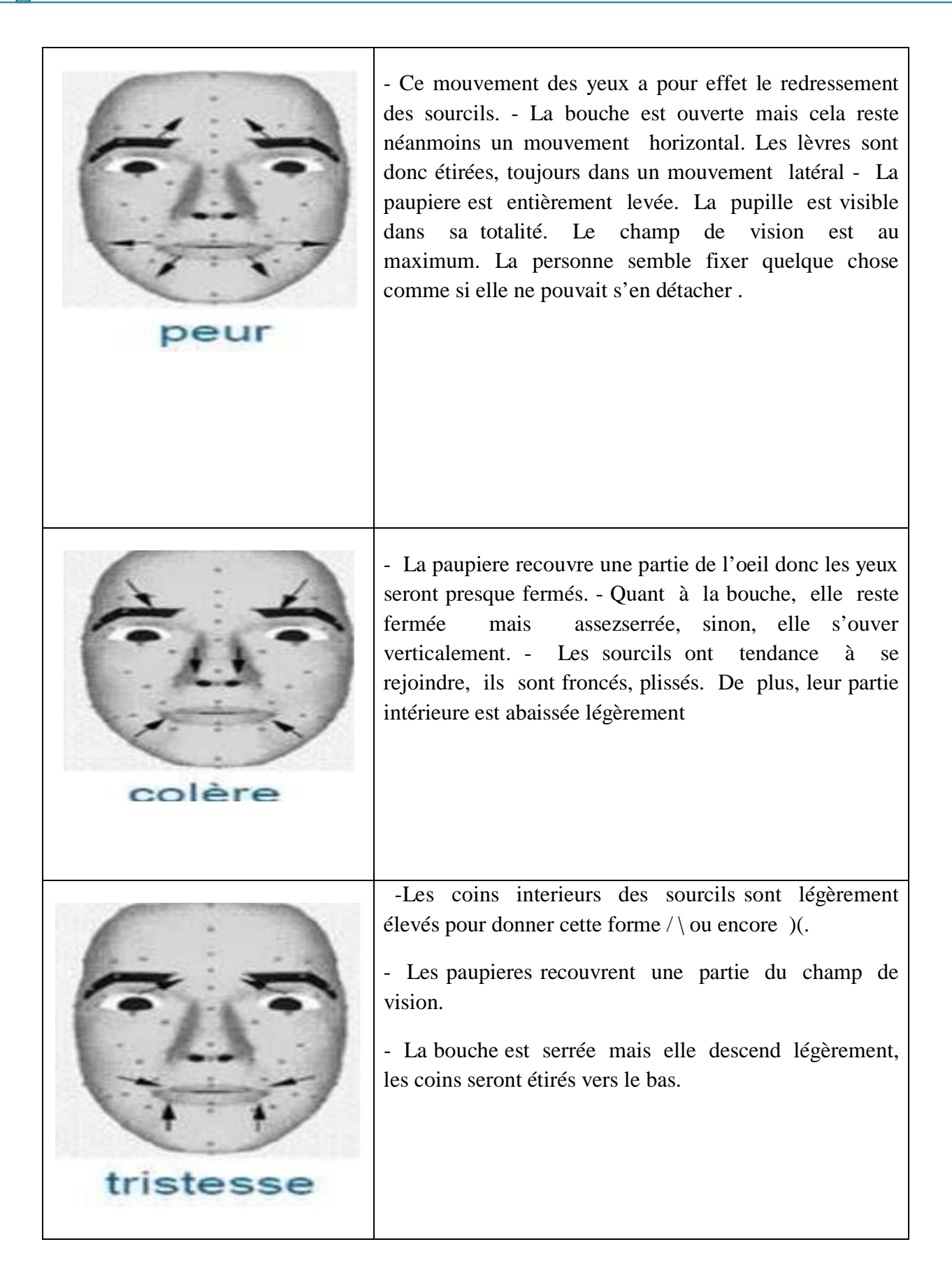

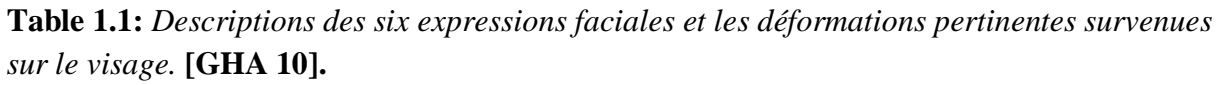

Transfert d'animation faciale à partir d'une image réel Page | 11

#### **c\ Visèmes et phonèmes :**

Les mouvements faciaux nécessaires à la simulation de la parole sont décomposés en formes de base appelées **'**visèmes**'**. Ces visèmes correspondent à l'aspect visuel des phonèmes, un phonème étant la plus petite entité que l'on puisse distinguer et segmenter dans le signal audio parlé. Les visèmes reflètent la forme de la bouche, son ouverture, ainsi que la position de la langue, nécessaires pour produire le son correspondant au phonème considéré. Notons que certains visèmes peuvent présenter des similitudes importantes. Cette particularité s'explique par le fait que le son émis peut être produits par le concours de certains éléments anatomiques internes, qui sont donc invisibles sur le visage. Notons enfin que les phonèmes sont propres à une langue. À titre d'exemple, mentionnons qu'on en compte une quarantaine pour l'anglais américain et trente six en français **[MON 07].**

#### **2- Animation de visage :**

#### **2.1 Définition :**

L'animation faciale est l'un des points clés dans le réalisme des scènes 3D qui posent en scène des personnages virtuels **[DUT 11].** C'est une étape essentielle pour l'ensemble de la scène, et consiste à donner l'illusion d'un mouvement à l'aide d'une suite d'images. Ces images peuvent être dessinées, peintes, photographiées, numériques, etc…

Pour cela, elle s'appuie sur le même principe que celui utilisé en cinématographie : l'illusion de mouvement est créée en faisant succéder des images à des cadences de l'ordre 25-30 images/secondes.

Ainsi, pour obtenir une animation à partir du storyboard, il est nécessaire de dessiner manuellement 25-30 dessins par seconde ! Même pour des courts métrages de quelques dizaines de secondes, cela implique un immense travail effectué en général par de grandes équipes de dessinateurs et cela explique les temps de production importants **[MON 07].**

#### **2.2 Historique :**

On considère que le domaine de la modélisation et de l'animation de visages virtuels a été initié par Frederick Parke, en 1972 et en 1974 **[PAR 74],** qui a défini le premier système de paramétrisation de visages humains permettant leur animation **[GAR 04].** Dans son travail, il a formalisé les différents aspects du domaine, en proposant des solutions originales. La variété de ces axes de recherche peut s'expliquer par le grand nombre d'applications impliquant des contraintes technologiques différentes : la chirurgie maxillo-faciale virtuelle dans le domaine médical [**GLA 05],** les outils d'aide pour sourds et malentendants **[S4MAI2013],** le cinéma, la télévision, les dessins animés, les jeux vidéos ou encore la réalité virtuelle avec la création d'avatars pour la communication à distance **[MON 07].**

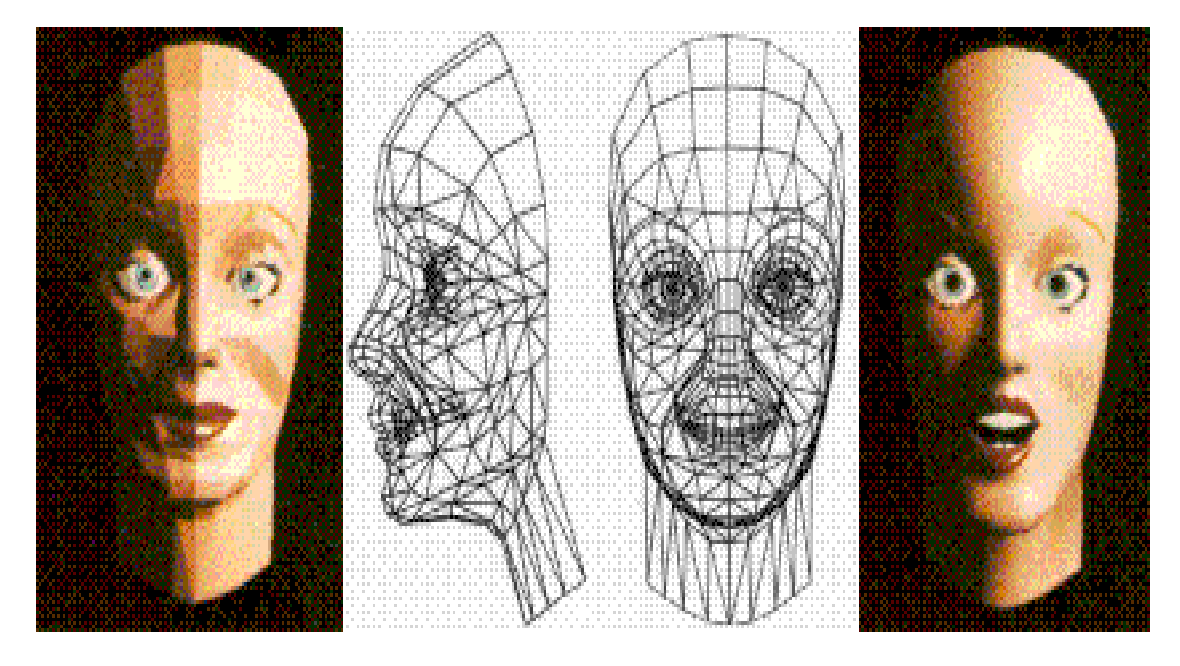

*Figure 1.5 : Parke 1972 : Un des premiers modèles d'animation faciale* **[MON 07]***.*

#### **2 .3 Objectifs**

De nombreuse et différentes techniques on été mises à l'épreuve, avec toujours pour but l'analyse et la synthèse de visages humains en respectant les contraintes suivantes :

**-temps réel** : On s'efforce dans la mesures du possible à mettre au point des techniques fonctionnant en temps réel, ou au moins en temps interactif.

**-Réalisme** : le cerveau humain est très sensible à l'expression faciale .Il faut donc atteindre un certains réalisme pour que le résultat soit visuellement crédible.

**-Automatisme** : Quelque soit la technique d'animation faciale utilisée, on va chercher à simplifier au maximum le travail humain (dans l'idéal, se passer complètement de l'intervention humaine).

**-Adaptabilité** : Toujours dans un souci de limiter l'intervention humaine, on cherche à rendre les techniques les plus indépendantes possibles du modèle géométrique et anatomique du visage. Entre autre, on essaiera d'obtenir des techniques indépendantes de la morphologie du visages**[AKK 04] .**

#### **2.4 Domain d'application**

- la télévision ou le cinéma
- la communication machine /humain (interfaces)
- les jeux virtuels et vidéo
- médecine (autisme)
- E-Learning, E-commerce
- **-** Aide pour les applications informatiques

#### **Conclusion :**

 Le visage est un élément important de le corps humain, il est riche en informations .Plusieurs application informatiques sont développées autour du visage tel que : la biométrie, télésurveillance, la reconnaissance, les jeux et l'animation faciale …etc. Dans ce chapitre, nous avons présenté les principaux éléments du visage, les différentes caractéristiques faciale, et enfin, nous avons présenté quelques notions liées à l'animation faciale.

# **Chapitre 02**

**Techniques d'animation faciale**

#### **Introduction :**

L'animation faciale est l'un des points clés dans le réalisme des scènes 3D qui posent en scène des personnages virtuels. Ceci s'explique principalement par les raisons suivantes : le visage et les nombreux muscles qui le composent permettent de générer une multitude d'expressions ; ensuite, notre faculté de perception nous permet de détecter et d'analyser ses mouvements les plus fins. La complexité de ce domaine se retrouve dans les approche existantes par le fait qu'il est très difficile de créer une animation de qualité sans un travail manuel long et fastidieux. [DUT 11].

Le but général de l'animation faciale est d'arriver à reproduire sur un modèle géométrique (2D ou 3D) des expressions pour retranscrire des émotions et/ou des animations correspondant au son et à la parole. Il y a de multiples manières d'arriver à ce résultat comme on peut s'en rendre compte dans la littérature, mais chaque technique possède des avantages et des inconvénients suivant le cadre de l'utilisation que nous souhaitons faire de ces animations produites par ordinateur.

#### **1- Animation faciale :**

En dehors des choix techniques, l'animation par ordinateur peut être décomposée en deux grandes familles répondant à des applications et des contraintes radicalement différentes : les animations faciales *non temps réel* et celles *temps réel.*

#### **1.1 Animation faciale non temps réel :**

Aujourd'hui, des infographistes sont capables, avec des outils informatiques tel que les logiciels de synthèse d'image (3DS Max, Maya), des moteurs de rendu complexes permettant d'obtenir des images photoréalistes, et les effets spéciaux, de produire des animations faciales sur des modèles de type dessins animés ou sur des humains virtuels très réalistes, comme nous pouvons le voir dans les films d'animation tel que Toy Story ou Final Fantasy par exemple.

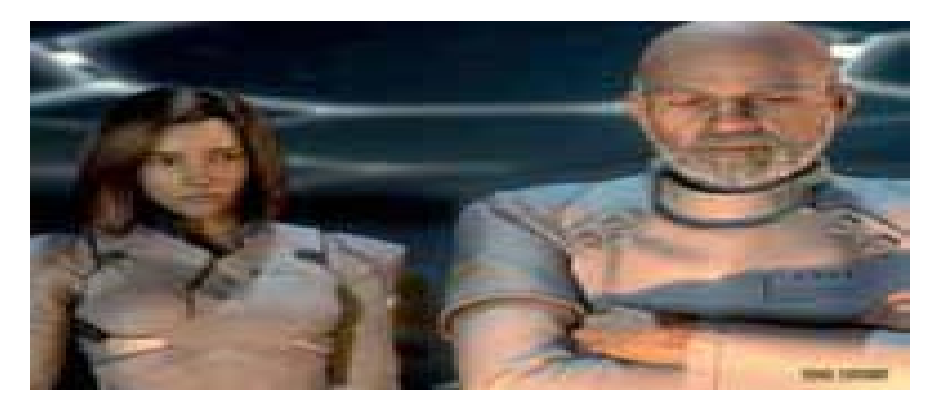

**Figure 2.1** – *Image extraite de Final Fantasy (Columbia Pictures)*

L'approche la plus simple (techniquement) et la plus utilisée pour animer des modèles 3D consiste à simuler les déformations du visage en manipulant les modèles 3D point par point, image par image. Ce travail, très complexe, nécessite beaucoup de temps et de grandes qualités infographiques pour produire des animations réalistes.

C'est cette méthode, apparentée à celle du dessin animé, qui a été longtemps utilisée dans le domaine du cinéma.

Cette technique, hormis son inconvénient en termes de ressources nécessaires autant humaines que matérielles, est fort bien adaptée au domaine du cinéma. En effet, le but d'un film n'est pas d'obtenir de l'interactivité sur son déroulement. Une fois les animations produites, celles-ci sont utilisées directement, de façon linéaire.

Toutefois, en manipulant les modèles et les images *point par point*, cette technique permet beaucoup de libertés graphiques, laissant toutes les libertés imaginables à l'animateur. Cette technique a été améliorée en utilisant des calculs d'interpolation, afin de réduire la charge de travail nécessaire pour concevoir les différentes animations.

D'autres techniques ont été développées en utilisant un système de paramétrage simple et souvent adapté au cas par cas : le but consiste à faire correspondre à un paramètre une expression ou une déformation faciale. Les modèles utilisés dans certains films d'animation possèdent plusieurs centaines de milliers de polygones, plusieurs couches de textures, et des centaines de paramètres permettant d'animer chaque partie du visage indépendamment **[STO98 ].**

Un travail important, souvent manuel, reste toujours à comprendre : définir comment chaque modèle va se déformer suivant un paramètre donné. La construction de ces informations d'influence peut prendre plusieurs jours à plusieurs semaines de conception suivant la complexité du modèle, le nombre de paramètres de contrôle et la finesse des animations désirées. Ces informations sont dépendantes de la topologie de chaque modèle et ne peuvent pas être réutilisées directement.

De plus, du fait de la complexité des modèles, des différentes textures, des jeux de lumière et d'éclairage, le calcul d'une seule image peut prendre plusieurs jours. Par exemple, dans le cas du film *Final Fantasy* produit par Columbia Pictures, l'ensemble des calculs nécessaires uniquemjnent pour le rendu final du film est équivalent à 934 162 jours de calcul (soit environ 2 550 années) pour un seul processeur. Ces calculs ont été exécutés sur un réseau de machines comprenant 1 200 processeurs **[OST98 ].**

#### **1.2 Animation faciale temps réel :**

La deuxième grande famille d'applications est indiquée sous le nom d'*animation faciale temps réel*. Dans ce cas, l'animation n'est plus nécessairement linéaire, mais peut être influencée et/ou modifiée par l'utilisateur ou par des interventions extérieures pendant son exécution.

L'emploi d'une telle technique d'animation impose davantage de contraintes que les animations non temps réel, autant sur la complexité du modèle utilisable, que sur les techniques de déformations employées, la production en nombre de modèle animable, la capacité à reproduire des images photo-réalistes utilisant les jeux de lumières et de traces, En compensation, elle possède des domaines d'application bien plus vastes que les simples animations pré calculées.

Les principaux domaines de l'application des visages parlants en temps réel vont des interfaces utilisant des personnages virtuels, que ce soit dans le cadre d'applications *stand-alone*  (i.e. fonctionnant de façon autonome), comme les agents virtuels, ou bien des assistants de navigation sur le Web par exemple **[TER 97].**

Il est possible de trouver des applications aux têtes parlantes « *talking heads »* dans d'autres domaines comme les applications d'aide aux handicapés (par exemple, utilisation par des malentendants pour transmettre des émotions ou aider à la lecture sur les lèvres), les jeux ou la communication via les réseaux où un clone virtuel représente un interlocuteur distant en reproduisant ses expressions faciales, ses mouvements de lèvres, remplaçant ainsi la transmission de vidéo nécessitant une grande quantité de données à transmettre.

#### **2- Processus d'animation faciale :**

Il existe deux processus d'animation faciale : l'interpolation et la paramétrisation

#### **a. Animation faciale par interpolation**

Le système le plus simple consiste à produire des images-clefs représentant les déformations globales du modèle avec les différentes expressions, déformations pour chaque séquence. Cette technique à l'avantage de laisser une grande liberté aux animateurs, tant sur la conception du modèle lui-même, que sur les animations qu'il souhaite reproduire. De plus, l'interpolation utilisée pour définir les images se trouvant entre les images-clefs nécessite peu de calculs. Les différentes étapes d'un tel système se présentent de la façon suivante :

**1.** Définir un modèle géométrique (maillage, texture, ...)

**2.** Modifier le modèle géométrique afin de définir les différentes expressions nécessaires durant la séquence d'animation

**3.** Interpoler au cours du temps (linéairement ou pas) entre ces différents modèles pour obtenir une animation.

Cette technique est adaptée à la création de séquences de courte durée. Par contre, elle ne convient pas forcément à la création de séquences en temps réel (en fonction de la complexité des modèles utilisés) permettant l'interactivité avec un modèle virtuel. En effet, si l'on souhaite utiliser cette technique dans le cadre d'applications interactives, ce qui équivaut à ne pas connaître à l'avance le déroulement de l'animation, il est nécessaire de définir toutes les expressions, toutes les images-clefs qui pourraient éventuellement être nécessaires durant ces séquences. Un tel travail n'est pas concevable pour ce genre d'applications, ou nécessiterait de très grandes bases de données d'expressions.

#### **b. Animation faciale par paramétrisation**

Une autre approche consiste non pas à déformer l à topologie du modèle directement, mais à utiliser un système de paramètres. Le fait d'utiliser un système de paramétrisation permet de faire abstraction de la topologie du modèle utilisé et ainsi de concevoir des animations indépendantes de celui-ci. Il devient aussi possible de concevoir des expressions ou des animations de façon interactive en produisant les paramètres par différentes approches comme à base de texte, d'audio ou de séquences vidéo. Le problème majeur de l'utilisation d'un système de paramétrisation réside dans la complexité de conception du lien entre ces paramètres et la topologie d'un modèle spécifique. Il existe différentes méthodes de déformation qui permettent de faire ce lien. Certaines sont plus ou moins adaptées à tel ou tel système de paramétrisation .[GAR 04].

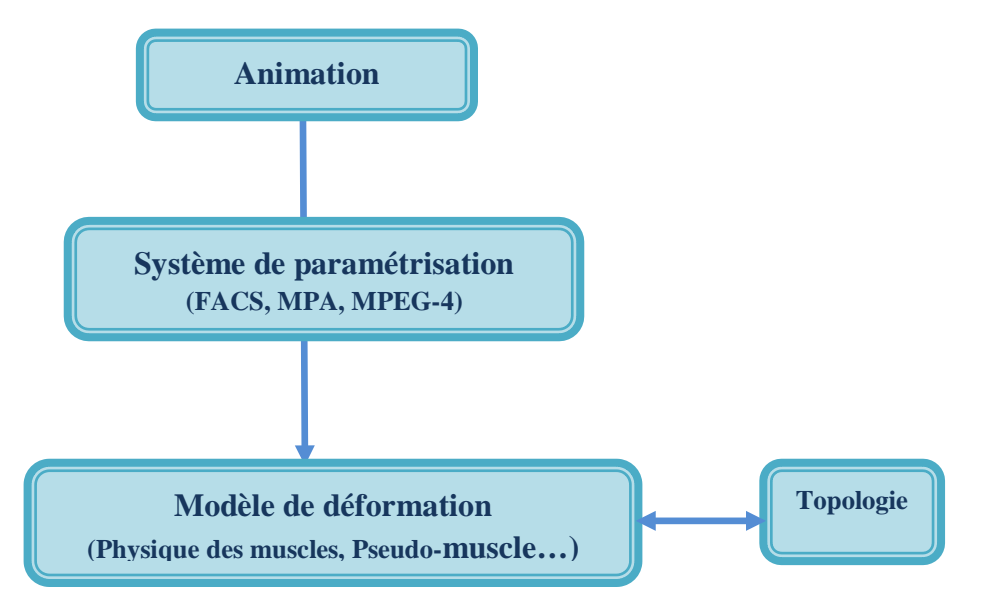

*Figure 2.2* **:** *Animation Paramétrisation Déformation*

D'une façon générale, un système d'animation faciale basé sur un système de paramétrisation comporte les étapes suivantes :

**1-** Définir un modèle géométrique correspondant au sexe du modèle (homme/femme) et au contexte de l'application (modèle réaliste / cartoon ...).

**2-** Définir une structure d'animation pour ce modèle permettant de faire le lien entre le système de paramétrisation et le modèle géométrique.

 **3-** Définir des expressions en fonction de ces paramètres (phonèmes, expressions).

 **4-** Utiliser ces expressions ou phonèmes, ou une combinaison de ceux-ci comme imagesclefs et définir différentes interpolations ou fonctions pour les mélangs.

**5-** Animer le modèle géométrique en fonction de ces données de paramétrisation en utilisant un moteur de déformation.

#### **3- Les techniques d'animation faciale :**

Il est imaginaire de supposer à une organisation nette et précise de l'animation faciale. Beaucoup de techniques d'animation faciale en utilisent d'autres partiellement, ou dans un contexte d'utilisation différent. Toutefois, si on parle de techniques de base, on peut arriver à une catégorisation sommaire de ces techniques **[NOH 98]** ; cette catégorisation s'appuie surtout sur le support utilisé pendant l'animation. Ainsi, certaines techniques travaillent sur la géométrie du visage, d'autres travaillent dans l'espace image et texture, d'autres n'animent que certaines parties du visage (lèvres, cheveux,...). Enfin, certaines techniques sont dédiées à l'adaptation morphologique qui permet de changer la morphologie du visage, ou encore d'appliquer des modèles de vieillissement au visage.

Ce schéma a été construit à partir des différences entre les outils mathématiques, physiques et informatiques mis en œuvre. Il est aussi important de souligner que ces techniques ne sont pas mutuellement exclusives, bien au contraire. Elles sont très souvent combinées sur un même visage. Selon les méthodes utilisés, on peut décomposer les techniques d'animation faciale en deux grandes familles de méthode dites Transfert et Synthèse.

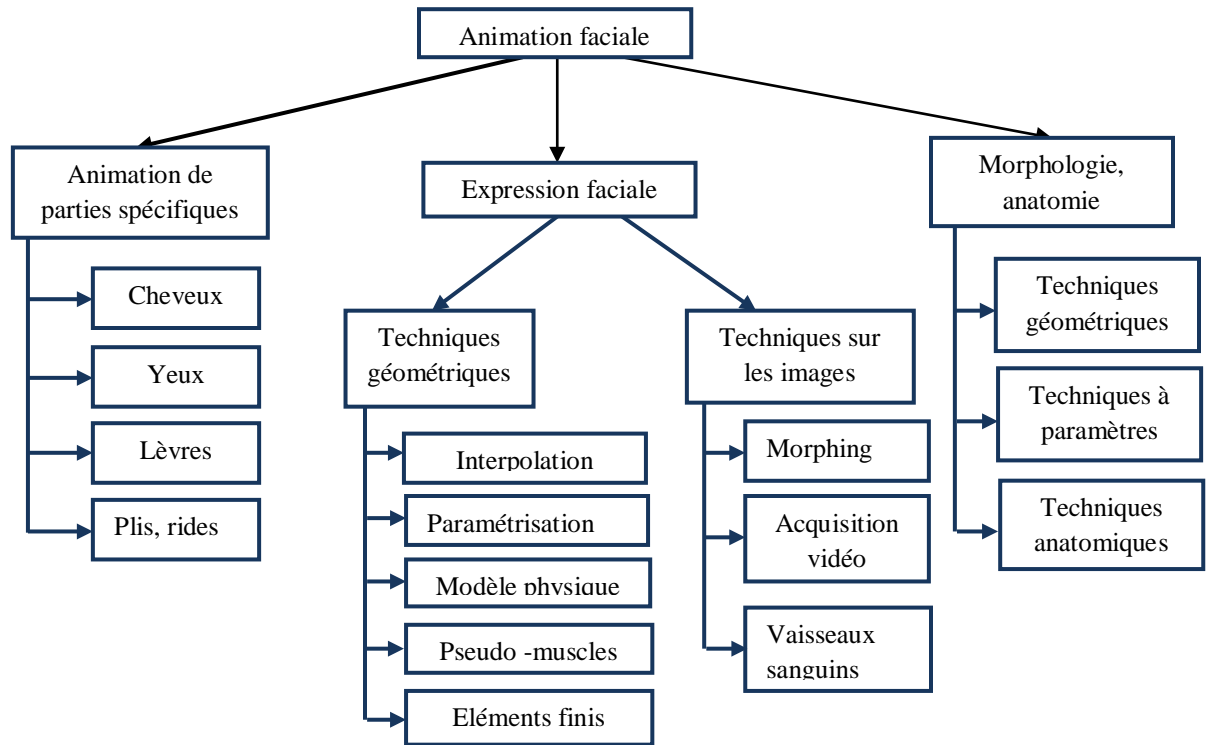

*Figure 2.3 : Organisation des différentes techniques d'animation faciale [AKK 13].* 

#### **3.1 Synthèse d'animation faciale** :
La synthèse d'animation faciale est une tâche difficile compte tenu de la complexité de la forme et de la texture des visages. De plus, le visage présente des rides et des plis ainsi que d'autres variations subtiles de forme et de texture qui ont une importance cruciale dans la compréhension et la représentation des expressions faciales **[AKK 13].**

Dans cette perspective, les techniques d'interpolation et de déformation offrent une approche intuitive pour l'animation de visages. Plusieurs travaux visent à traiter séparément la texture et la forme d'un visage **[DAV 04].**

Parke **[PAR 72]** au début des années 70 fût le premier à présenter un visage virtuel animé. Le maillage du visage est modifié sommet par sommet pour définir chaque expression clé. Les positions intermédiaires sont obtenues par interpolations entre ces expressions clés. Ce travail long et fastidieux sur un maillage grossier ne peut offrir des résultats vraiment réalistes, de plus les modèles 3D d'aujourd'hui sont tellement complexes et précis qu'une telle méthode n'est pas envisageable. Cependant l'interpolation est toujours utilisées, mais les positions clées sont maintenant générées ou obtenues après configuration d'un certain nombre de paramètres. Par exemple Pighin et **[PIG 98].** Ont proposé de générer les positions clées du maillage à partir de photos.

En 1978, Paul Ekman et W.V.Friessen psychologie ont proposé une méthode pour décrire les expressions faciales **[EKM 99],** le Système de Codage d'Animation Faciale, celui-ci est basé sur 46 unités d'action, elles représentent les différents mouvements indépendants réalisables par les muscles du visage humain. Une expression est alors décrite comme un ensemble d'unités d'action. Deux autres systèmes reposant sur la même idée, mais dédiés à l'animation faciale en informatique graphique existent, il s'agit du système MPA **[KAL 93]** et du standart MPEG-4 **[OST 98].**

Bien qu'ils n'agissent pas directement sur un visage pour l'animer, ces systèmes sont souvent utilisés en parallèle d'une technique de synthèse qui permet de modifier et de déformer un objet.

La synthèse d'animation faciale peut être séparée en deux classes de méthode, La première est basée sur des pseudo-muscles, c'est-à-dire que l'on va essayer de reproduire les effets visuels d'une faciale. Il s'agit de techniques procédurales : on observe comment agit un vrai visage puis on essaie de le reproduire sur un visage virtuel. La seconde concerne les simulations physiques qui essaient avant tout de modéliser la physique d'un visage pour créer des animations **[DUT 07].**

### **3.1.1 Approches basées pseudo-muscles :**

Les méthodes basées pseudo-muscles offrent la possibilité de déformer plus facilement un visage qu'en déplaçant les sommets d'un maillage un par un, Le principe est identique dans la plupart des méthodes : une série de maillages clés est créée et des interpolations entre ceux-ci permettent de générer l'animation. Un maillage clé est défini comme étant une modification géométrique d'un maillage initial (la connectivité reste la même). On parle de « pseudo-muscles » car il n'y a pas de modélisation des muscles, contrairement aux méthodes de simulations physiques. On essaie simplement de reproduire visuellement les phénomènes produits par les muscles réels.

### **a\ Paramétrisation directe :**

La paramètrisation directe consiste à définir un certain nombre de paramètres à faire varier au cours du temps (ouverture des yeux, hauteur des sourcils etc.) **[PLA85], [PAR82], [MAG10 ]** de nombreuses expressions peuvent ainsi être représentées. Bien que l'intervention de l'animateur soit moindre que pour une animation créée manuellement, le travaille nécessaire est encore trop important. La paramétrisation doit être effectuée sur chaque nouveau visage et de nombreux conflits entre des paramètres agissant sur des sommets communs du maillage peuvent intervenir. De plus, les résultats ne produisent pas toujours des expressions naturelles, la Figure 2.4 présente l'interface d'un logiciel de synthèse d'expressions faciales utilisé dans l'industrie des jeux-vidéos.

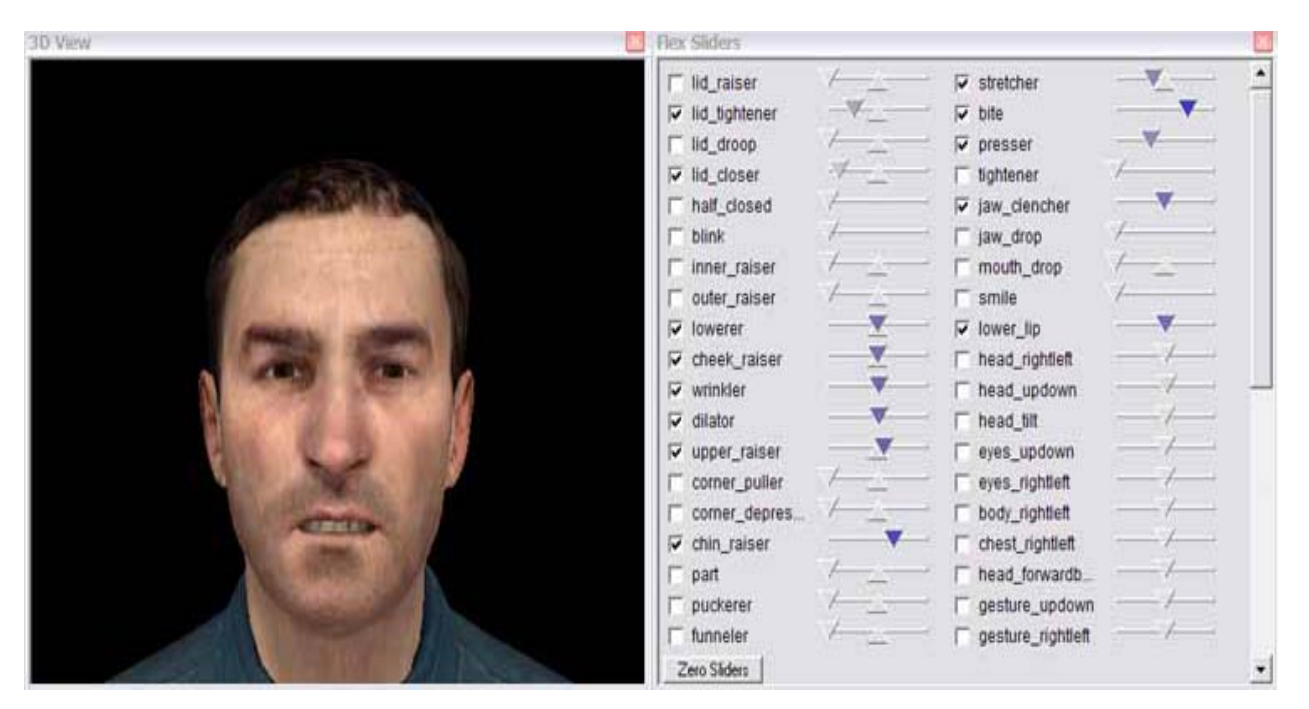

*Figure 2.4* : *Capture d'écran du logiciel de synthèse d'expressions faciales développé par Valve Software (Half-Life 2). La paramétrisation est basée sur le FACS.*

### *Avantage*

Possibilités de contrôler les propositions du visage ainsi que celles de ses différents composants « contrôle détaillé de visage » **[MON 07] .**

### **Inconvénient**

Les difficultés principalement dans la capacité à bien contrôler l'ensemble des paramètres pour obtenir les résultats souhaités. Environ dix de ces variables permettent de spécifier la morphologie et vingt sont disponibles pour créer les expressions. [ MON 07].

### **b\ Free form deformation (FFD) et Radial Basis Functions (RBF) :**

De nombreuses méthodes pour déformer un visage et ainsi générer des expressions ont été développées.Les FFD consistent à déplacer des points de contrôle répartis dans l'espace sous forme de grille dans le but de déformer un objet volumétrique **[SED 86].** Kalra et al. **[KAL 92]** les ont utilisées pour simuler l'aspect visuel de la contraction des muscles du visage, leur approche travaille FFD (Free-Form Déformations) sur un découpage du visage en régions qui correspondent chacune à une déformation anatomique provoquée par un groupe de muscles.

Toujours en manipulant des points de contrôle, mais cette fois sur la surface de l'objet, les fonctions à base radiale ont été utilisées pour générer intuitivement les expressions d'un visage **[NOH 00].**

En jouant avec ces premiers, il est possible d'obtenir la déformation désirée. Arad et al. **[ARA 94]** avaient auparavant proposé d'utiliser les RBF sur des personnages représentés sur des images en deux dimensions .

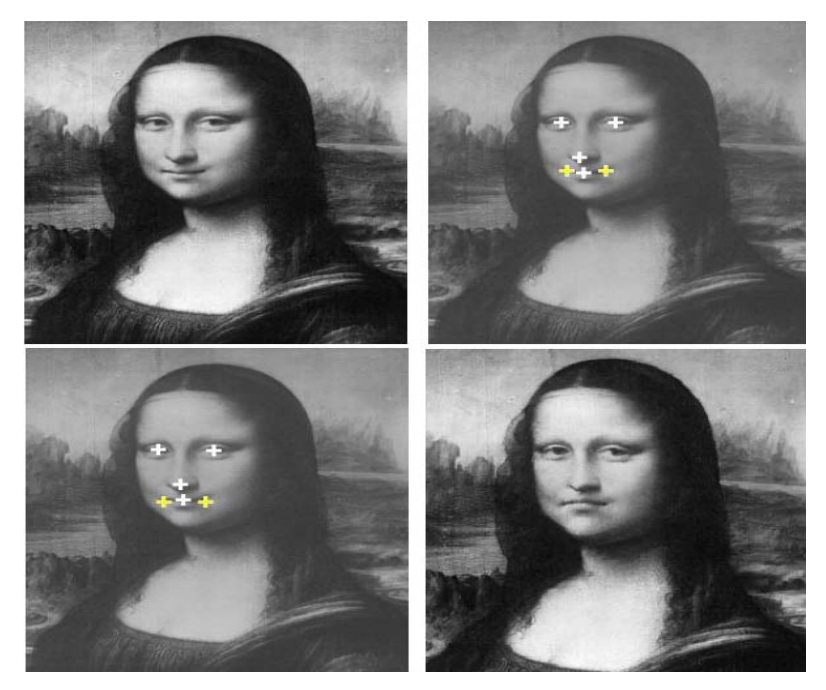

**Figure 2.5** : *Application des RBF sur une image [ARA 94].*

L'image en haut à gauche est l'image initiale. En haut à droite les points de contrôle initiaux, en bas à gauche les points de contrôle déplacés et en bas à droite le résultat. Le simple changement de position de quelques points de contrôle a permis de modifier l'expression de la Joconde.

### **3.1.2 Simulations physiques :**

Contrairement aux techniques présentées auparavant qui travaillent directement sur l'apparence et le résultat final, la modélisation physique a pour but de générer des animations faciales en se basant sur les phénomènes réels produits par les différentes parties du visage (muscles, os, peau).

L'animation par simulation physique consiste à considérer l'ensemble du visage humain, et non pas uniquement sa surface. Les expressions ne sont pas dues à une simple déformation de la peau, mais à une simulation complexe des os, des muscles, des tendons et de la peau.

Plusieurs systèmes d'animation faciale basés sur la simulation physiologique du visage humain ont été conçus pour éviter l'interpolation linéaire de paramètres. Waters (1987) a proposé le premier modèle musculaire simulant le visage humain. Ce modèle a ensuite été étendu pour prendre en compte les dynamiques physiologiques dues aux propriétés viscoélastiques de la peau (Lee, 1993). Sifakis et al. (2006) proposent une simulation physique complète du visage humain et utilisent des paramètres d'activation musculaire issu d'un corpus capturé. Ainsi la dynamique faciale est calculée par une simulation physique exacte, et à partir de données de contractions musculaires issues d'un visage humain réel (Figure 2.6). Toutefois, ces modèles physiques et physiologiques exigent beaucoup plus de temps de calcul que les modèles paramétriques. De fait, ils ne sont pas adaptés pour l'animation en temps réel.

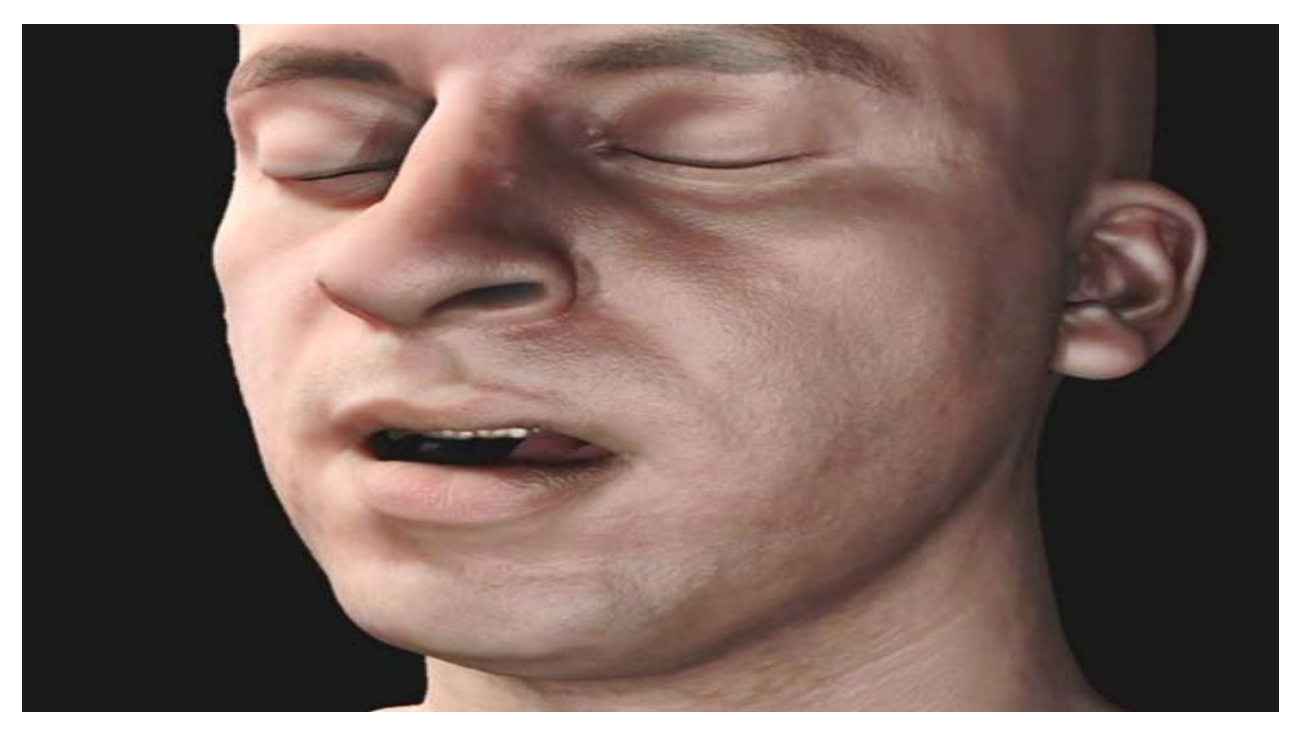

**Figure 2.6 :** *Simulation de l'ouverture de la mâchoire par le système biomécanique no temps réel de Sifakis et al. (2006).*

**a\ Systèmes masses/ressorts** : Ce système est proposé par kahler et al en (2001). Les systèmes masses/ressorts permettent de simuler l'élasticité de la peau [PLA85], [ZHA01] et de résoudre certains problèmes comme l'interaction entre les muscles et la peau. Des forces soumises au maillage « élastique » permettent de générer les déformations.

D'autres auteurs [TER91],[LEE95] ont proposé des modélisations plus proches de l'anatomie du visage en introduisant des couches de ressorts (une couche pour la peau, les tissus mous et les muscles),Kähler et al.[ KAH02] ont décrit une modélisation polyvalente du visage, leur technique permet de calculer automatiquement les couches du visage à partir des donnée bruitées d'un visage scanné et ensuite de les déformer, réduisant les interventions de l'utilisateur Les déformations appliquées à leur système masses ressorts permettent aussi bien d'animer le visage que de simuler son vieillissement ou son rajeunissement

### **b\ Représentation vectorielle des muscles :**

Waters **[WAT 87]** a présenté une modélisation vectorielle des muscles du visage, chacun est défini par 3 paramètres :

- $\rightarrow$  Son point d'origine : point fixe lié aux os.
- $\rightarrow$  Sa zone d'influence : zone de la peau subissant la déformation du muscle.
- $\rightarrow$  Une direction : mouvement généré par le muscle.

Les expressions sont générées en appliquant différentes forces aux muscles modélisés, ceux-ci vont alors déformer la peau au niveau de leur zone d'influence.

Cette technique offre de bons résultats, cependant, il arrive que certains sommets du maillage appartiennent aux zones d'influence de désirés (artefacts, trous dans le maillage etc.).

Il existe d'autre représentation qui ont proposé ce qui suit, **[CHO 01], [PAS 01] , [BUI 03], [SIF 05] :** 

 $\rightarrow$  Muscles plus complexes

- $\rightarrow$  Subdivision du visage en « zones »
- $\rightarrow$  Association avec la capture de mouvement
- $\rightarrow$  Influence différente des muscles sur la peau

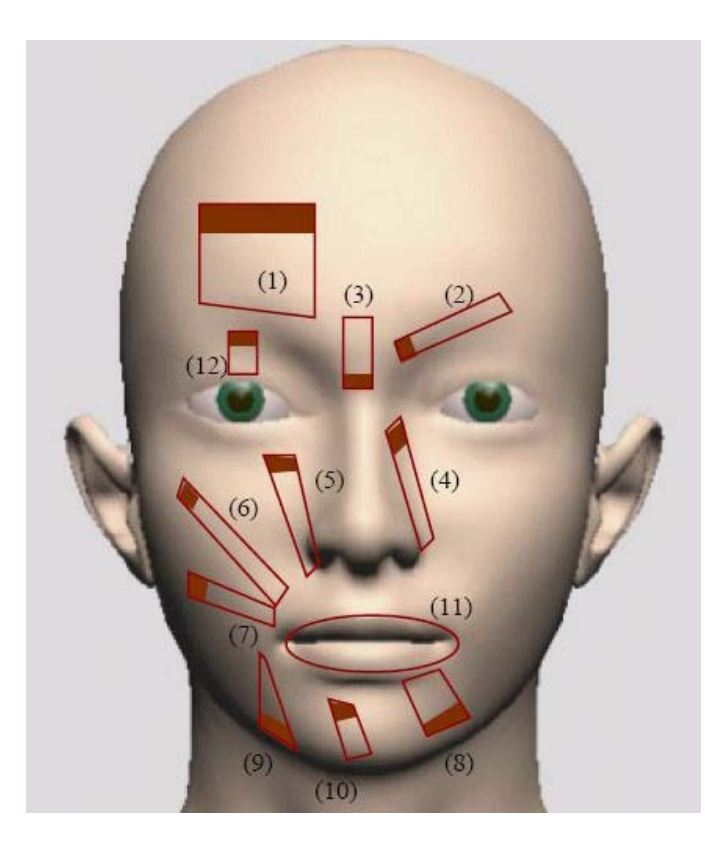

*Figure 2.7 : Représentation des muscles de la modélisation (1,2,….12 les muscles de la modélisatio).*

Les zones sombres correspondent aux points d'origine des muscles. Les zones claires correspondent à leur zone d'influence. Comme beaucoup de méthodes d'animation, le travail manuel à effectuer reste relativement important pour obtenir un résultat réaliste.

En effet, il faut définir les paramètres de chaque muscle pour chaque modèle que l'on souhaite animer, et générer une animation demande beaucoup d'efforts au niveau de la paramétrisation, les simulations physiques offrent des résultats plus réalistes que les approches basées pseudo-muscles, mais la déformation du visage pour obtenir les expressions clées est moins intuitive.

# **3.1.5 Systèmes de paramétrisation**

Il existe trois principaux systèmes de paramétrisation pour l'animation faciale de synthèse : FACS, MPA, MPEG4 .

### **a\ Facial Action Coding System(FACS)**

Le FACS est un système de taxinomie des expressions faciales développé par les psychologues P. Ekman et W. Friesen en 1978 [EF78] puis révisé en 2002 [EFH02]. Il décompose les déformations faciales en 46 unités d'action (Action Units, AU).

Une unité d'action définit un changement d'apparence, ainsi que le ou les muscles intervenant dans cette déformation. Les expressions faciales sont alors décrites par des combinaisons d'unités d'action et de leurs intensités. La Figure2.8 présentent les AU de la partie supérieure du visage

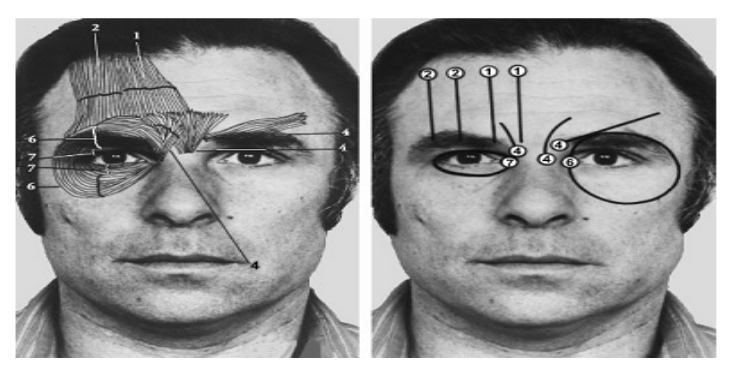

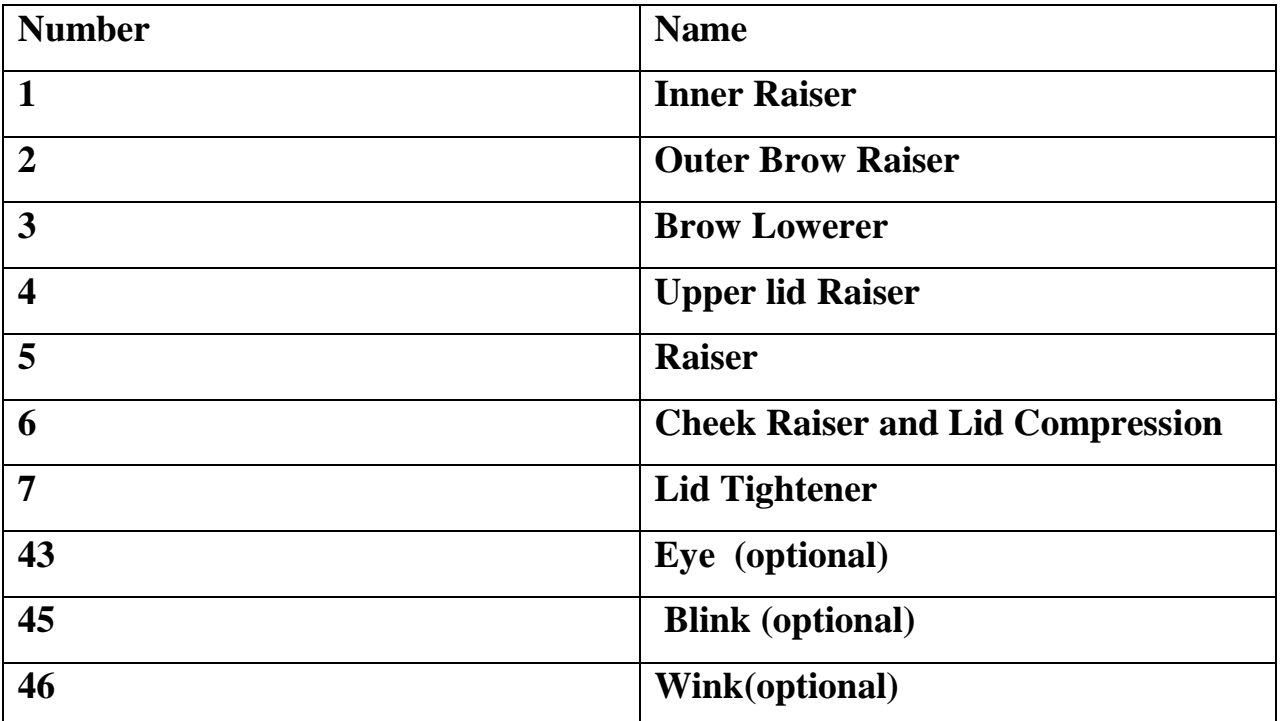

**Figure 2.8 :** AU de la partie supérieure du visage. La première image présente les différents muscles intervenants dans chacune des AU, la seconde image présente l'action produite par ces muscles. Le tableau récapitule les AU et leurs noms.

### **b\ Standard MPEG-4**

La norme MPEG-4 contient une partie dédiée à l'animation du corps humain, dont le visage, notamment à travers un système de codage d'animation faciale [MPE01, Ost98], celui-ci a été spécifiquement créé pour permettre à différents terminaux ou implémentations d'utiliser un protocole commun.

Le standard définit entre autres :

– 84 points caractéristiques (Facial Definition Parameters, FDP)

– 68 paramètres d'animation (Facial Animation Parameters, FAP)

– 6 unités basées sur des mesures anthropométriques du visage ( Facial Animation Parameter Units, FAPU)

Les **FAP** : sont les paramètres d'animation qui décrivent comment le visage se déforme, aussi bien pour produire des visèmes que pour générer des mouvements de la tête et des expressions.

Les FDP : sont des points caractéristiques du visage. Ils jouent deux rôles principaux : le premier est de permettre la mesure des caractéristiques d'un visage ainsi que le calibrage d'un modèle générique sur un modèle définit par des données obtenues à partir d'un visage réel ; le second rôle est directement lié à l'animation puisque les FAP décrivent les déplacements des FDP.

Les FAPU : sont des unités de normalisation basées sur des distances et des angles entre certains points caractéristiques du visage qui permettent d'interpréter les valeurs des FAP en fonction de la morphologie du visage animé. Les distances, déplacements ou autres paramètres sont alors décrits de façon relative plutôt que de façon absolue.

### **3.2 Transfert d'animation :**

Le transfert automatique des mouvements de visage depuis un modèle existant (source) à un nouveau modèle (cible) peut enregistrer significativement des spécifications et animation soigneuse d'un modèle dans un nouveau modèle de visage. Les mouvements de visage d'une source ont plusieurs formats, comme des vidéos des visages à 2D, Des données 3D capturées d'un mouvement de visage et des maillages des visages animées, tandis que les modèles cibles sont typiquement des maillages statique des visages 3D. **[DEN04 ].**

Il existe plusieurs méthodes de transfert d'animation dans la littérature, parmi lesquelles nous citons le clonage d'expression proposé par Noh et Neumann **[DEN04 ],** l'algorithme fonctionne

sur des maillages triangulaires ou non. Il n'est pas nécessaire non plus que le nombre de sommets ou de faces soient identiques d'un modèle à un autre. De plus, seule la géométrie du maillage cible sera modifiée. Il s'agit uniquement de sommets, ainsi sa topologie originale reste inchangée et permet à l'utilisateur d'obtenir un résultat correspondant à l'animation directe de son maillage. Ceci a l'avantage de déformer la texture sans travail additionnel **[DUT 07].** L'idée principale est de construire des traces de mouvement de sommet entre les modèles par les morphing des fonctions de base radiales (RBF) **[DEN04 ].**

Sumner et Popovic **[SUM 04]** ont généralisé la méthode de Noh à tous types d'animation et de maillage, ne se limitant plus seulement aux visages. En mettant en correspondance deux séries de points de contrôle, leur méthode peut se passer d'avoir une topologie de maillage commune, une seule contrainte est d'avoir deux maillages ayant un rapport sémantique identique **[DUT 07].**

Le visage central correspond au maillage source déformé pour prendre la forme du maillage cible. Les traits bleus en bas représentent les vecteurs d'animations de chaque sommet, ceux appliqués à la cible ont été adaptés en taille et en orientation **[DUT 07].**

Le transfert d'expression qui est basée sur la géométrie **[AKK ].** produit des résultats plus réalistes que pour les méthodes de synthèse et reproduisent parfaitement les mouvements réalisés par l'acteur **[DUT07].**

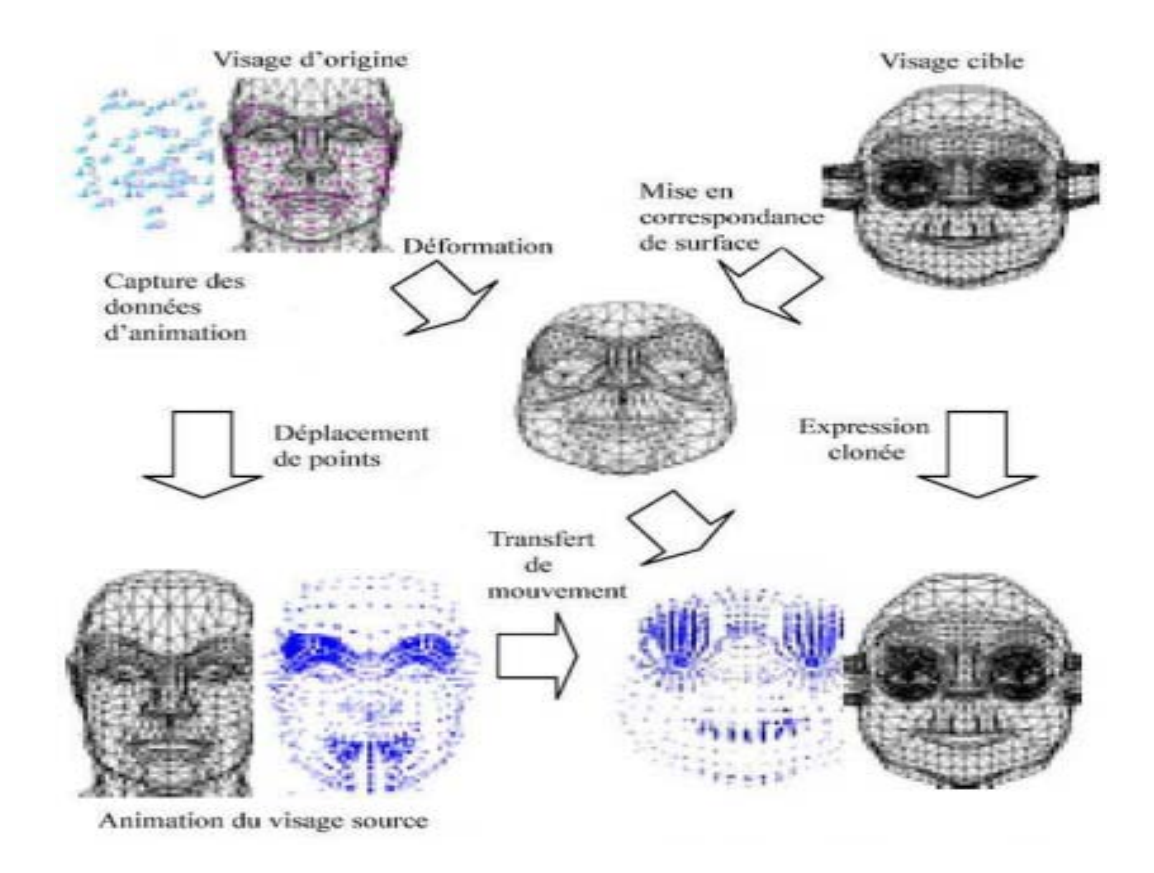

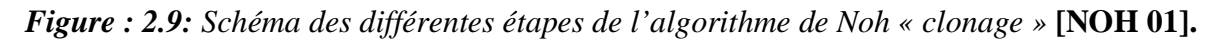

### **Avantages et limitations**

Le transfert d'expression en mettant en correspondance la géométrie est :

- De par sa nature, les résultats sont plus réalistes que pour les méthodes de synthèse et reproduisant parfaitement les mouvements réalisés par l'acteur **[MEY 07].**
- Rapide, une fois une le pré calcul des RBF est effectué.
- Automatique, ou presque : il suffit de définir quelques paires des points en correspondance pour que le modèle fonctionne.

En revanche, il ya quelque défauts :

- le modèle se comporte assez mal au niveau des yeux et des lévres
- l'expression est copiée telle qu'elle. On ne peut pas modifier ou amplifier l'expression faciale de vissage source.
- La mise en correspondance devient difficile si les deux visages sont très différents **[AKK04]**.

# **Conclusion :**

Vue son ancienneté et sa complexité, Tant de pistes et de recherches ont été menées et développées sur les différentes techniques utilisées dans le domaine de l'animation faciale.

Dans ce chapitre, nous nous sommes intéressés aux deux grandes familles de l'animation du visage par ordinateur qui sont la synthèse et le transfert de l'animation faciale.

# **Chapitre 03**

**Les méthodes de transfert D'animation faciale**

# **Introduction**

.

 L'expression faciale se traduit sur un visage par un champ de vecteurs, spécifique au visage. Le problème de transfert d'animation faciale est donc de trouver un moyen d'ajuster ce champ de vecteurs à un autre visage possédant une morphologie différente. On cherche de plus à avoir un procédé le plus automatique possible et ne nécessitant le moins d'informations possibles (autre que les visages eux-mêmes).

### **1-Transfert d'animation :**

S'il est possible maintenant d'obtenir des animations de qualité, l'idée principale est d'économiser du temps et des ressources en réutilisant l'animation existante pour un visage donné sur un nouveau visage. Les différences de morphologie entre les visages, les modèles dont les traits sont parfois exagérés (caricatures, cartoons, etc.) font que le transfert n'est pas trivial et nécessite des techniques particulières. Le transfert d'animation peut parfois être confondu avec les techniques d'adaptation de données. Bien que certaines méthodes puissent s'adapter à ces deux applications, le transfert consiste à réutiliser des données d'animation existantes alors que l'adaptation consiste à adapter des données de MoCap (Capture de mouvement.) sur un visage donné et sa méthode de paramétrisation **[NOH 01].**

### **1.1 Expression cloning :**

L'approche proposée par Noh et al. **[NOH 01]** consiste à produire des animations faciales par réutilisation de données. Des animations faciales de haute qualité sont crées à partir de n'importe quelle méthode (à la main, utilisation de modèle musculaire, etc), l'expression cloning (EC) réutilise les vecteurs de déplacement des point du maillage du modèle source pour appliquer les animations similaires sur un nouveau modèle **(figure 2.9)**. Si les animations du modèle source sont expressives et de bonne qualité, les animations du modèle cible devraient aussi disposer des mêmes qualités.

La première étape consiste à déterminer la correspondance entre les points de la surface des modèles source et cible. Aucune contrainte n'est imposée quant au nombre de points du maillage et la topologie des modèles utilisés. A partir d'un ensemble de paramètres sélectionnés à la main sur les deux modèles, Noh calcule une correspondance pour tous les

points des maillages. La correspondance initiale nécessite la sélection manuelle d'une dizaine de points afin de calibrer les deux modèles, par la suite une recherche automatique (règles heuristiques) des autres points caractéristiques est appliquée. Sans recherche automatique, les expérimentations ont montré qu'une vingtaine de points étaient nécessaires pour obtenir une bonne correspondance **[AKK 13].**

La seconde étape consiste à transférer les vecteurs de déplacement du modèle source vers le modèle cible. L'amplitude et la direction des déformations sont ajustées afin de correspondre à la surface du modèle cible. Utilisant le calcul des correspondances de la première étape, le transfert de déformations est effectué par interpolations linéaires utilisant les coordonnées barycentriques. L'EC ne prend pas en compte les animations des yeux, de la langue et des dents des modèles **[AKK 13].**

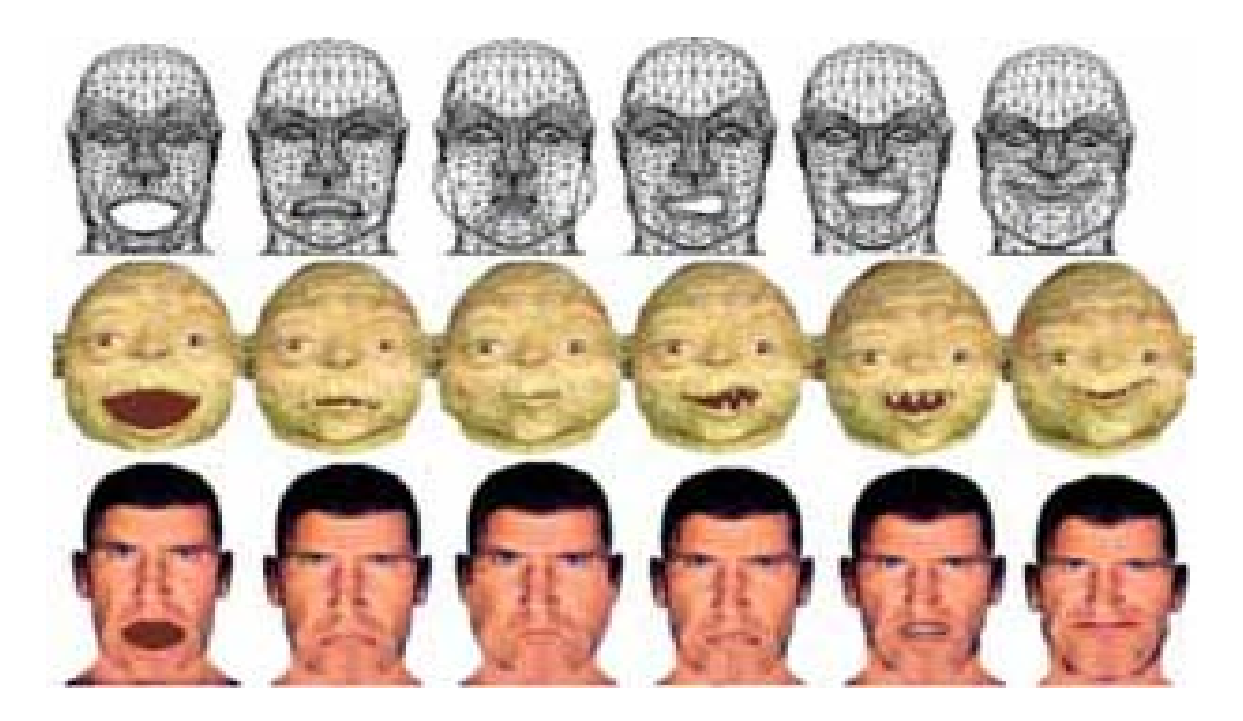

**Figure 3.1** *: Résultat d'expression cloning* **[NOH 01].**

### **1.2 Motion cloning :**

La figure 3.2 représente le processus de clonage proposé par Pandzic **[PAN 03].** Les entrées du processus sont les modèles source et cible. Le modèle source est fournie au système en position neutre ainsi que dans des positions contenant différentes déformations que l'on souhaite copier. Le modèle cible existe uniquement en position neutre. Le but est d'obtenir pour le modèle cible, les déformations équivalentes du modèle source **[AKK 13].**

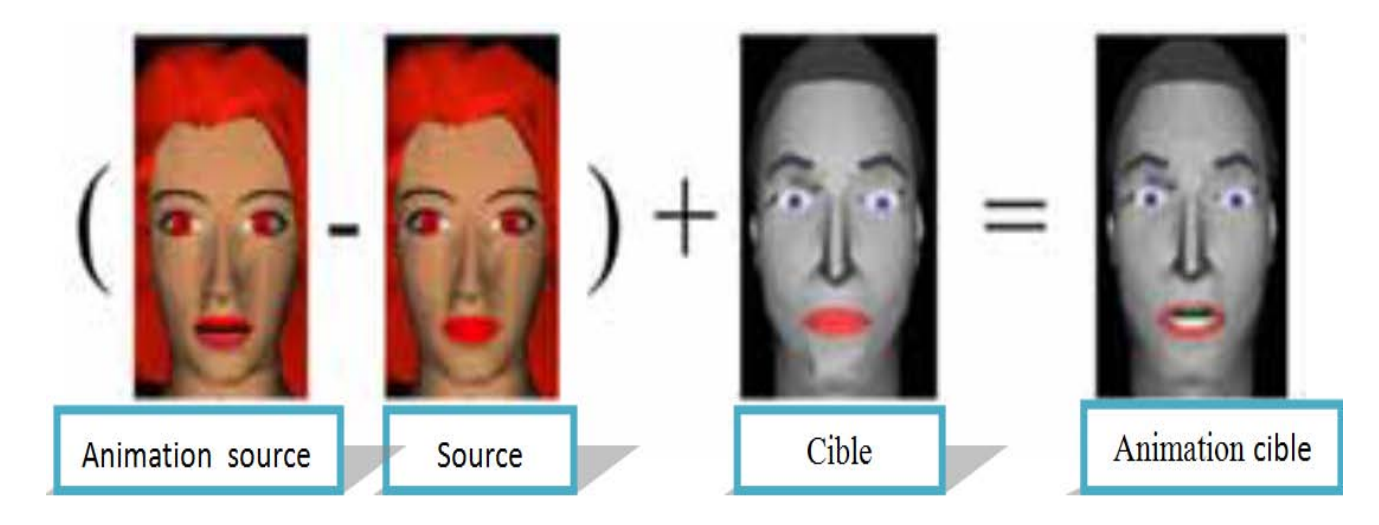

**Figure 3.2:** *Vue d'ensemble du processus de clonage d'animations* **[PAN 03].**

Le processus se déroule de la façon suivante :

> Normalisation du modèle

Le but de la normalisation est de transformer le modèle dans un nouvel espace 3D, dans lequel tous les modèles disposent des mêmes proportions. Ce transfert a pour conséquence de normaliser les déplacements pour l'ensemble des modèles. Pandzic utilise la paramétrisation MPEG 4 (FAPU <*Paramètre Unité Animation faciles*> et FDP <Paramètre Déformation facial>) comme paramétrisation et normalisation de ses modèles. Il est nécessaire de définir préalablement les points caractéristiques sur chaque modèle, et utiliser ces informations pour normaliser les modèles **[AKK 13].**

### $\triangleright$  Calcul des déplacements faciaux

Les déplacements faciaux sont définis comme la différence de position des points du maillage entre l'état neutre et une expression. Ceux-ci sont exprimés par un tableau de vecteurs où chaque vecteur correspond à un point du maillage du modèle. Ces vecteurs sont calculés dans l'espace normalisé (FAPU).

### Alignement des modèles source et cible

Pandzic utilise une correspondance spatiale basée sur les points caractéristiques des modèles pour transférer les régions de déformations d'un modèle source sur un modèle cible.

### $\triangleright$  Copie des déplacements

Cette étape consiste simplement à transférer les régions d'un modèle sur l'autre en fonction de la normalisation, des régions définies précédemment et de l'alignement des modèles.

### $\triangleright$  Corrections par anti-aliasing

Les régions étant différentes entre le modèle source et cible, certains points du maillage n'ont pas les mêmes déplacements sur le modèle cible. Un processus de lissage des déformations sur le modèle cible permet de réduire les cassures dans les régions clonées **[AKK 03].**

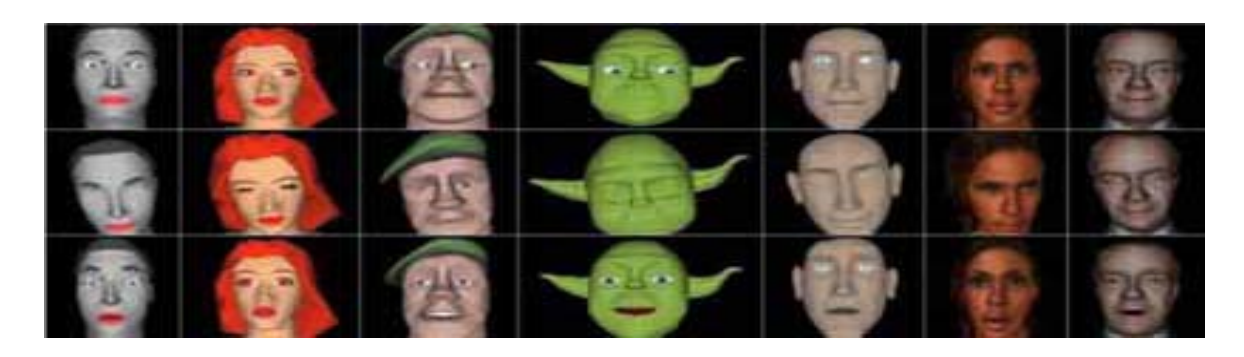

**Figure 3.3:** *Résultats de clonage.*

Cloning times for models Lake (17.000 polygons) and Yoda (3800 polygons), cloned from the model Data (900 polygons) on a Pentium 2.4GHz, 512M RAM

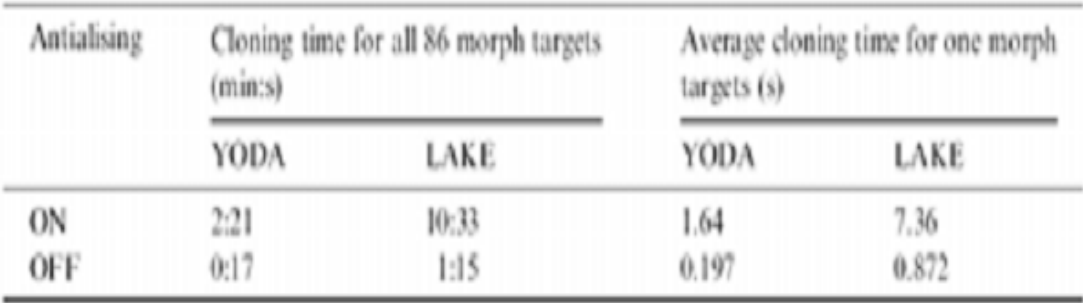

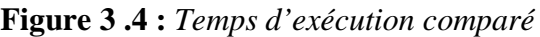

## $\triangleright$  Traitements spéciaux

Les lèvres disposent de régions de déformation difficiles à cloner. Ceci est du au fait que les lèvres sont jointes dans la position neutre. Pandzic applique un traitement spécifique par projection des régions dans un espace 2D. Les autres parties du modèle comme les yeux, les dents ou la langue, sont traitées par déplacement ou rotation des parties spécifiques de la structure du modèle. La figure 3.3 présente les résultats du clonage de déplacements faciaux sur différents modèles **[AKK 03].**

### **Comparaison des deux approches :**

Les deux approches présentées ci-dessus sont basées sur le même concept. Bien que la comparaison soit difficile, car les modèles sont différents, Pandzic **[NOH 03]** propose de comparer ces deux approches de clonage d'expression **[AKK 13]:**

- La méthode Motion Cloning préserve la compatibilité des animations MPEG-4 contrairement à l'Expression Cloning (due au fait du manque de normalisation)
- Le Motion Cloning traite les déplacements liés aux yeux, les dents et la langue
- l'Expression Cloning utilise des fonctions radiales pour aligner les points en 3D. Le Motion Cloning aligne les points en 2D par simple interpolation

 l'Expression Cloning propose des règles heuristiques pour identifier la correspondance entre deux modèles. Motion Cloning peut utiliser ces règles mais nécessite au moins la définition des points caractéristiques MPEG-4 (FDP). D'autres points de correspondance peuvent être ajoutés pour affiner la correspondance.

En conclusion, les deux méthodes présentées ci-dessus utilisent le même concept de clonage, et fournissent des résultats proches. Elles semblent équivalentes sauf dans le cadre d'une utilisation de la paramétrisation MPEG-4 favorisant les Motion Cloning par conservation de la compatibilité avec la normalisation **[AKK 13].**

### **Par l'exemple**

Pyun et al présentent une approche pour le clonage d'expression à partir d'un modèle source pour un modèle cible en préservant les caractéristiques du modèle cible. Leur approche consiste en 3 étapes :

- 1. La construction des modèles clefs
- 2. La paramétrisation
- 3. Le mélange des expressions

Pour la construction des modèles clefs, ils utilisent une décomposition en modèles clefs verbaux et émotionnels. Les modèles verbaux correspondent aux expressions produites par

l'animation concernant la parole, alors que les modèles émotionnels sont utilisés pour reproduire des expressions. Ainsi, à partir d'une simple paramétrisation ils peuvent définir le modèle cible dans l'espace des paramètres. Pour définir les fonctions de poids pour la paramétrisation du modèle cible, ils utilisent une interpolation des données multidimensionnelles. Durant l'animation, le modèle cible est généré par le mélange des modèles cibles clefs en utilisant les poids provenant du modèle source. Cette méthode obtient des résultats performants en terme de temps de calculs (figure 3 .4).

Cette technique contient néanmoins un certain nombre de limitations. Premièrement, elle nécessite la préparation d'un grand nombre de modèles clefs source et cible par un animateur. Une autre limitation provient du fait que cette méthode ne peut pas correctement copier une expression quand elle est trop loin de la base de modèles clefs source. Les résultats des travaux de Pyun et al sont présentés à la figure 3 .6.

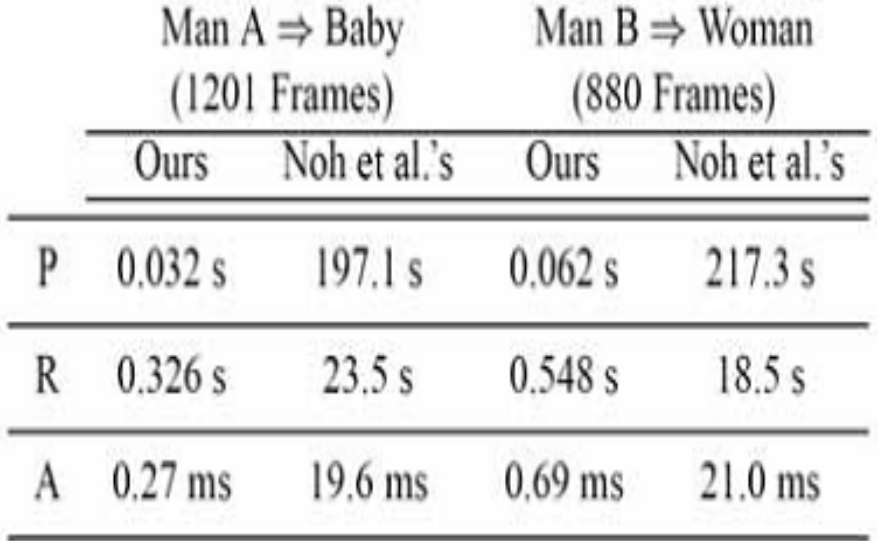

**Figure. 3.5 :** *Temps de calcul par rapport à la technique de Noh*

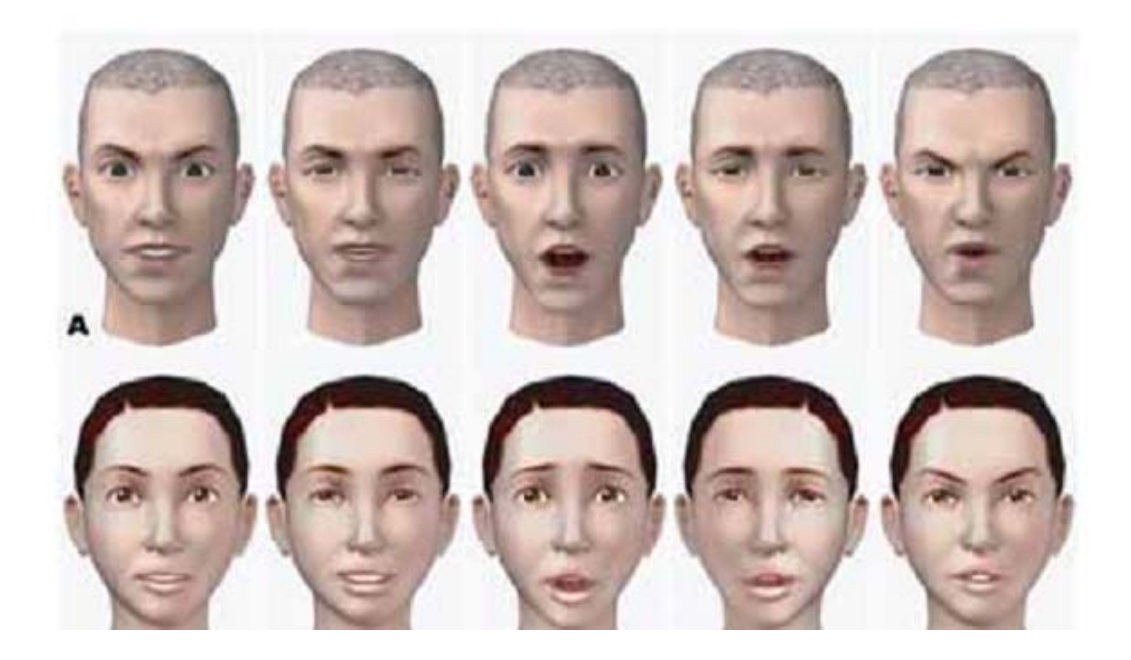

**Figure. 3 .6 :** *Résultat du clonage d'expression du modèle A sur B*

# **2- Transfert d'animation avec les fonctions à base radiale (radial basis functions, RBF) :**

Cette méthode de transfert est basée sur l'interpolation par des RBF. Elle se décompose en deux étapes, la première est une phase d'initialisation et la seconde est une phase de transfert qui est calculée en temps réel pour chaque image de l'animation. La Figure 3.4 illustre le schéma général de la technique RBF.

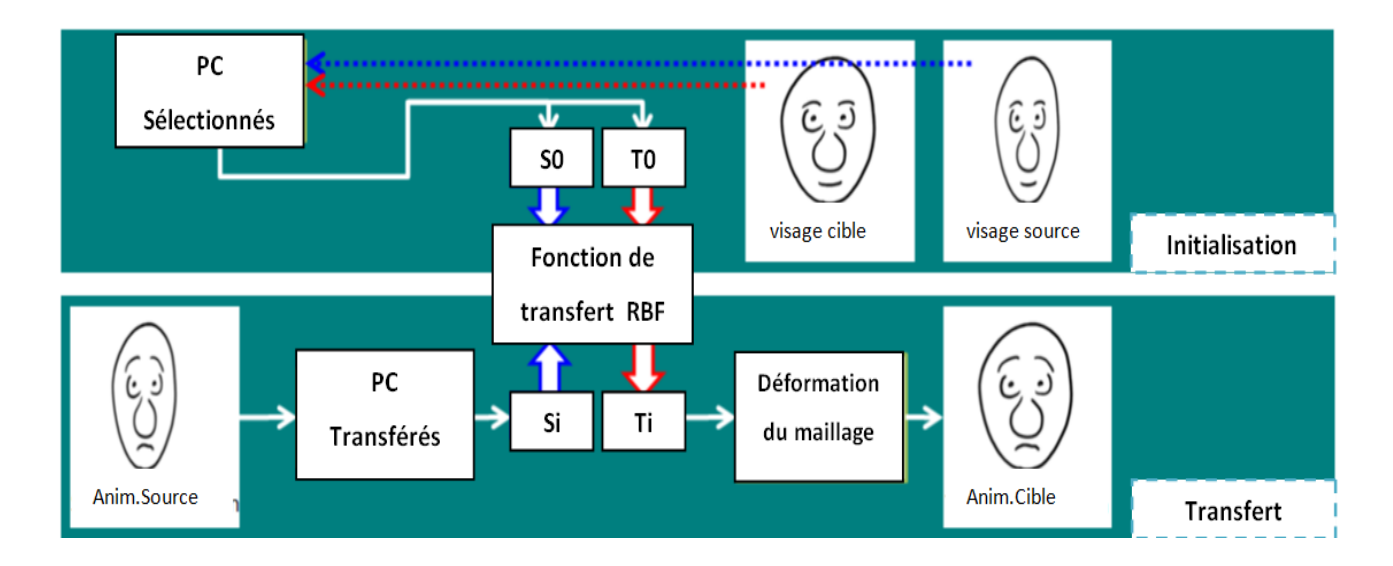

**Figure 3.7***: Vue d'ensemble de transfert par RBF*.

Une première phase d'initialisation effectue l'initialisation d'une interpolation par RBF à partir des points de contrôle sources et cibles. Puis, en temps réel et pour chaque frame de l'animation, les points de contrôle sources sont transformés pour obtenir les nouveaux points de contrôle cibles, et ainsi, déformer le visage cible.

# **2.1Transfert d'expressions**

Les modèles RBF permettent de calculer une approximation qui permet de situer un point de l'espace du visage source dans l'espace du visage cible. Chacun des espaces est défini par les points de contrôle qui représentent les points caractéristiques liés à l'animation faciale **[DUT 11].**

Pour transférer une expression. Il faut travailler sur la position des points de contrôle, le but étant de transférer leurs déplacements du visage source au visage cible. La phase d'initialisation de l'interpolation par RBF est calculée sur les points de contrôle des visages en position neutre, c'est-à-dire sans expression (voir la *Figure 3.8*). Cette étape n'est réalisée qu'une seule fois pour les deux visages. Pour transférer une expression, nous appliquons l'interpolation aux points de contrôle déformés pour obtenir leurs positions dans l'espace du visage cible (voir la *Figure 3.8*) **[DUT 11].**

Les sommets du maillage sont alors déplacés en fonction des mouvements des points de contrôle grâce à la paramétrisation par skinning (Appellation qui désigne l'ensemble des techniques de déformation de maillage à partir d'un squelette ou d'une hiérarchie d'articulations..). L'interpolation est appliquée à chaque frame de l'animation et permet ainsi d'obtenir l'animation du visage cible dont le déplacement des points de contrôle a été adapté à sa propre morphologie. L'initialisation du transfert ne nécessite pas beaucoup de ressources, le calcul le plus important consiste à inverser une matrice carrée de dimension le nombre de points de contrôle. Pendant l'animation, la complexité est linéaire et les calculs limités permettent d'animer plusieurs visages en temps réel ce qui est important dans une application dont les ressources sont partagées comme les jeux vidéo **[DUT 11].**

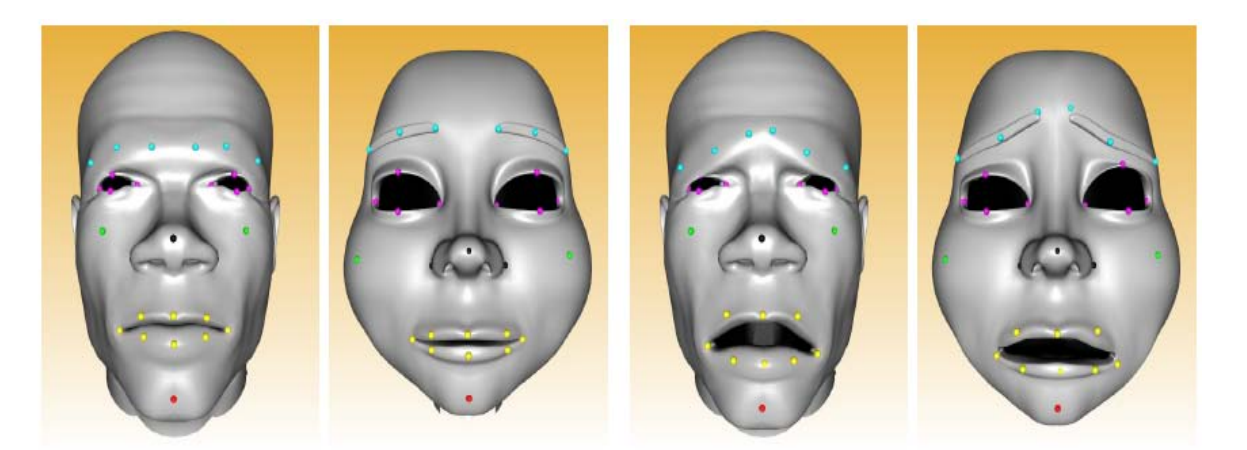

- (a) Initialisation (visage source à gauche et visage cible à droite)
- (b) Transfert d'expression

### **Figure 3.8:** *Exemple de transfert d'une expression.*

*A gauche, les deux visages avec des expressions neutres utilisées pour l'initialisation du Transfer .À droite, le visage source est doté d'une expression qui est transférée au visage cible par RBF*.

# **2.2 Transfert partiel**

Il est possible de ne transférer qu'une partie de l'animation. En effet, étant donné que le transfert est basé directement sur les points de contrôle, il devient possible de n'appliquer le transfert qu'à un certain nombre de points, n'utilisant qu'une partie de l'expression source. Il est ainsi aisé de n'appliquer l'animation qu'à une partie du visage comme par exemple au niveau des yeux ou de la bouche. Ce transfert local n'interfère pas sur le réalisme du visage puisqu'aucun artefact visuel n'est produit si une partie du visage reste statique. Il est également possible d'animer un même visage cible à partir de deux animations sources, en appliquant chacune des animations à des zones différentes du visage*. La Figure.3 .9* illustre différentes possibilités du transfert partiel offert par cette méthode.

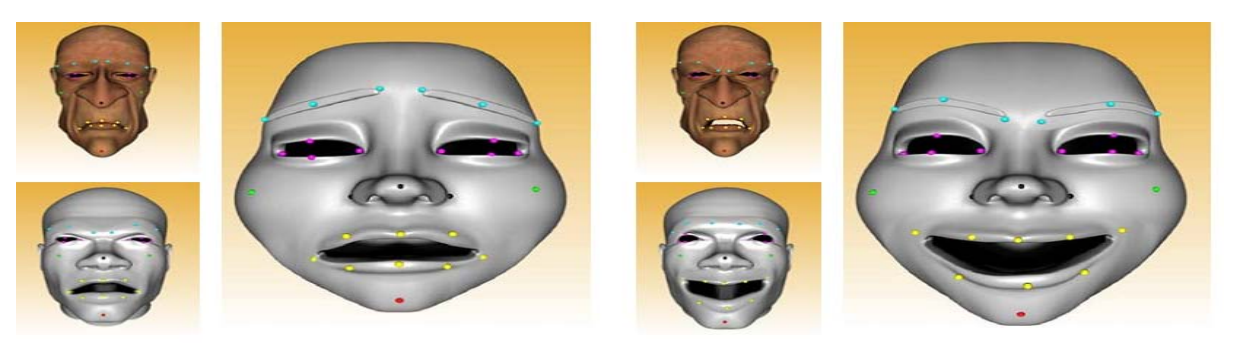

(a) Tristesse en haut, colère en bas

(b) Colère en haut, joie en bas

**Figure 3.9** *: Deux exemples de transfert partiel.*

### **2.3 Transfert pour la capture de mouvement**

Cette méthode de transfert peut également être utilisée au sein d'un système de capture de mouvement, pour adapter les données capturées depuis un visage réel sur le visage virtuel. Dans le cadre d'un système permettant d'obtenir les positions des points caractéristiques dans l'espace 3D et non dans le plan 2D d'une image (systèmes stéréoscopiques ou faisant intervenir plusieurs caméras), il s'agit d'un cas similaire à celui du transfert d'une animation 3D existante d'un visage à un autre.

En revanche, cette technique permet également de transférer les données issues d'un système monoculaire, et donc en deux dimensions. Dans chaque cas, le visage source en haut à gauche transmet l'animation au niveau des sourcils et des yeux, et le visage source en bas à gauche transmet l'animation au niveau de la bouche et de la mâchoire.

### **Avantages et Inconvénients :**

- Rapide, une fois que le pré calcul des RBF est effectué.
- Automatique, ou presque : il suffit de définir quelques paires de points en correspondance pour que le modèle fonctionne.

En revanche, il y a quelques défauts :

- Le modèle se comporte assez mal au niveau des yeux et des lèvres.
- L'expression est copiée telle qu'elle. On ne peut pas modifier ou amplifier l'expression faciale du visage source
- La mise en correspondance devient difficile si les deux visages sont très différents **[AKK 13].**

# **Conclusion :**

Le transfert d'animation faciale est une approche importante dans ce domaine, différentes méthodes existent dans la littérature. Dans ce chapitre, nous avons présenté plusieurs travaux de cette approche, et enfin nous avons détaillé le transfert d'animation par les fonctions à base radiale.

# **Chapitre 4**

**Conception**

# **1. Introduction**

Notre projet a pour but d'implémenter une méthode qui permet d'animer un visage virtuel à partir de données obtenues à partir d'un visage réel. Nous nous sommes intéressés aux fonctions à bases radiales« RBF » pour le transfert des différentes expressions réalisées par un visage 2D à un autre 3D. Dans ce chapitre, nous détaillons les différentes étapes de la conception de notre application.

# **2. Architecture générale**

Notre projet passe par plusieurs étapes, pour atteindre son but final. Il se commence par un chargement d'une vidéo, et termine par une animation 3D des expressions transférées. Nous allons délimiter ses étapes comme suit :

- 1. Chargement d'une vidéo d'un visage réelexpressif réel ;
- 2. fragmentationde la vidéo en plusieurs images ;
- 3. Détection des points de contrôle pour chaque image ;
- 4. Génération une vidéo à partir des images avec les points de contrôles ;
- 5. Calcul les paramètres de transfèrt de l'espace 2D vers le 3D;
- 6. Calculer les paramètres d'animation 3D ;
- 7. Afficher l'état initial de l'image neutre et l'image d'expression et la vidéo.
- 8. Afficher l'état initial avec PDC de l'image neutre et l'image d'expression et vidéo du PDC.
- 9. Représenter le modèle 3D animé.

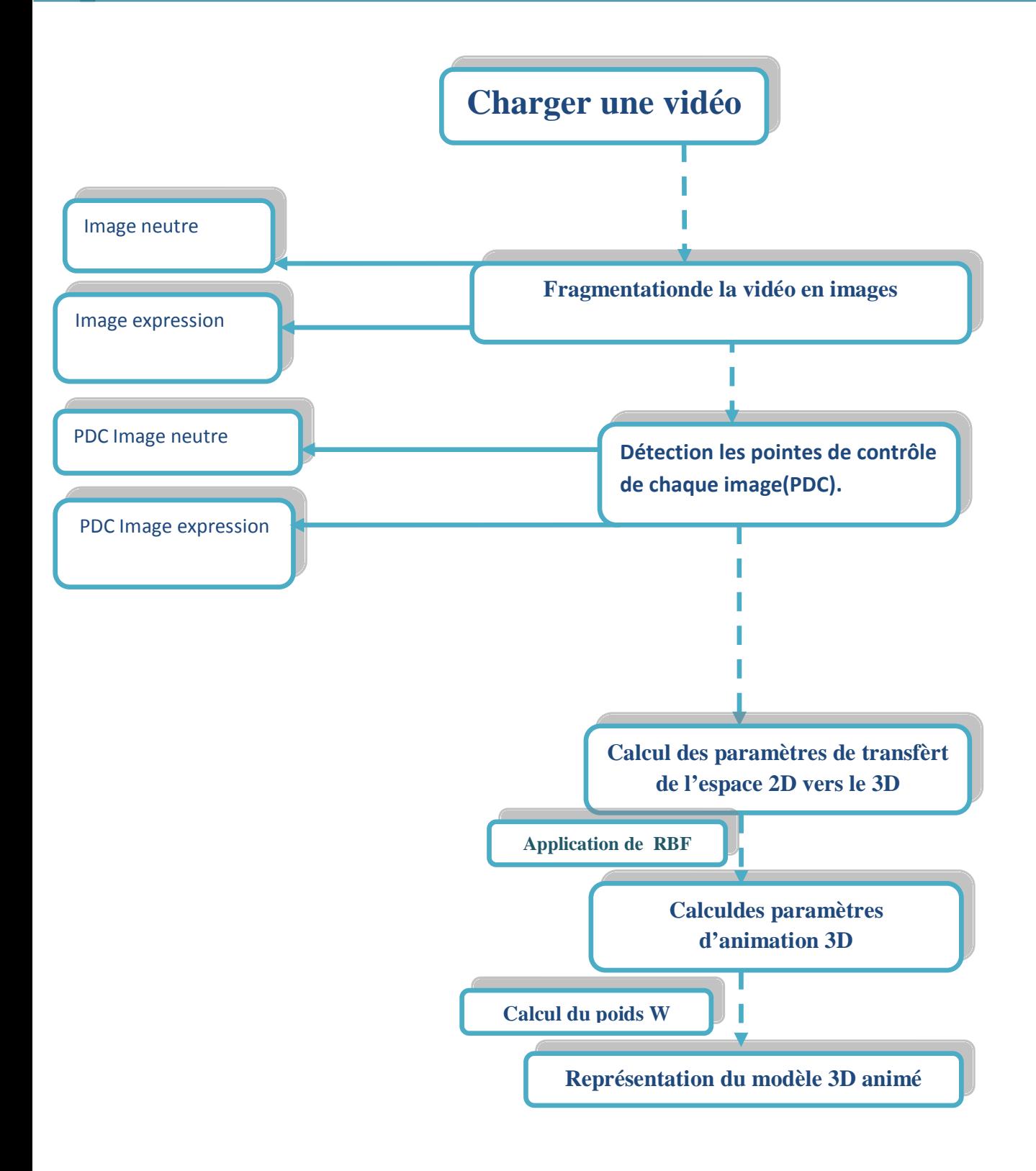

*Figure 4.1: Architecture générale du système.*

### **2.1. Le modèle de visage 3D**

La première étape dans la construction d'un visage 3D animé est de générer lagéométrie du visage. Pour générer un visage 3D, on doit respecter certaines contraintes pour quele visage puisse être animé correctement comme les ouvertures au niveau des yeuxet de la bouche par exemple. Il faut aussi associer au maillage 3D des textures pour rendre le visage plus réaliste.

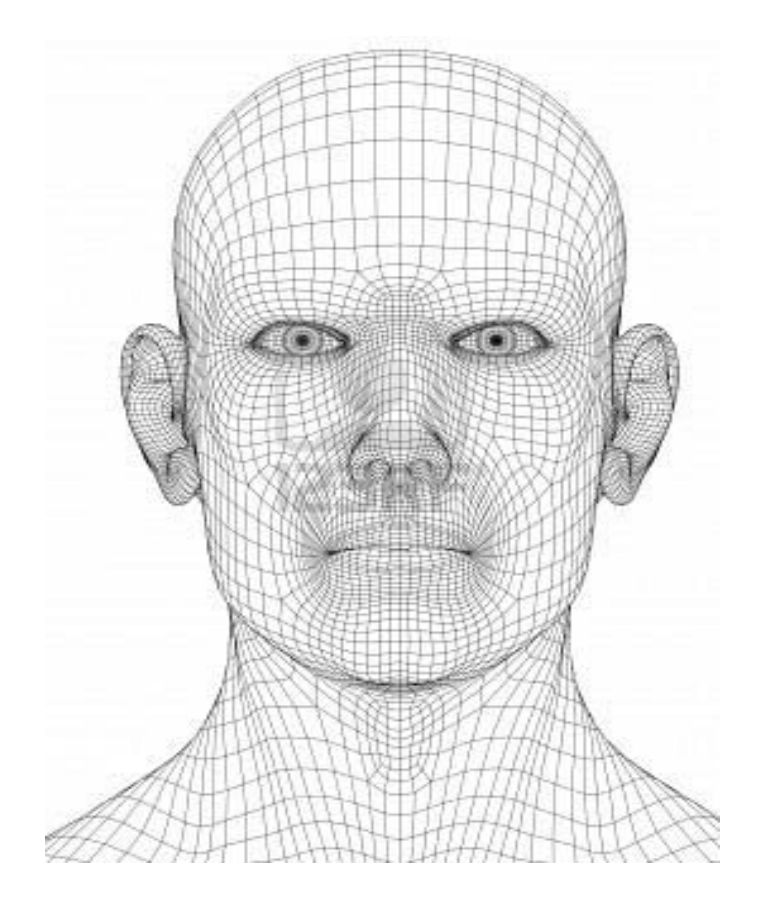

*Figure 4.2: Définition du maillage 3D.*

### **2.2. Initialisation les points de contrôles**

Le processus d'initialisation des points de contrôle PDC s'applique sur le visage source et le visage cible dans l'état neutre, ainsi que sur chaque expression du visage source.L'initialisation est effectuée à partir des données qui proviennent des points de contrôle et du maillage.

Nous avons utilisé la représentation MPEG-4 de notre visage 3D, et nous avons choisi quelques points (FDP) comme points de contrôle pour notre RBF.

Nous présentons dans le tableau ci-dessous la liste des 16 points de contrôle que nous avons utilisé.

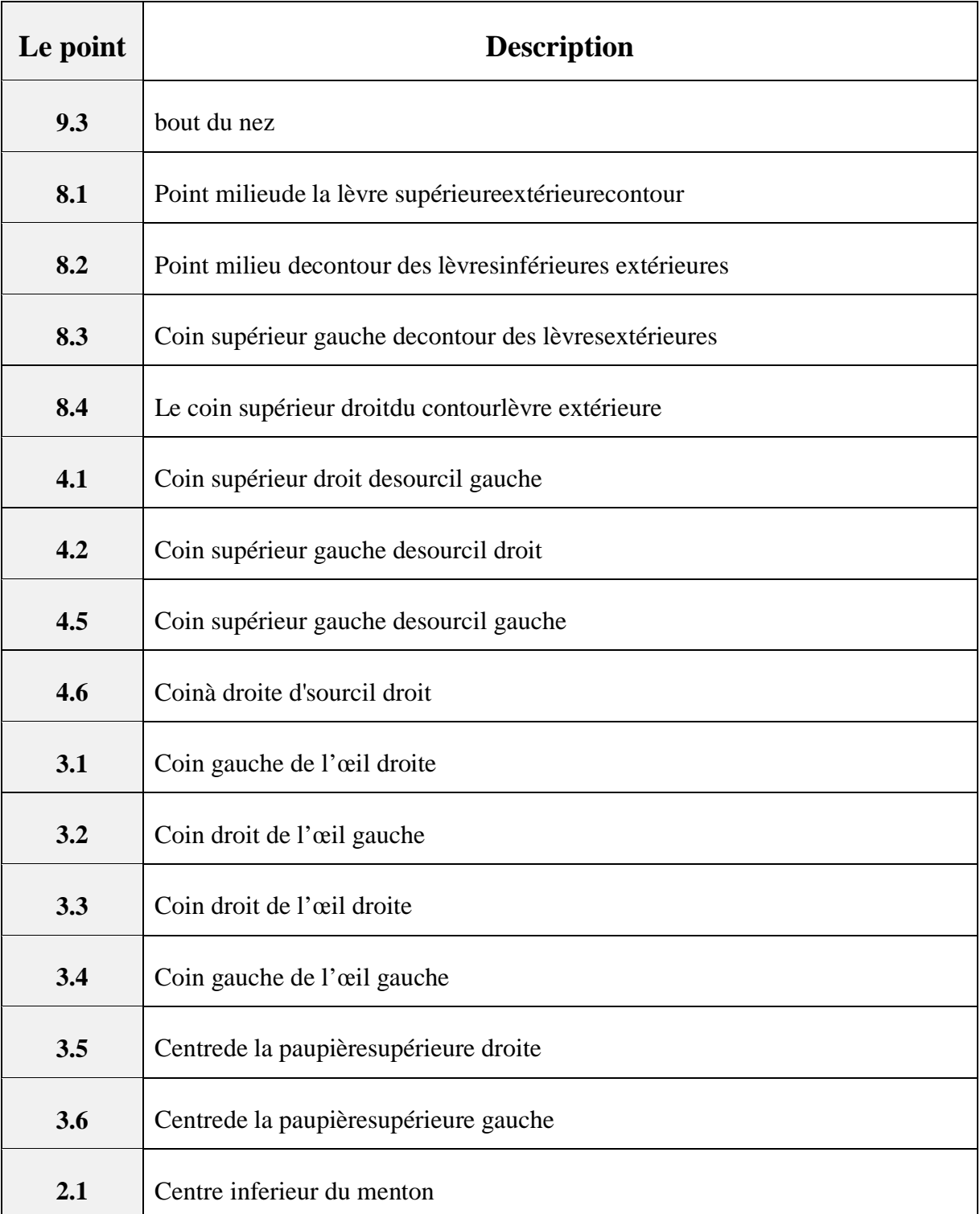

*Tableau 4.1: Description des FDP utilisés.*

Les points de contrôle se déplacent car ils sont chacun attachés à un sommet du maillage source, on obtient leur positions pour chaque expression. Chaque points de contrôle est caractérisé par trois coordonnées (x, y, z).

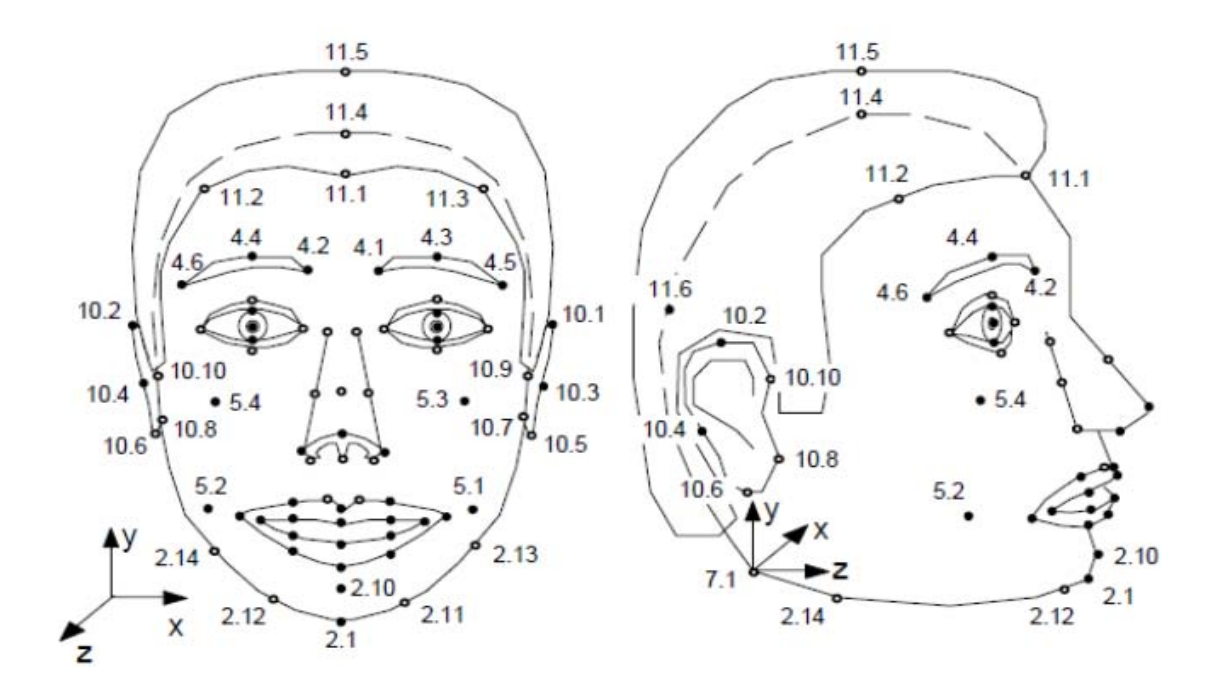

 *Figure 4.3 Les 84FDPdéfinis par le standardMPEG-4[MPE01].*

### **2.3. Calcul de la fonction à bases radiales « RBF »**

Le calcul des RBF s'effectue en deux étapes. La première consiste à trouver les pondérations associées à chaque point de contrôle (une pour chaque axe), seules les positions des PdC avant et après déplacement sont utilisées. Ensuite, la transformation est appliquée à tous les autres points de la surface pour obtenir leurs coordonnéesaprès l'interpolation.

Les différentes étapes de calcul de la fonction sont schématisées comme suite :

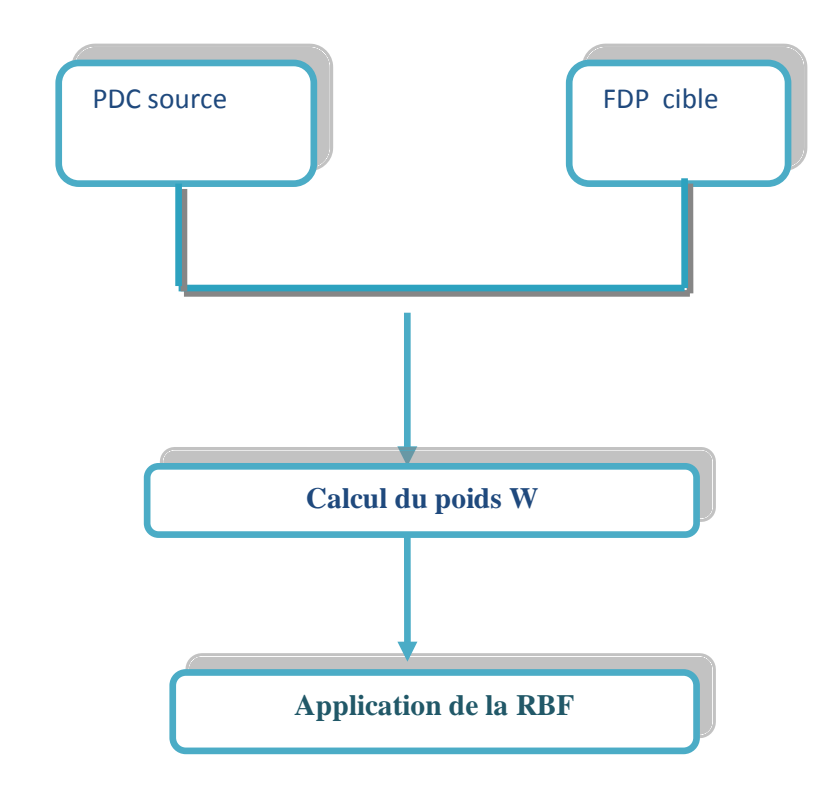

*Figure 4.4: Différentesétapes pour calculer la fonction à bases radiales RBF.*

### • **Calcul le poids W**

Le poids qu'on doit calculer, permet de définir une approximation entre un point de l'espace du visage source (2D) dans l'espace du visage cible (3D). Levisage source est défini par les points de contrôle et le visage cible par (Fdp) liés à l'animation faciale.

Ce processus représente la phase d'initialisation de l'interpolation par RBF calculée sur les points de contrôles des deux visages dans la position neutre. Cette étape n'est réalisée qu'une seule fois pour les deux visages.

Tout d'abord, pour calculer le poids, une phase d'apprentissage est effectuée, elle est basée sur le système d'équations :

$$
F(\vec{s}_j) = \vec{t}_j = \sum_{i=1}^{N} w_i \cdot h(||\vec{s}_j - \vec{s}_i||) \ (4.1)
$$

$$
A \text{vec}: \t h(||\vec{s_j} - \vec{s_i}||) = \sqrt{(||\vec{s_j} - \vec{s_i}||)^2 + s c_j^2} (4.2)
$$

On considère  $\vec{S}$  l'ensemble des sommets du maillage,  $\vec{s}_i$  et  $\vec{t}_i$  correspondent respectivement aux PdC numéros i avant et après déplacement.  $\vec{a} \in \vec{S}$  Correspond à un sommet du maillage.

$$
sc_{j} = min_{j \neq i} (||\vec{s}_{j}, \vec{s}_{i}||) \qquad (4.3)
$$

Cette dernière représentant la distance minimale entre  $\vec{s_i}$  et les autres PdC. *N* correspond au nombre de PdC et  $w_i$  les poids à calculer.

Hest une matrice telle que.

$$
H_{ij} = h(||\vec{s_j} - \vec{s_i}||) \qquad (4.4)
$$

Le poids correspond à résoudre l'équation suivante :

$$
\vec{w} = H^{-1}\vec{t} \text{ (4.5)}
$$

$$
\vec{t} \in \{\vec{t}_x, \vec{t}_y, \vec{t}_z\} \vec{t}_x = \begin{pmatrix} t_{x0} \\ t_{x1} \\ \dots \\ t_{xn} \end{pmatrix} \text{ (4.6)}
$$

En fait, la seule différence de calcul entre les trois axes se situe au niveau de cette multiplication matricielle qu'il faut donc effectuer trois fois. La première pour les x, la deuxième pour les y, et la troisième pour les z.

Dans notre cas, nous nous sommes limité au transfert de sur deux dimensions, car les transformations sur l'axe z sont minimes par rapport aux deux autres axes, donc nous calculons les poids sur les deux axes x et y uniquement.

Un terme de régularisation  $\gamma$  est ajouté, il sert à diminuer l'importance du bruit éventuel dans les calculs. L'équation à résoudre devient donc comme suite:

$$
\vec{w} = (H + \gamma I)^{-1} \vec{t} \ (4.9)
$$

Avec  $\gamma = 0.001$  of freeders on résultats.

### **Application de la fonction de transfert d'RBF**

A l'issue de l'étape précédente, nous avons deuxpoids calculés qui nous permettent de calculer la transformation nécessaireà notre algorithme, c'est-à-dire l'interpolation à base de RBF qui déforme le maillage cible comme le maillage source.

Cette transformation est appliquée à chaque pointa<sup>†</sup> de la surface pour obtenir leurs coordonnées après l'interpolation. Pour cela, il suffit de calculer l'équation :

$$
F(\vec{a}) = \sum_{i=1}^{N} w_i \cdot h(||\vec{a} - \vec{s_i}||)
$$
 (4.10)

Le résultat de cette interpolation correspond à un maillage possédant la topologie du maillage source et une géométrie se rapprochant de celle du maillage cible, il s'agit de donnerla forme du second au premier.

### **2.4. Déformation du maillage cible**

Il nous reste maintenant à déformer l'intégralité du maillage cible pour lui donner l'expression désirée. Pour effectuer cette opération, nous allons utiliser la technique décrite auparavant qui nous permet de générer une expression. Mais cette fois, le déplacement des PdC déformant le maillage et générant l'expression ont été calculés, Pour chaque expression i à générer, une transformation  $T_{RBF}(i)$ est calculée.

### **3. Conclusion**

Ce chapitre a été consacré à une étude approfondie de notre système. Nous avons donné une description détaillée de l'architecture du système permettant le transfert d'une animation. Où nous avons adopté le RBF, nous pouvons donc produireautomatiquement des expressions cible.

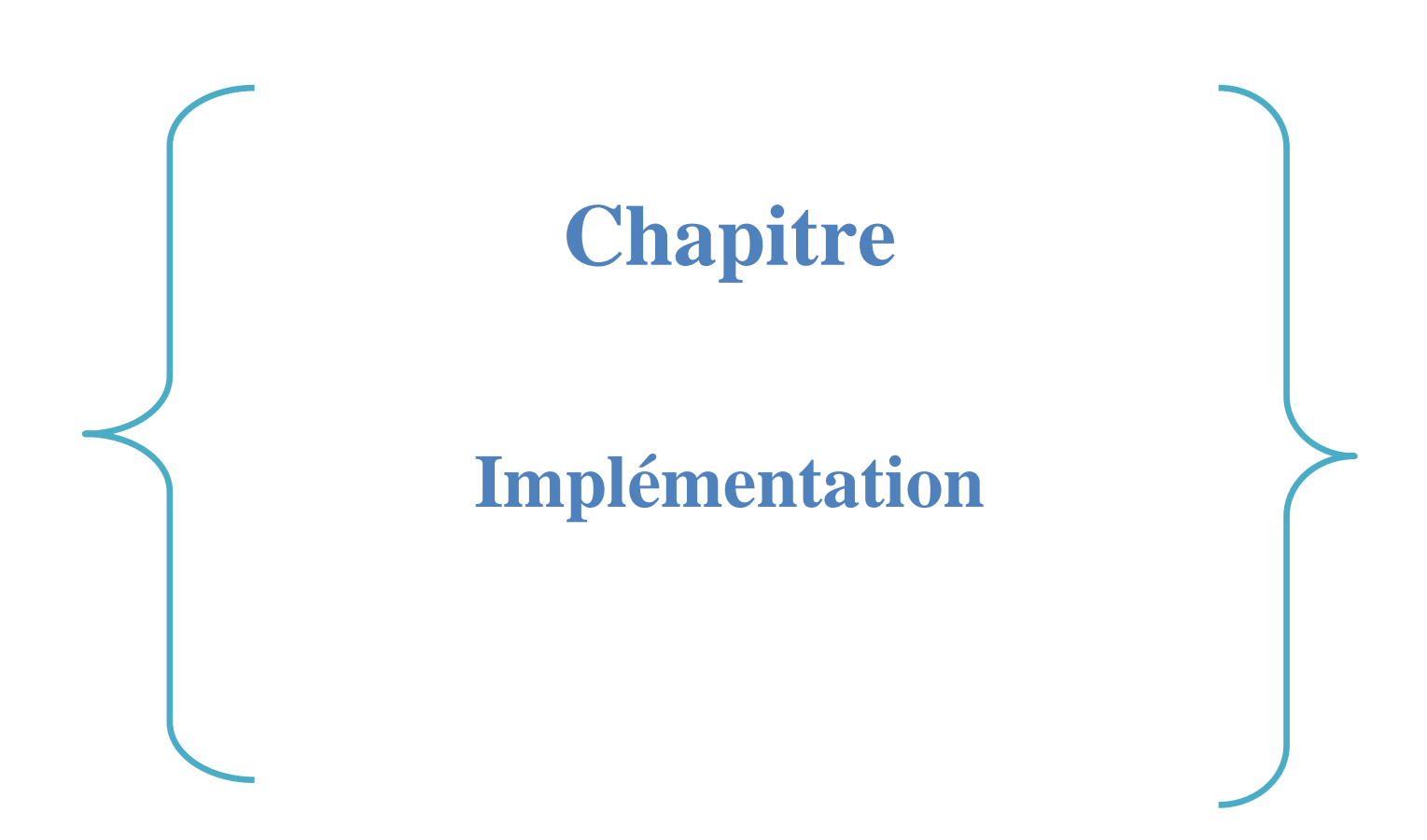

# **Implémentation**

## **Introduction :**

L'objectif principalde ce projet est de créer et d'implémenter une application qui permet de transférer une animation d'un visage réel dans une vidéo 2D (visage source) vers un visage virtuel 3D (visage cible).

Dans ce qui suit, nous présentonsles différentes étapes de l'implémentation.

# **1- Ressources, langages et environnement de développement :**

### **1.1 Système d'exploitation et ressources matérielles :**

L'environnement de base qui a constitué le support de mon travail est le système d'exploitation Windows **7** qui offre les fonctionnalités pour obtenir d'excellentes performances de façon aisée sur un ordinateur portable dont les caractéristiques sont décrites dans le tableau 5.1 :

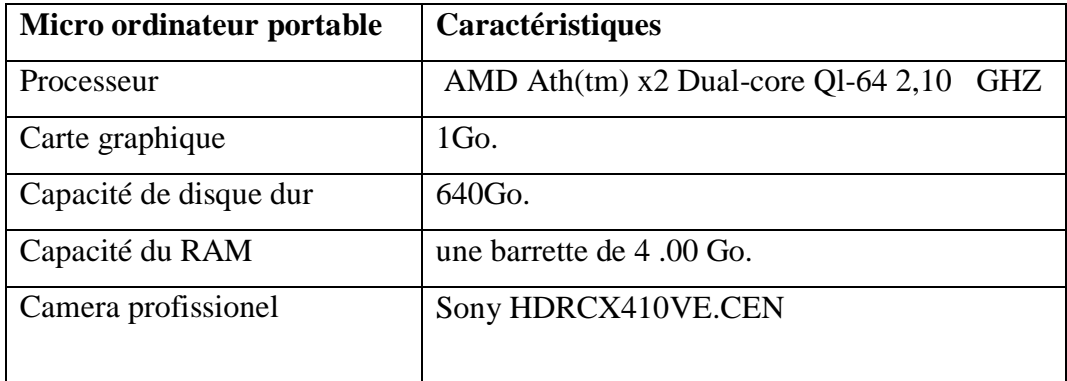

### *Tableau4.2 : Matériel utilisé.*

### **1.2 Environnement logiciel :**

Lors de l'implémentation de notre application, nous avons utilisé plusieurs logiciels, que nous présentons dans ce qui suit:

### **a\ Eclipse :**

Eclipse est un environnement de développement intégré (Integrated Développement Environnement) dont le but est de fournir une plate-forme modulaire pour permettre de réaliser des développements informatiques.

I.B.M. est à l'origine du développement d'Eclipse qui est d'ailleurs toujours le cœur de son outil Websphere Studio Workbench (WSW), lui même à la base de la famille des derniers outils de développement en Java d'I.B.M. Tout le code d'Eclipse a été donné à la communauté par I.B.M afin de poursuivre son développement.

Les principaux modules fournis en standard avec Eclipse concernent Java mais des modules sont en cours de développement pour d'autres langages notamment C++, Cobol, mais aussi pour d'autres aspects du développement (base de données, conception avec UML, ...). Ils sont tous développés en Java soit par le projet Eclipse soit par des tiers commerciaux ou en open source [47].

Eclipse possède de nombreux points forts qui sont à l'origine de son énorme succès dont les principaux sont :

- Une plate-forme ouverte pour le développement d'applications et extensible grâce à un mécanisme de plug-ins
- Plusieurs versions d'un même plug-in peuvent cohabiter sur une même plate-forme.
- Un support multi langage grâce à des plug-ins dédiés : Cobol, C, PHP, C# , ...
- Support de plusieurs plate-formes d'exécution : Windows, Linux, Mac OS X, ...

Malgré son écriture en Java, Eclipse est très rapide à l'exécution grâce à l'utilisation de la bibliothèque SWT

- Les nombreuses fonctionnalités de développement proposées par le JDT (refactoring très puissant, complétion de code, nombreux assistants, ...)
- Une ergonomie entièrement configurable qui propose selon les activités à réaliser différentes « perspectives »
- Un historique local des dernières modifications

La construction incrémentale des projets Java grâce à son propre compilateur qui permet en plus de compiler le code même avec des erreurs, de générer des messages d'erreurs
- personnalisés, de sélectionner la cible (java 1.3 ou 1.4) et de mettre en œuvre le scrapbook (permet des tests de code à la volée)
- Une exécution des applications dans une JVM dédiée sélectionnable avec possibilité d'utiliser un débogueur complet (points d'arrêts conditionnels, visualiser et modifier des variables, évaluation d'expression dans le contexte d'exécution, changement du code à chaud avec l'utilisation d'une JVM1.4, ...)
- Propose le nécessaire pour développer de nouveaux plug-ins
	- Possibilité d'utiliser des outils open source : CVS, Ant, Junit La plate-forme est entièrement internationalisée dans une dizaine de langue sous la forme d'un plug-in téléchargeable séparément
	- Le gestionnaire de mise à jour permet de télécharger de nouveaux plug-ins ou nouvelles versions d'un plug-in déjà installées à partir de sites web dédiés (Eclipse 2.0) [47].

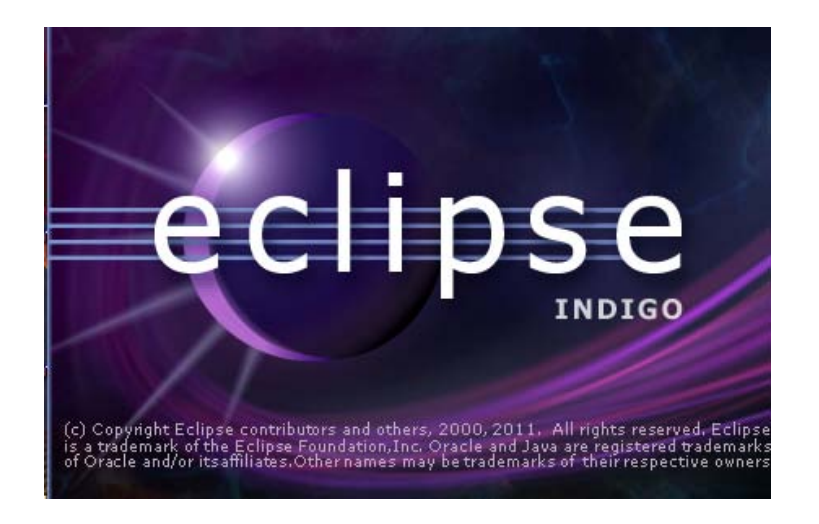

*Figure 4.5 : Lancement d'eclipse.*

## **b\ Java :**

C'est un langage très utilisé, notamment par un grand nombre de programmeurs professionnels, ce qui en fait un langage incontournable actuellement.

Java est un langage de programmation moderne développé par Sun Microsystems (aujourd'hui racheté par Oracle), une fois votre programme créé, il fonctionnera automatiquement sous Windows, Mac, Linux, etc.

On peut faire de nombreuses sortes de programmes avec Java :

- des applications, sous forme de fenêtre ou de console.
- des applets, qui sont des programmes Java incorporés à des pages web.
- des applications pour appareils mobiles, avec J2ME.
- Et bien d'autres ! J2EE, JMF, J3D pour la 3D...

Il possède de nombreuses caractéristiques : [47]

Les principales caractéristiques qui ont largement contribué à son énorme succès :

- Java est interprété : la source est compilé en pseudo code ou byte code puis exécuté par un interpréteur Java : la Java Virtual Machine (JVM).
- Java est indépendante de toute plateforme : il n'y a pas de compilation spécifique pour chaque plateforme. Le code reste indépendant de la machine sur laquelle il s'exécute. Il est possible d'exécuter des programmes Java sur tous les environnements qui possèdent une Java Virtual Machine.
- Java est orienté objet : comme la plupart des langages récents, Java est orienté objet. Chaque fichier source contient la définition d'une ou plusieurs classes qui sont utilisées les unes avec les autres pour former une application.
- Java assure la gestion de la mémoire : l'allocation de la mémoire pour un objet est automatique à sa création et Java récupère automatiquement la mémoire inutilisée grâce au garbagecollector qui restitue les zones de mémoire laissées libres suite à la destruction des objets.
- Java est multitâche : il permet l'utilisation de threads qui sont des unités d'exécution isolées. La JVM, elle-même utilise plusieurs threads.

## **Pourquoi utiliser Java ?**

 $\checkmark$  Le monde sans Java

Avec les langages évolués courant (C++, C, etc.) nous avons pris l'habitude de coder sur une machine identique à celle qui exécutera nos applications ; la raison est fort simple : à de rares exceptions près les compilateurs ne sont pas multi-plateformes et le code généré est spécifique à la machine qui doit accueillir. Nous devons alors utiliser *n* compilateurs différents sur *n* machines. Aujourd'hui, la généralisation des interfaces graphiques et l'usage de langage plus évolués compliquent encore d'avantage le problème. Ainsi pour développer une application destinée à plusieurs systèmes d'exploitation avec ses différentes couches de librairies et d'interfaces ; les API de ces interfaces étant toutes différentes. Ainsi nosapplications sont fortement dépendantes des ressources (y compris graphique) du système hôte, dépendantes des API des interfaces utilisées, et le code produit ne peut s'exécuter que sur le système pour lequel il a été initialement produit [47].

## $\checkmark$  Le monde avec Java

Tout d'abord, Java simplifie le processus de développement : quelle que soit la machine sur laquelle on code, le compilateur fournit le même code. Ensuite, quel que soit le système utilisé cet unique code est directement opérationnel. En effet, la compilation d'une source Java produit du pseudo-code Java qui sera exécuté par tout interpréteur Java sans aucune modification ou recompilation. Ce « interpréteur » est couramment dénommé « machine virtuelle Java » [47].

## **c\ Java 3D :**

Java 3D est une bibliothèque de classes d'extension Java destinée à créer des scènes 3D en réalité virtuelle (avec utilisation de formes complexes, d'éclairages, de textures, d'animations, de sons,...). Il donne aux développeurs des constructions de haut niveau pour la création et la manipulation de la géométrie 3D et pour construire les structures utilisées dans le rendu que la géométrie. Les développeurs d'applications peuvent décrire très grands mondes virtuels en utilisant ces constructions, Java 3D offre Java :

- De bénéficier aux développeurs d'applications graphiques 3D.
- Fait partie de la suite Java Media d'API.
- Le rendant disponible sur une large gamme de plates-formes.

## **Installation :**

Il est conseillé d'installer Java 3D dans le même répertoire que le JDK, pour simplifier l'arborescence de l'installation de votre JDK.Java 3D installe essentiellement :

- Des DLLs (Dynamic Link Library) dans le répertoire bin du JRE (Java RuntimeEnvironment).
- Les fichiers vecmath.jar, j3dcore.jar, j3daudio.jar et j3dutils.jar dans le répertoire lib/ext du JRE. Selon l'environnement de programmation utilisé vous devrez peut-être rajouter ces fichiers *JAR* dans votre CLASSPATH (essayez d'abord sans modification car les extensions sont normalement automatiquement importées).
- Un ensemble d'exemples disponibles dans le répertoire demo/java3d du JDK. Les plus intéressantes :
	- o FourByFour (fbf.html)
- GearTest (GearBox.class)
- o Morphing

#### **d\ JMF :**

JMF est une large et transparente API (Application Programming Interface) utilisée pour les applications multimédia (Son/Vidéo).

La version actuelle de JMF est 2.1.1e, cette dernière est une initiative de Sun qui souhaite apporter une solution « processeur de média basé sur un time line » à Java.

#### **e\ FSDK :**

FaceSDK est une solution de haute performance pour la détection des visages et des points caractéristiques. Elle Sert les développeurs de logiciels à travers le monde. Compatible avec les environnements 32 et 64 bits, FSDK est facile à intégrer aux nouveaux projets ou, aux projets existants, ce qui permet aux développeurs de créer une grande variété d'applications. Le système détecte les visages entiers dans des images fixes et des flux vidéo en temps réel, et permet la création d'une large gamme d'applications à partir d'outils de suppression automatique des yeux rouges, ou à des solutions de connexion biométrique. FSDK peut aider à la construction de systèmes complexes d'animation du visage pour les portrais de divertissement, morphing etc.

#### **f\ FaceGen :**

FaceGen Modeler permet de créer rapidement de visages humanoïdes réalistes à partir de photographies ou d'un modèle de référence. Le visage choisi est modifiable à travers une série de contrôleurs, avec une cinquantaine de paramètres liés à l'âge, le sexe, l'appartenance à un groupe ethnique ainsi que la forme des traits faciales [5].

FaceGen crée ses modèles en utilisant des polygones à 3 et 4 côtés pour faire un maillage, il peut enregistrer en suite le modèle comme un fichier Wavfront (.obj) que nous avons utilisé pour importer un modèle de visage 3D dans notre application .

■ Format «.obj »

Le format OBJ a une syntaxe particulière. Il se divise en deux fichiers : un fichier .OBJ qui donne toutes les informations sur les sommets et les faces, et un fichier .mtl (comme Material Template Library) qui contient les données sur les matériaux.

On peut décomposer un fichier .OBJ de cette manière :

- Indication du fichier .MTL
- Définition des sommets
- Attribution des faces.

L'indication du fichier .MTL se fait comme ceci : mtllib mon\_fichier.mtl.

C'est donc cette ligne qui permet de déterminer où se trouve le .mtl à charger. Ensuite vient la définition des sommets en position, coordonnées de texture et en normales. Chaque ligne de définition de sommets commence par un "v" comme "vertex", "sommet" en Anglais. La position se note comme ceci

## v X Y Z

Où X, Y et Z sont respectivement les coordonnées X, Y et Z du sommet. Par exemple :

$$
v\,0.532\,1.265\,0.273
$$

Cette ligne permet d'indiquer que l'on crée un sommet de coordonnées (0.532 ; 1.265 ; 0.273).

 Pour les coordonnées de texture, la ligne sera similaire sauf qu'on mettra un "t" (comme "texture") après le "v" et que nous n'avons que deux axes :

### vt X Y

Même principe pour les normales, mais avec "vn" ("n" comme "normal") et trois axes :

vn X Y Z

Il regroupe toutes les faces d'un même matériel. Grâce à leur nom :

usemtl nom\_du\_materiau

Pour définir une face, on va assembler les numéros des sommets concernés comme ceci :

f V1/T1/N1 V2/T2/N2 V3/T3/N3 V4/T4/N4

Les V1, V2, V3, V4 sont les numéros des positions. les T1, T2, T3, T4 sont les numéros

des coordonnées de texture, et les N1, N2, N3, N4 sont les numéros des normales. Par exemple:

### f 1/2/3 4/5/6 7/8/9

## **g\ XFACE :**

La phase de préparation d'un modèle virtuel pour notre application se trouve réduite à la simple définition des points caractéristiques, cette opération est effectuée à l'aide d'un outil nommé XFACE.

Xface est un ensemble d'outils open source pour la création des têtes parlantes basé sur l'interpolation de formes et le standard MPEG-4 [S1].Il se compose d'outils suivants : Xface, XfaceEd, XfacePlayer, XfaceClient.

Dans notre application, nous n'avons utilisé que XfaceEd; qui Fournit une interface facile à utiliser pour produire des fichiers FDP (stocke toute l'information qu'on place en employant XfaceEd. Nous pouvons placer les points de contrôle du standard MPEG-4 (FDP) et les unités faciales de paramètre d'animation (FAPU), définir la zone de l'influence de chaque FDP, et comment cette influence est propagée. Nous pouvons également spécifier les images clés pour les visèmes, les émotions et les expressions. Dans notre cas, nous nous intéressons à la sélection des points de contrôles, qui offre la possibilité de sélectionner les points de contrôle (FDP) et les exporter en format XML (Figure 4.6).

```
<?xml version="1.0" encoding="UTF-8" standalone="no" ?>
<xfdp>
    <!-- XFaceEd generated MPEG-4 FDP specification file -->
    <!--Header information for the model -->
    <head>
        <!--Version of the FDP specification file (this file) -->
        \langlefile version="0.2" />
        <!--FAPU (Facial Animation Parameter Units) for the model -->
        <fapu ENS0="0" ES0="0" IRISD0="0" MNS0="0" MW0="0" />
        <!--Global Translation info for the whole face -->
        \langletranslation x="0" y="-1" z="-659" />
        <!--Global Rotation info for the whole face -->
        <rotation axis_angle="0.407589" axis_x="-0.999632" axis_y="-0.0154467"
            axis_z="0.0223226" />
    </head>
    <!--3D model files (mesh) configuration -->
    <source>
        <entity alias="Rest" category="Expression">
            <mesh file="face.obj" format="obj" />
        </entity>
    </source>
    <fdp affects="" index="0" name="2.2" />
    <fdp affects="eyeL hi" index="0" name="5.1" />
    <fdp affects="eyeL_hi" index="0" name="2.2" />
    <fdp affects="tongue" index="0" name="2.2" />
    <fdp affects="tongue" index="0" name="8.1">
        <indices>3054 </indices>
    </fdp>
```
*Figure 4.6:*Exemple de fichier XML exporté par le XfaceEd

# **2- Interfaces graphique de l'application :**

Dans cette section nous allons présenter la réalisation de notre application, et ceci par un ensemble d'illustration graphique suivi d'explication textuelle.

## **2.1 La fenêtre principale** :

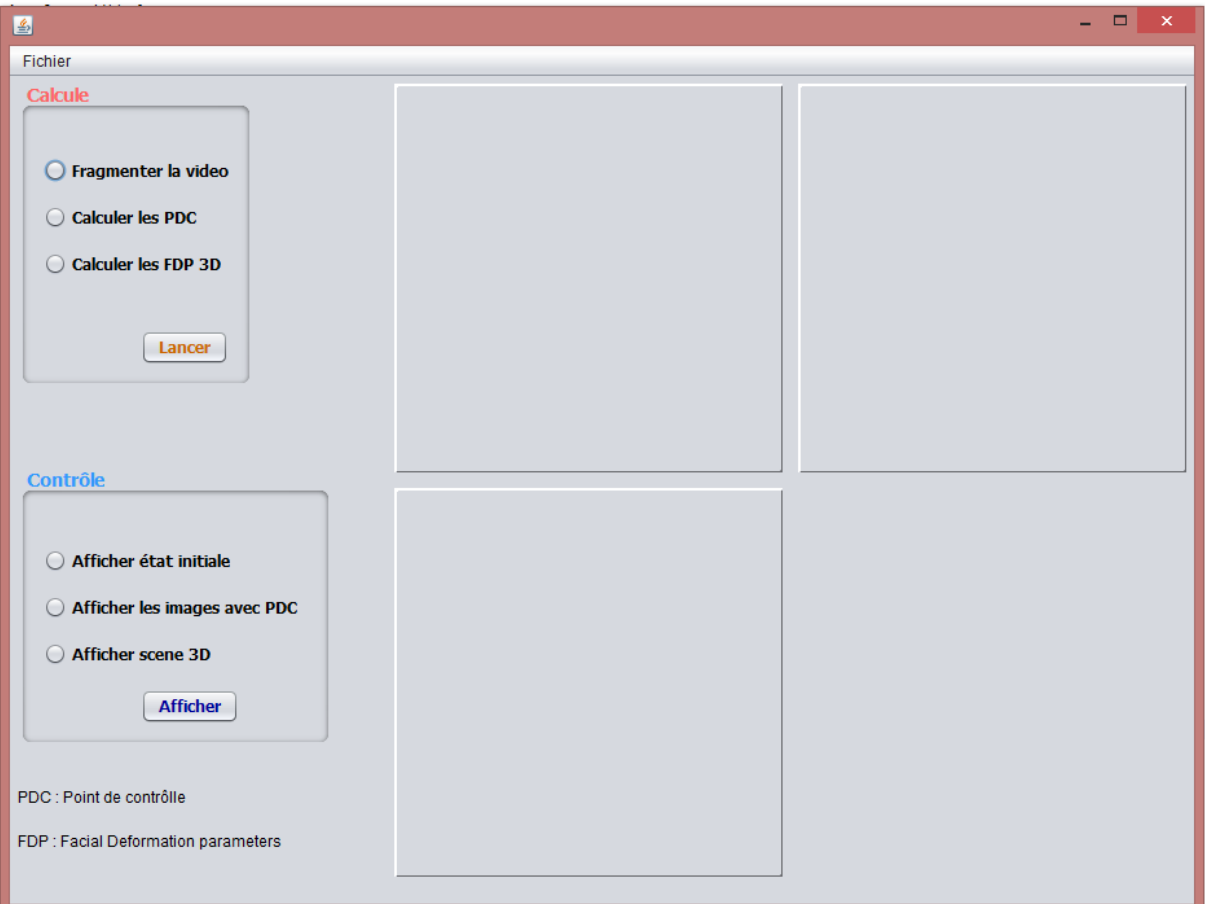

**Figure 4.7**: *fenêtre principale*

La Fenêtre principale Contient :

- Menu Fichier : pour le chargement d'une vidéo et la fermeture de l'application.
- **→** Panneau traitement :qui contient
	- o bouton pour lafragmentation de la vidéo.
	- o bouton pour le calcul des pdc.
	- o bouton générer calcul paramètre animation.
	- o bouton ouvrir scène 3D.
	- o bouton calcul les fdp3D .
- Panneau contrôle qui contient :
- o bouton afficher image initiale
- o bouton afficher les image avec PDC
- o bouton afficher scène 3D.

### **2.2 charger la vidéo**

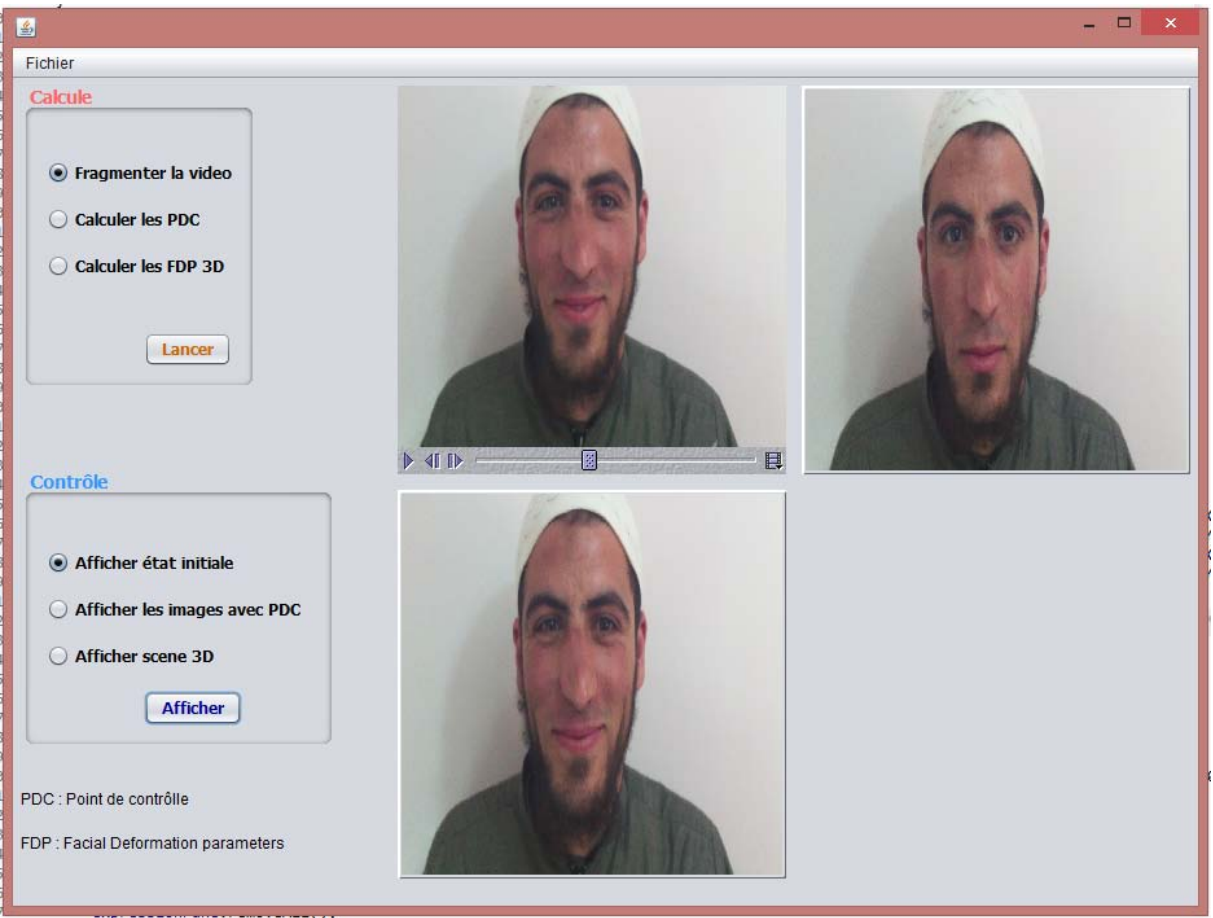

**Figure 4.8***: bouton de chargement de la vidéo*

La première opération à effectuer est le chargement d'une vidéo.Le bouton ouvrir la vidéo permet de sélectionner et charger une vidéo préenregistrée au format (.AVI) qui subira les traitements par la suite.

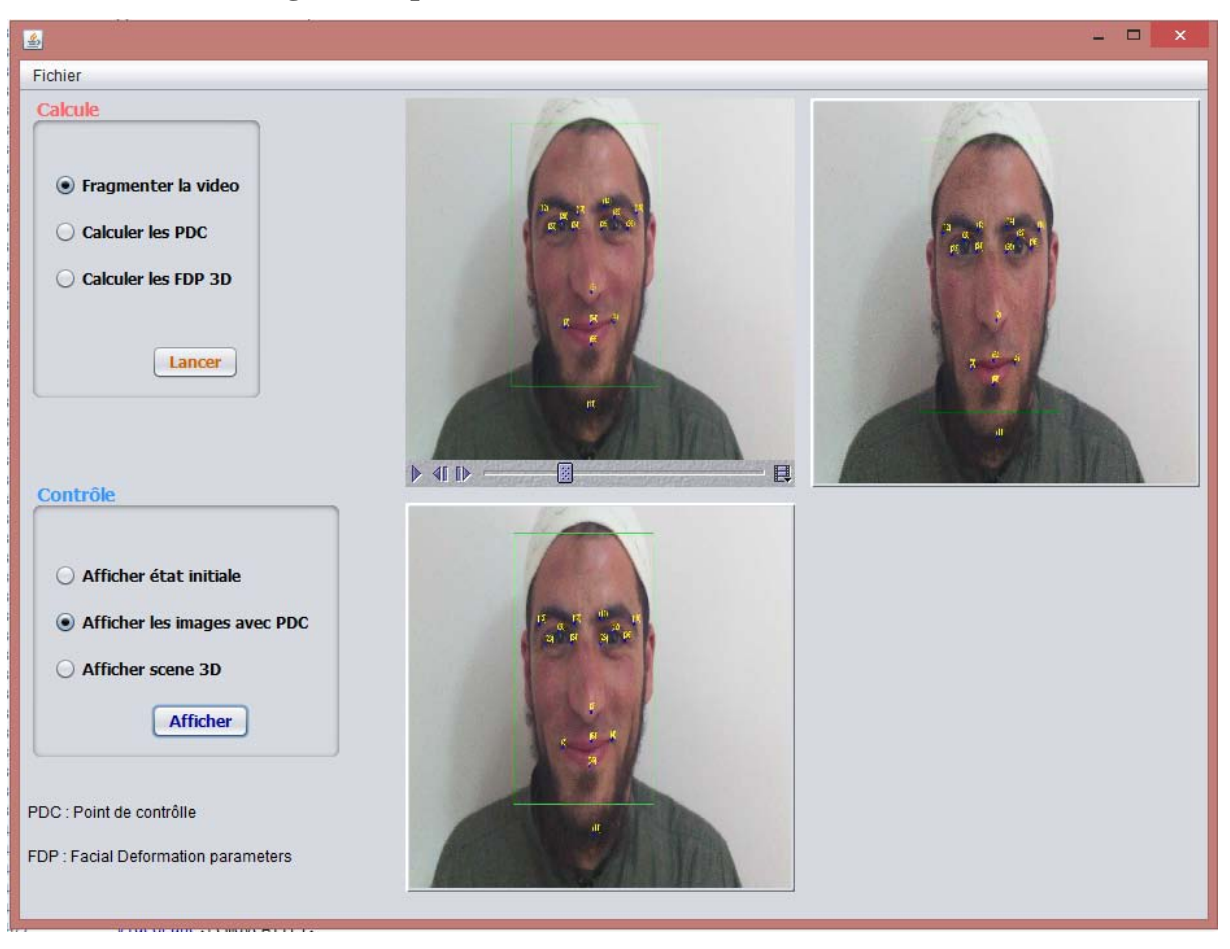

**2.3 Détection du visage et des points de contrôle :**

**Figure 4.9** : *détection du visage et de ses points caractéristiques*

La deuxième opération à effectuer est la détection du visage et de ses points de contrôle. Pour cela, on a utilisé la bibliothèque*FSDK* qui s'exécute dans un panneau à part, et qu'on a intégré à notre classe et paramétré pour n'utiliser que 16 points de contrôles.

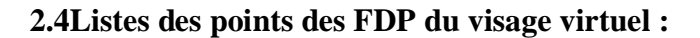

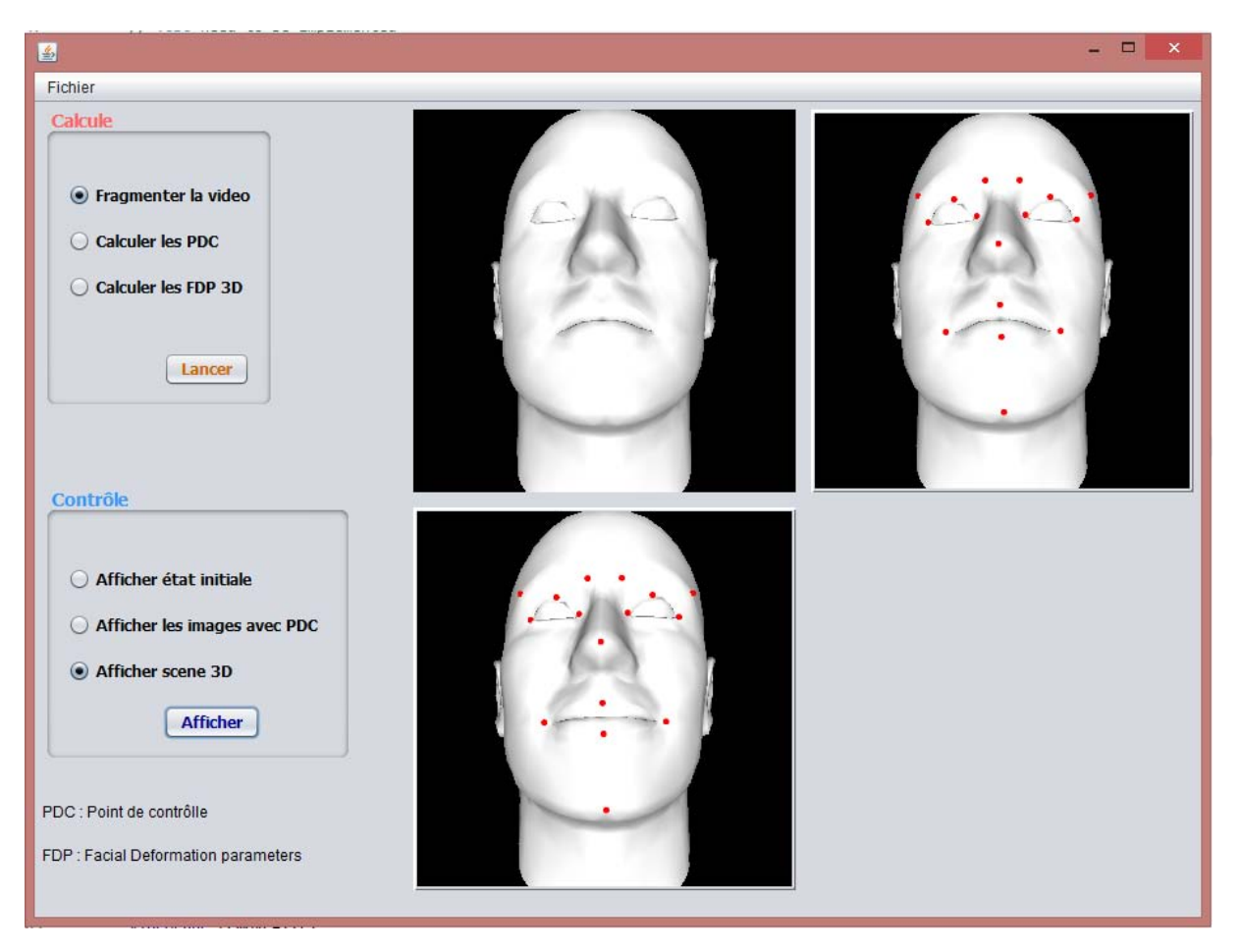

**Figure 4.10***: les coordonnées du point control 3D*

Ce panel affiche une scène 3D dans l'état neutre et aussi la détection des fdp et finalement le transfert d'expression.

## **Conclusion :**

Dans ce chapitre nous avons présenté d'une manière approfondie la réalisation de notre application, où nous avons détaillé les aspects matériels et logiciels utilisés pour le développement. Enfin, nous avons présenté quelques interfaces graphiques de l'application réalisée.

# **Conclusion générale**

Nous nous sommes intéressés dans ce mémoire à la problématique de l'animation faciale, qui est un domaine très important et nouveau dans l'informatique graphique, soit pour les conversions en 3D dans les environnements de communication (téléconférence), soit pour les jeux vidéo...etc. Nous avons également pris en compte l'objectif de faciliter la création d'une expression a partir des données qu'ils existent déjà.

Il existe deux familles de méthode d'animation faciale: la synthèse et le transfert d'animation. Nous avons consacré notre projet au transfert d'animation. Ce dernier comporte plusieurs approches qui ont été amplement détaillées dans ce mémoire.

 Le transfert d'animation faciale consiste à transférer des expressions d'un visage source à un visage cible, dans notre cas, le visage source est un visage réel 2D, le visage cible est un visage virtuel 3D.

Nous avons choisis d'étudier et de réaliser une méthode de transfert flexible et rapide. Elle se base sur une interpolation par RBF. Notre approche, basée sur les points de contrôle, permet avec un même processus de passer d'un visage source au maillage cible tout en s'adaptant au changement de morphologie.

Durant la conception de ce projet, on a rencontré plusieurs difficultés et les majeurs problèmes que nous avons confrontés sont :

- La correspondance entre les points de contrôles du visage source 2D et ceux du visage cible 3D.
- La représentation du visage 3D animé.

**[AKK ]** : S. Akkouche, A. Barbier, F. Bertails et al, L'humain virtuel thème 1 : modélisation, Rapport, 13 décembre.

**[ARA 94] :** N. Arad, N. Dyn, D. Reisfeld, and Y. Yeshurun. Image warping by radial basis functions: applications to facial expressions. CVGIP : Graph. Models Image Process., 1994.

**[AKK 04] :** S. Akkouche, A. Barbi, F. Bertails, « L'humain virtuel thème 1 : modélisation » rapport,2004.

**[BUI 03] :** T.D. Bui, D. Heylen, and A. Nijholt. Improvements on a simple muscle-based 3d face for realistic facial expressions. In CASA, pages 33–40. IEEE Computer Society, 2003.

**[BUI 03]:** T.D. Bui, D. Heylen, and A. Nijholt. Improvements on a simple muscle-based 3d face for realistic facial expressions. In CASA, pages 33–40. IEEE Computer Society, 2003.

**[CHO 01]** : B. Choe, H. Lee, and H.-S. Ko. Performance-driven muscle-based facial animation. The Journal of Visualization and Computer Animation,, May 2001.

**[DEN 04]:** Z. Deng et J. Noh, Computer Facial Animation: A Survey, Université d'Houston2004.

**[DOU 08]:** J. M.Doudoux, Développe en Java avec Eclipse en 15/12/2008

**[DUT 11] :** L. Dutreve, Paramétrisation et Transfert d'Animations Faciales 3D à partir de Séquences Vidéo: vers des Applications en Temps Réel, Thèse de doctorat, Université Claude Bernard, 2011.

**[DAV 04] :** F. Davoine, B. Abboud et V. M. Dang, Analyse de visages et d'expressions faciales par modèle actif d'apparence, 2004.

**[DUT 07]:** L. Dutreve, A. Meyer, S. Bouakaz, Transfert d'Animation Faciale, Mémoire de Master, Université de Claude Bernard, 2007.

**[EKM 99]:** P. Ekman, Facial Expression, the Handbook of Cognition and Emotion, 1999.

**[GAR 04]:** S. Garchery, Animation Faciale Temps Réel Multi Plates-formes, Thèse de

doctorat, Université de Genève, 2004.

**[GHA 10]:** k hGaHnem, « Reconnaissance des expressions faciales à base d'information Vidéo ; Estimation de l'intensité des expression faciales », thèse de doctorat, université Mentouri constantine,2010.

**[GLA 05] :** Gladilin, E. Zachow, S. Deuflhard et al, H.-C. 2004. Anatomyand Physics-Based Facial Animation for Craniofacial Surgery Simulations. In Medical & Biological Engineering & Computing, 2005.

**[JUN 04] :** M. Jung et K. Na. Hierarchical retargetting of fine facial motions. Computer Graphics Forum (Proceedings of EUROGRAPHICS '04), 2004.

**[KAH 01] :** K. Kähler, J. Haber, H. Yamauchi, and H.-P. Seidel. Head shop : generating animated head models with anatomical structure. In SCA '02 : Proceedings of the 2002 ACM SIGGRAPH/ Eurographics symposium on Computer animation, New York, NY, USA, 2002. ACM Pre animation. The Journal of Visualization and Computer Animation,, May 2001.

**[KAH 02] :** K. Kähler, J. Haber, H. Yamauchi, and H.-P. Seidel. Head shop : generating animated head models with anatomical structure. In SCA '02 : Proceedings of the 2002 ACM SIGGRAPH/ Eurographics symposium on Computer animation, New York, NY, USA, 2002. ACM Press

**[KAL 91]:** P. Kalra, A. Mangili, N. Magnenat-Thalmann et al. Smile: Multi layered facial animation system. In IFIP WG 5.10, Tokyo, 1991.

**[KAL92] :** P.K. Kalra, A. Mangili, N. Magnenat-Thalmann, and D. Thalmann. Simulation of facial muscle actions based on rational free form deformations. Comput. Graph. Forum, 1992.

**[KAL 93]:** K.P. Kalra, An interactive multimodal facial animation system. These de doctorat (PhD), Lausanne, 1993

**[MAG 10] :** N. Magnenat-Thalmann, E. Primeau, and D. Thalmann. Abstract muscle action procedures 2010.

**[MAR 10] :** M Courgeon, MARC : Modèles Informatiques des Emotions et de leurs Expressions Faciales pour l'Interaction Homme-Machine Affective Temps Réel, Thèse de doctorat, 2010..

..**[MAG 94] :** Y. Wu, N. Magnenat-Thalmann, and D. Thalmann. A plactic-visco-elastic model for wrinkles in facial animation and skin aging. 1994.

**[MEY 07] :** A.Meyer, S .Bouakaz « Transfère d'animation Faciale », mémoire de master, université de Claude Bernard,2007.

**[MON 07]:** P.Monjaux, Modélisation et animation interactive de visages virtuels de dessins animés, Thèse de Docteur, l'Université René Descartes– Paris, 2007.

**[NOH 00] :** J.-Y. Noh, D. Fidaleo, and U. Neumann. Animated deformations with radial basis functions. In VRST '00 : Proceedings of the ACM symposium on Virtual reality software and technology,New York, NY, USA, 2000. ACM Press

**[NOH 01] :** J.Y. Noh et U. Neumann. Expression cloning. In SIGGRAPH '01: Proceedings of the 28th annual conference on Computer graphics and interactive techniques, New York, NY, USA ACM Press, 2001.

**[NOH 98] :** Noh, J.yong, U. Neumann, A Survey of Facial Modeling and Animation Techniques, USC Technical Report 99-705, 1998.

**[OST 98]:** J. Ostermann, Animation of synthetic faces in mpeg-4. In CA '98: Proceedings of the Computer Animation, Washington, DC, USA, IEEE Computer Society, 1998.

**[PAN 03] :** I.S. Pandzic. Facial motion cloning. Graphical Models, Elsevier, 2003.

**[PAR 72]** : F. I. Park, Computer generated animation faces. In ACM '72: Proceedings of the ACM annual conference, 1972.

**[PAR 74] :** F.I. Parke. *A Parametric Model for Human Faces*.PhDthesis, University of Utah, Salt Lake City, Utah, 1974.UTEC-CSc-75-047.

**[PAR82]** : F.I.Parke . Parameterised models models for faciale animation.2,november 1982.

**[PAS 01] :** S. Pasquariello and C Pelechaud. Greta : a simple facial animation engine. In 6th On-Line World Conference on Soft Computing in Industrial Applications, Session on Soft Computing for Intelligent 3D Agents, september 2001.

**[PIG 98] :**: Pighin, J. Hecker, D. Lischinski et al. Synthesizing realistic facial expressions from photographs. In SIGGRAPH '98: Proceedings of the 25th annual conference on Computer graphics and interactive techniques, New York, NY, USA, ACM Press, 1998.

[POC 01]: R. Pockaj, M. Costa, F. Lavagetto, and C. Braccini. A solution for modelindependent animation of mpeg-4 faces. In ICAV3D'01 International Conference on Augmented, Virtual Environments and 3D Imaging, Mykonos, Greece, May 30-June, pages 327–330, 2001

**[SED 86] :** T.W. Sederberg and S.R. Parry. Free-form deformation of solid geometric models. In SIGGRAPH '86 : Proceedings of the 13th annual conference on Computer graphics and interactive techniques, New York, NY, USA, 1986. ACM Press

[SIF 05] : E. Sifakis, I. Neverov, and R. Fedkiw. Automatic determination of facial muscle

activations from sparse motion capture marker data. In SIGGRAPH '05 : ACM SIGGRAPH 2005 Papers, New York, NY, USA, 2005. ACM Press.

**[Sum 04] :**R.W. Sumner et J. Popovic. Deformation transfer for triangle meshes. In SIGGRAPH '04: ACM SIGGRAPH 2004 Papers, New York, NY, USA, ACM Press , 2004.

**[TER 90]:** D. Terzopoulos, k .Water, «Physically-based facial modelling ,analysis and animation » ,Journal of computer Application ,june 2010.

**[TER 91] :** D. Terzopoulos and K. Waters. Techniques for realistic facial modeling and animation. These de doctorat Geneva, Switerzerland, 1991.

**[TER 97]:** D. Terzopoulos, 1997. Siggraph : Panel on Facial Animation : Past, Present and Future.

**[WAT 87] :** K. Waters. A muscle model for animation three-dimensional facial expression. In M.C. Stone, editor, SIGGRAPH, ACM, 1987.

**[ZHA 01] :** Y. Zhang, E.C. Prakash, and E. Sung. Real-time physically-based facial expression animation using mass-spring system. In CGI '01 : Proceedings of the International Conference on Computer Graphics,, Washington, DC, USA, 2001. IEEE Computer Society.

**[S1 Mars 2012] :**http://fr .wikipedia .Org/wiki/Visage,Mars 2012.

[S2 MARS 12] *:* http ://WWW.Lecorpshumain.fr./corpshumain /image\_ 3d .html,Mars 2012.

**[S3MARS 2012];** http://www.worldingo.com/ma/enwiki/fr/Facial\_expression# Facial \_expression, MARS 2012

**[S4 MAI 2013] :**[www.labiao.org.](http://www.labiao.org/)MAI 2013.